### Image filtering

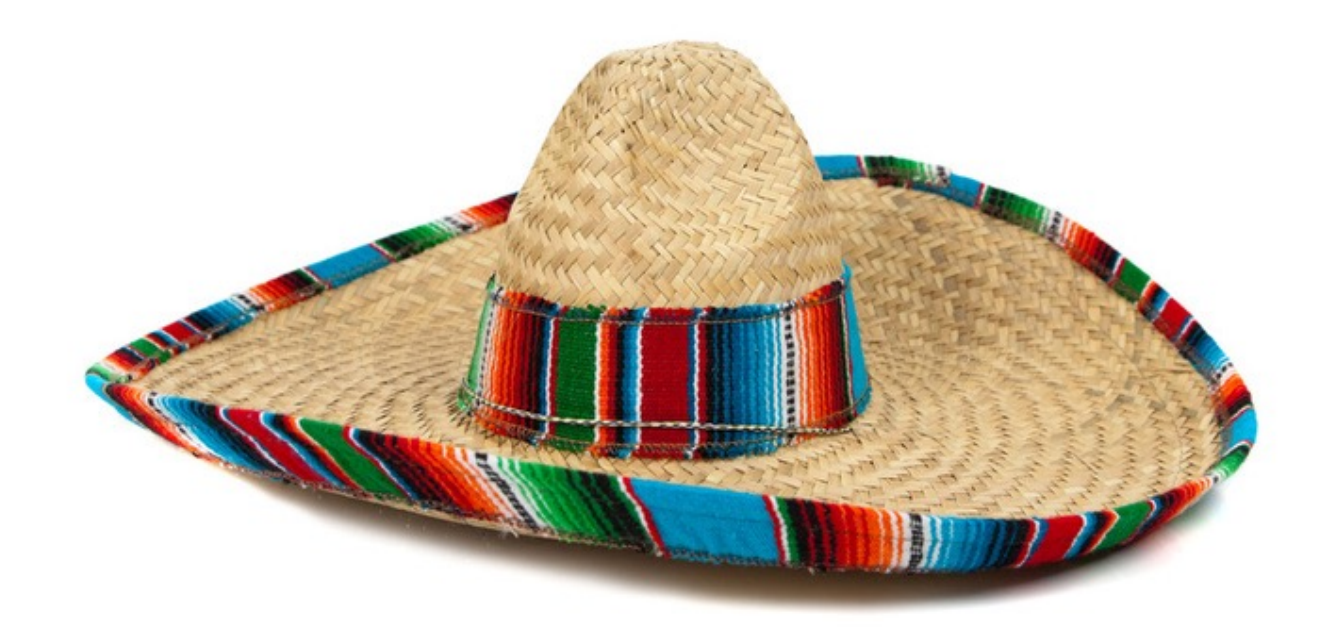

http://16385.courses.cs.cmu.edu/ Spring 2022, Lecture 2

16-385 Computer Vision

# Start-of-semester survey (responses so far)

Which three weekdays would be best for office hours?

22 responses

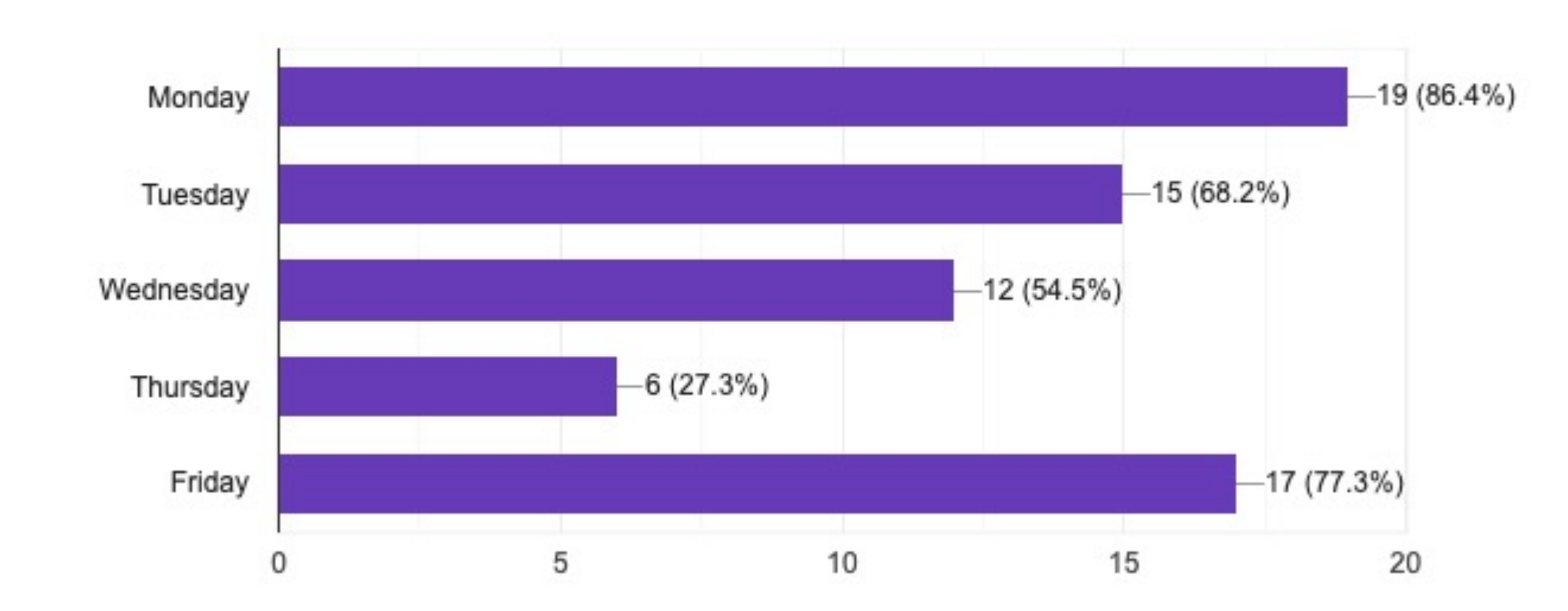

# Start-of-semester survey (responses so far)

Would you prefer to have in person office hours, or remote office hours?

22 responses

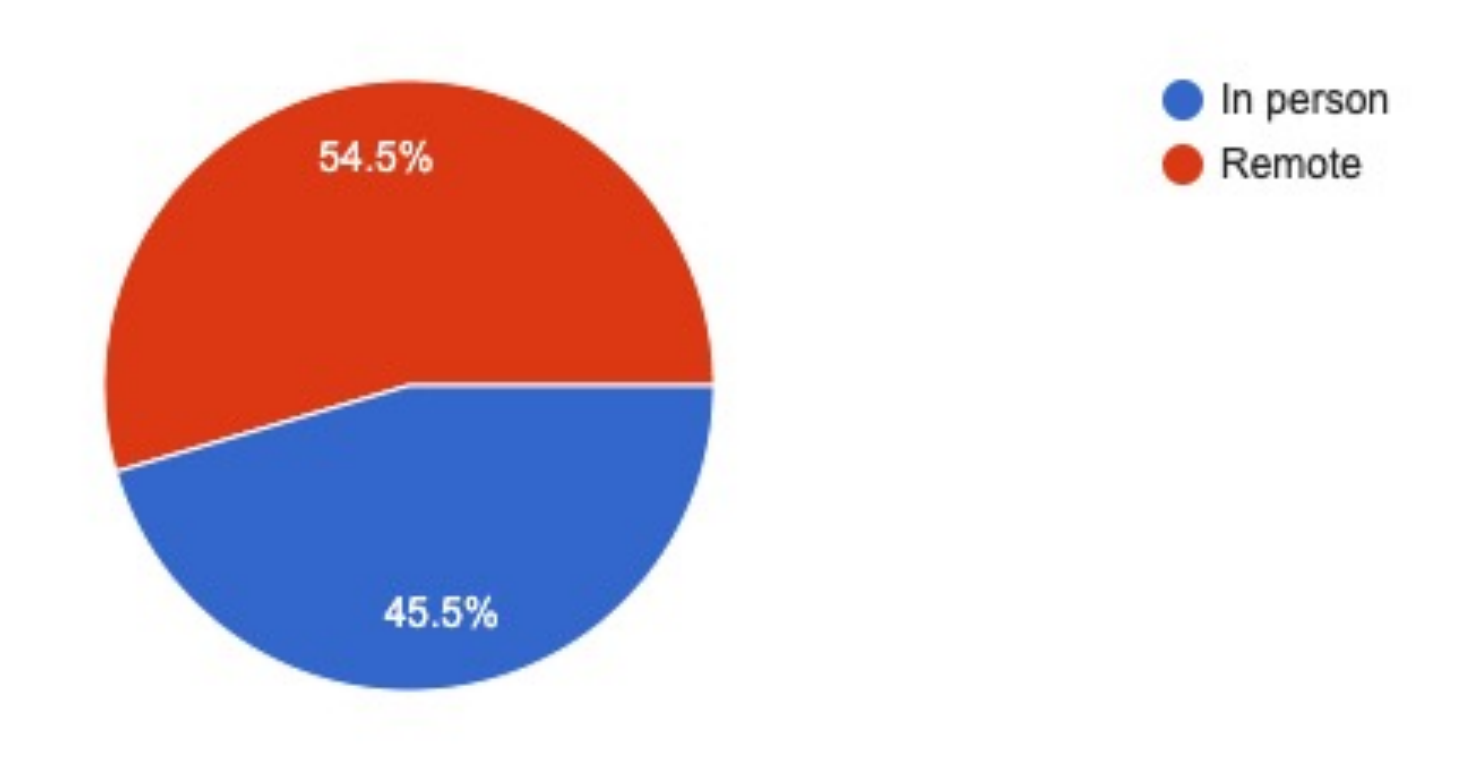

### Top comments on course website

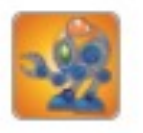

**nssampat** commented on **slide\_034** of **Course Introduction** (4 days ago)

Deep fakes are one of the reasons why we must discuss ethics when it comes to CV and AI, as anyone can impersonate anyone else and make them appear to say or do certain things

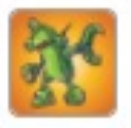

achekuri commented on slide\_034 of Course Introduction (4 days ago)

Deepfake Tom Cruise was a huge controversy on impersonation Tiktok because a lot of impersonators that actually look like Tom Cruise thought using deepfakes isn't fair.

# Overview of today's lecture

- Types of image transformations.
- Point image processing.
- Linear shift-invariant image filtering.
- Convolution.
- Image gradients.

# Slide credits

Most of these slides were adapted directly from:

• Kris Kitani (15-463, Fall 2016).

Inspiration and some examples also came from:

- Fredo Durand (Digital and Computational Photography, MIT).
- Kayvon Fatahalian (15-769, Fall 2016).

### Types of image transformations

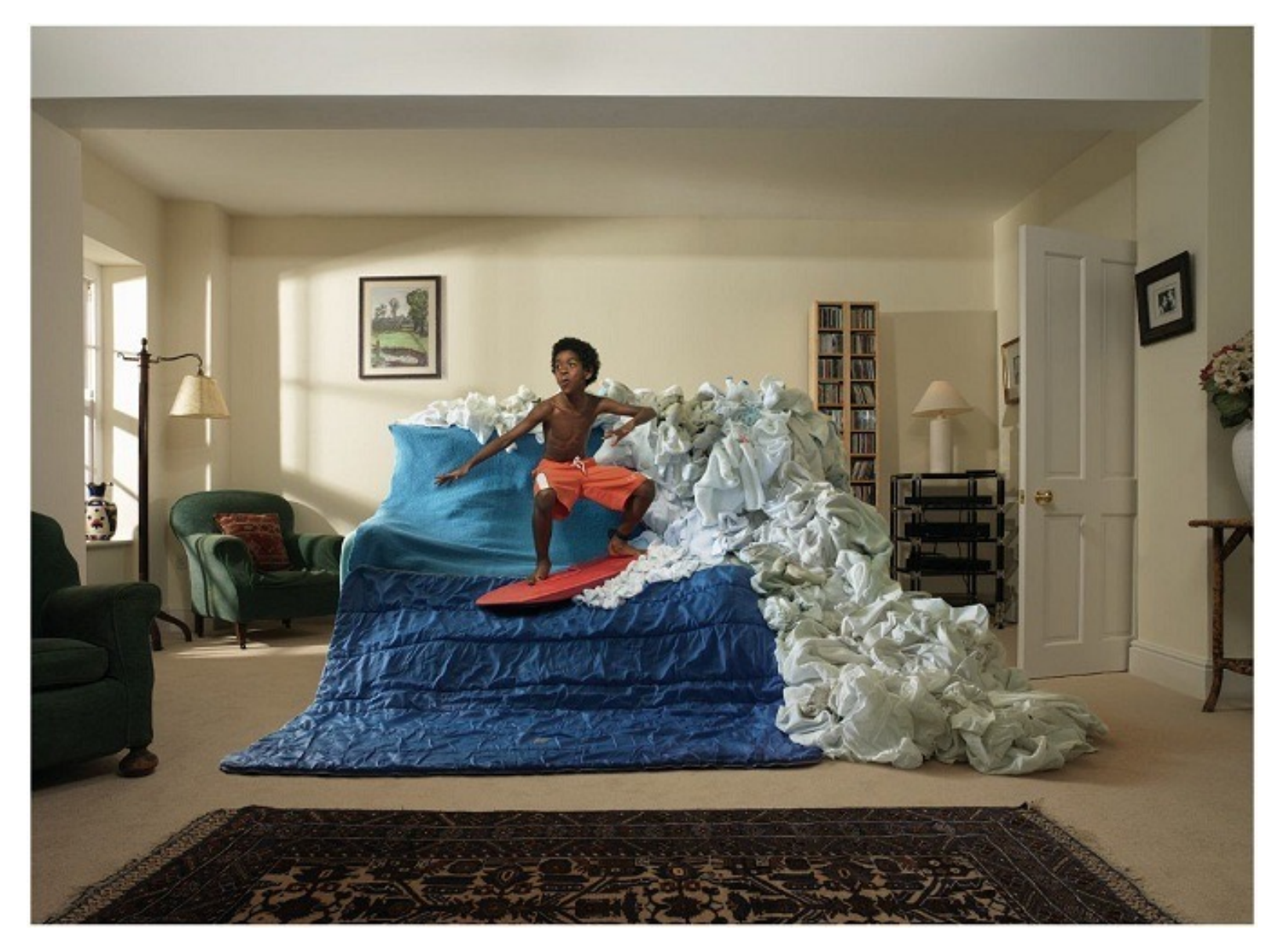

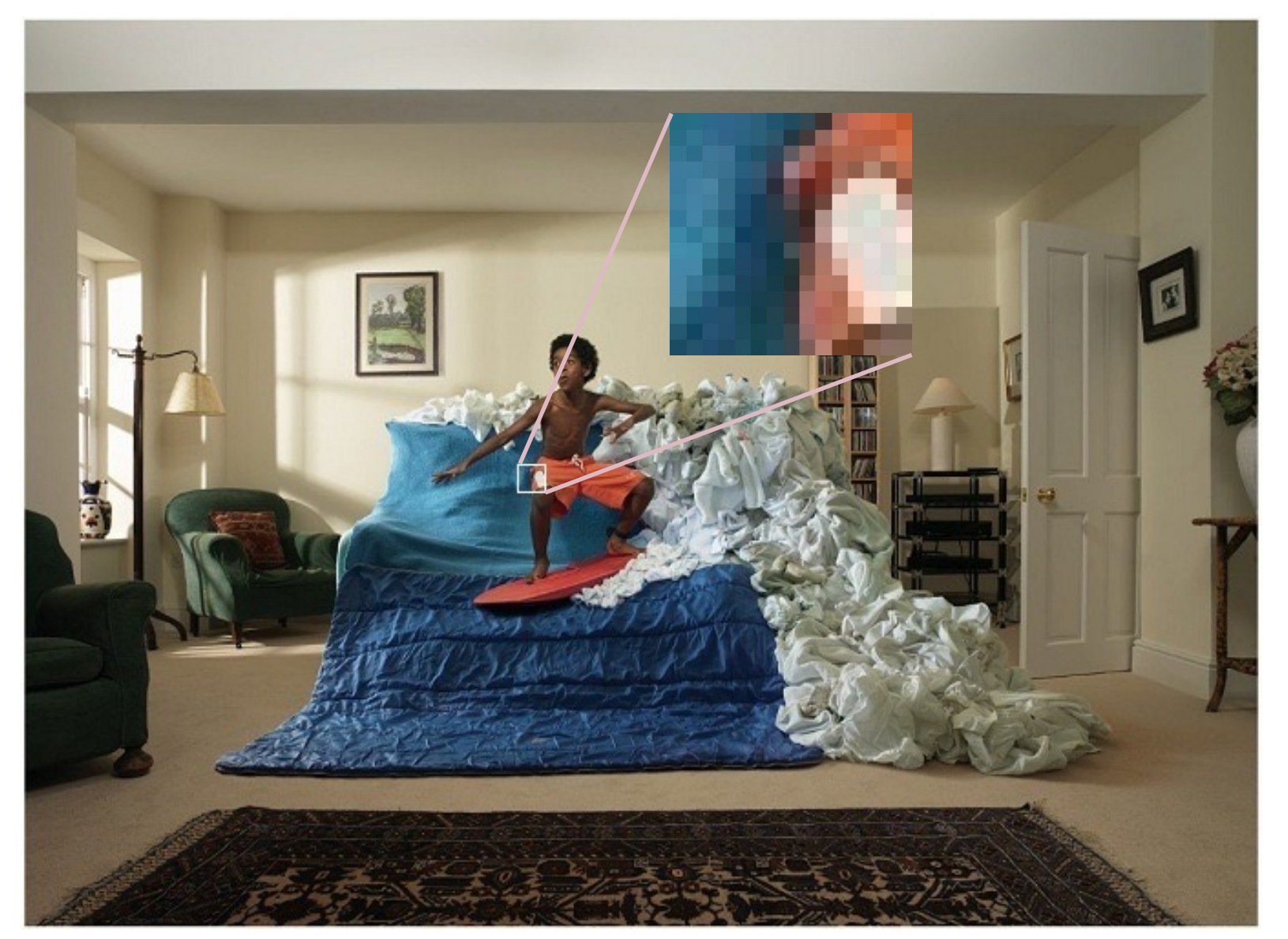

A (color) image is a 3D tensor of numbers.

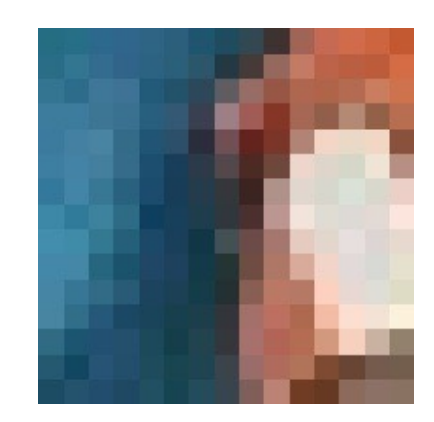

color image patch

How many bits are the intensity values?

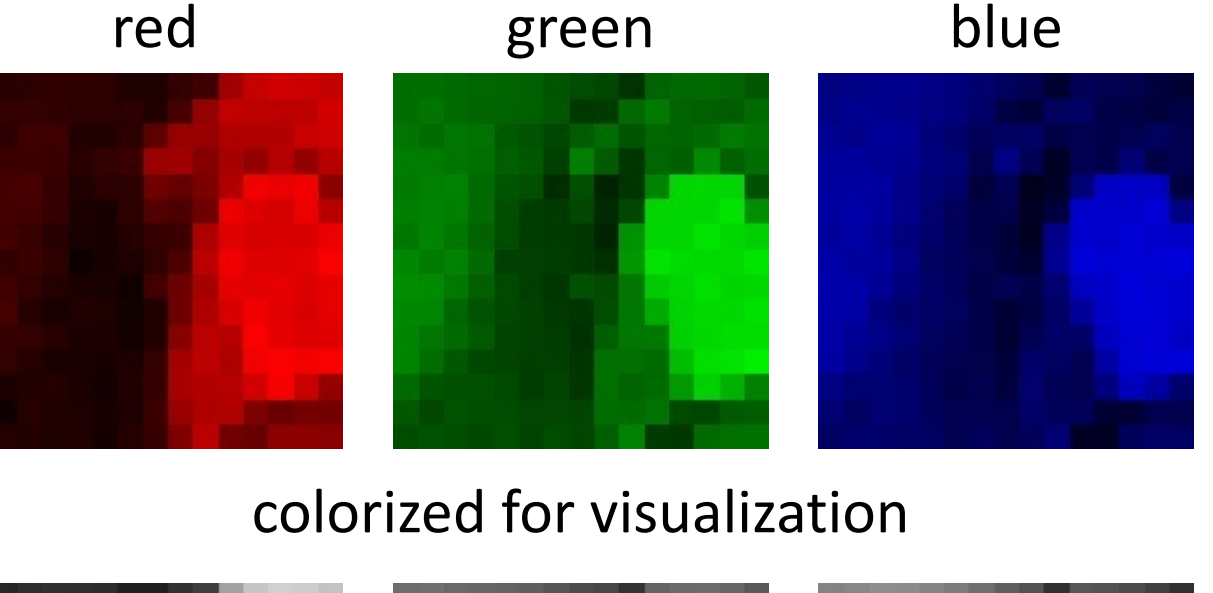

Each channel is a 2D array of numbers.

actual intensity values per channel

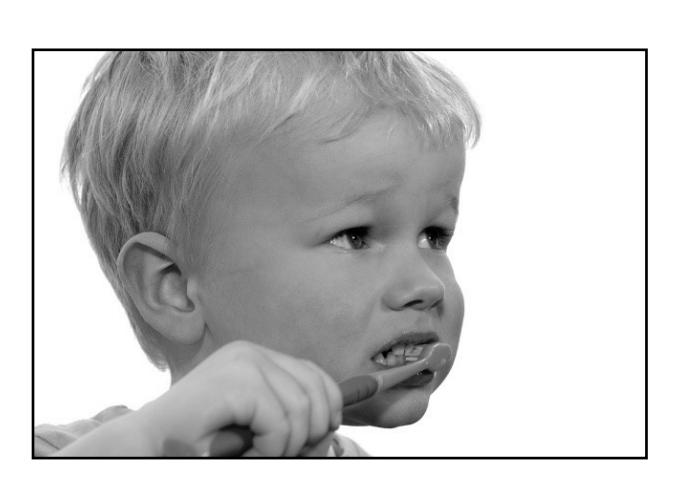

grayscale image

What is the range of the image function f?

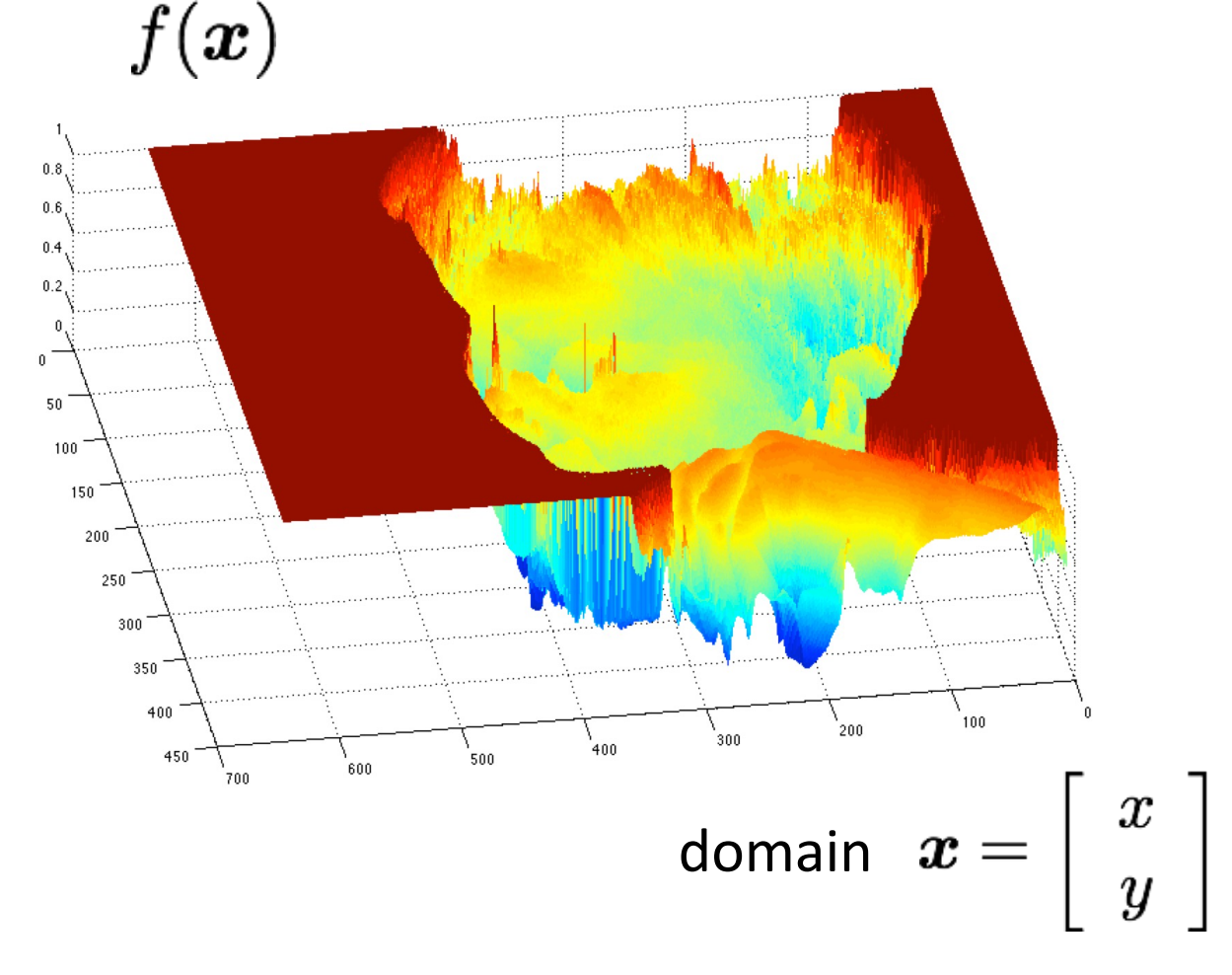

A (grayscale) image is a 2D function.

# What types of image transformations can we do?

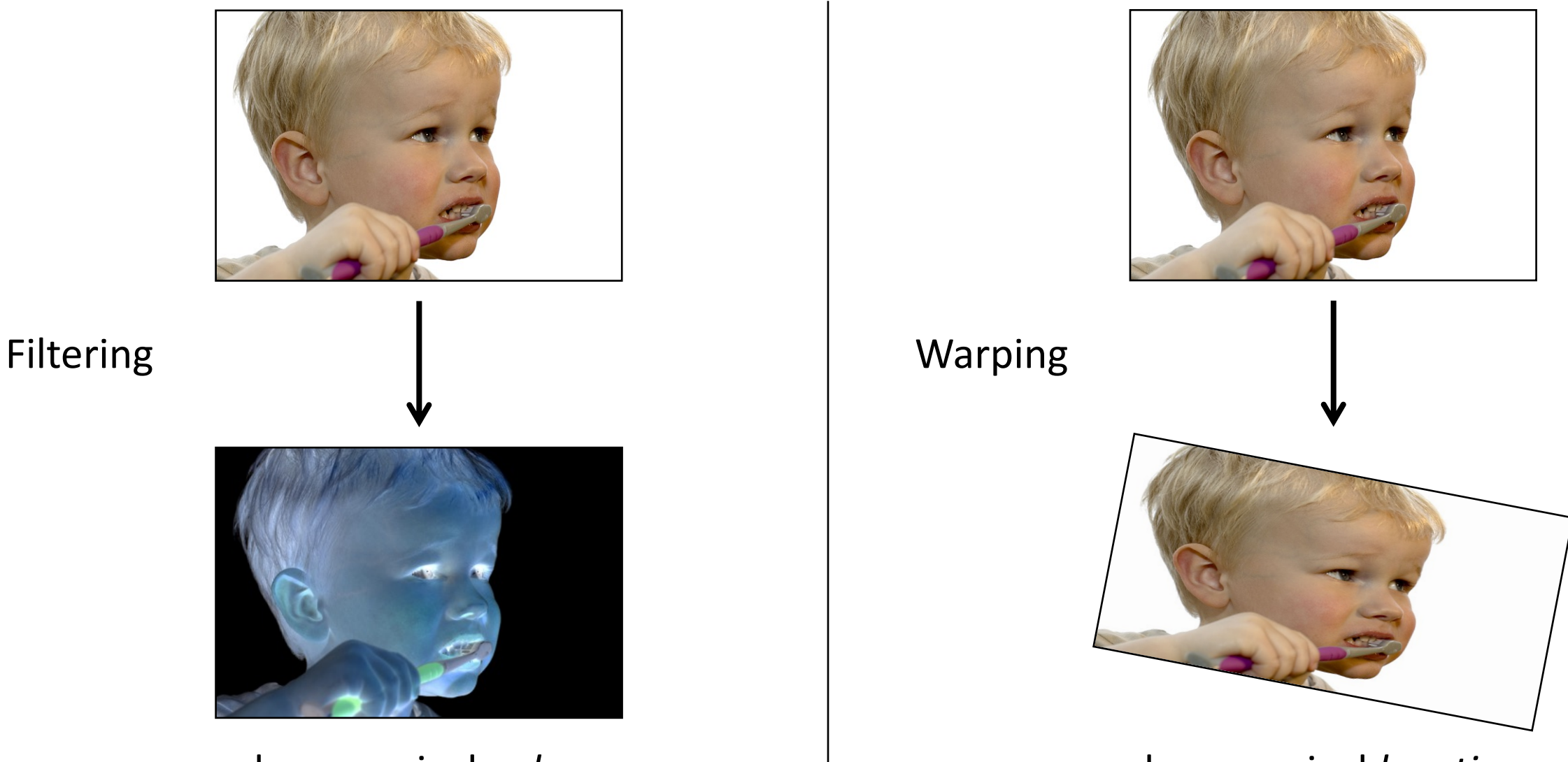

changes pixel *values* changes pixel *locations*

# What types of image transformations can we do?

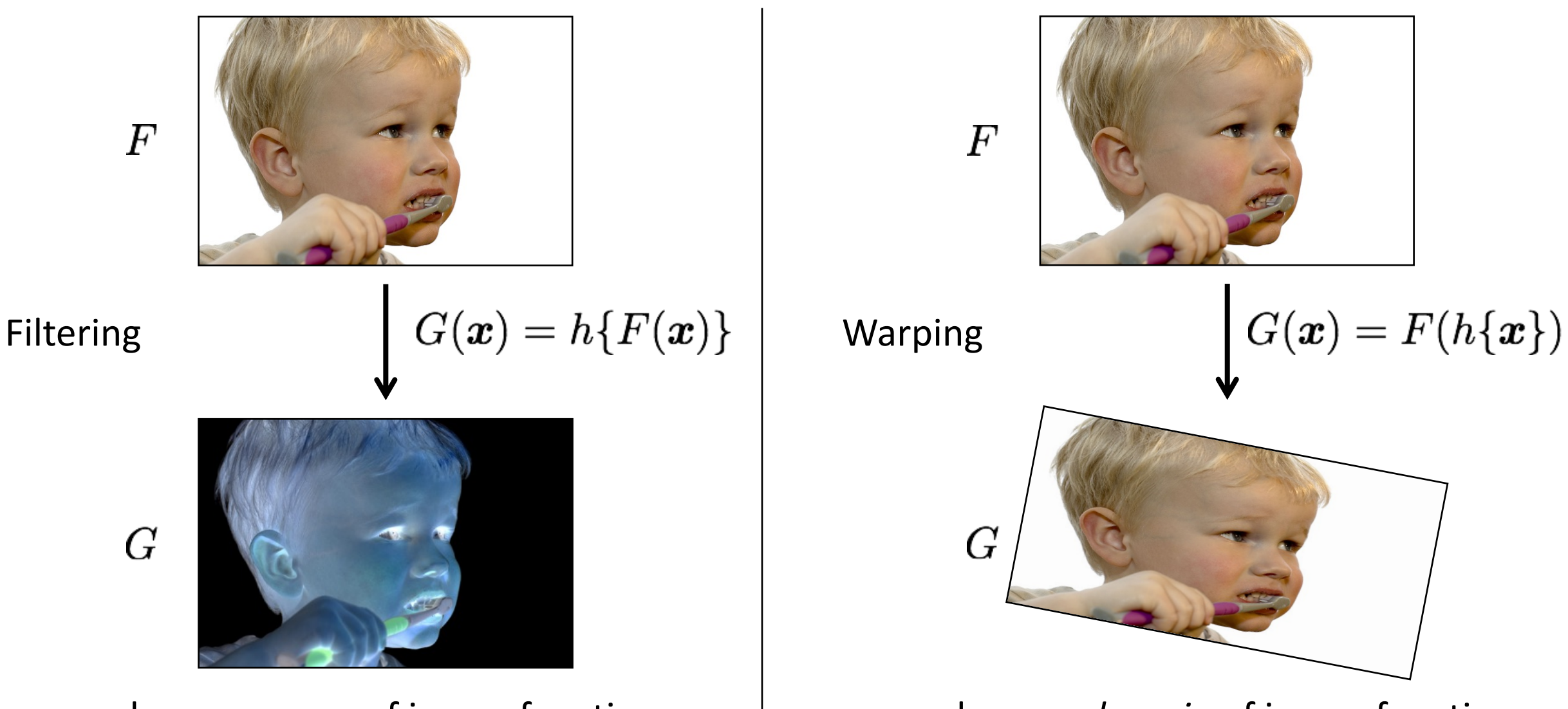

changes *range* of image function changes *domain* of image function

# What types of image filtering can we do?

Point Operation

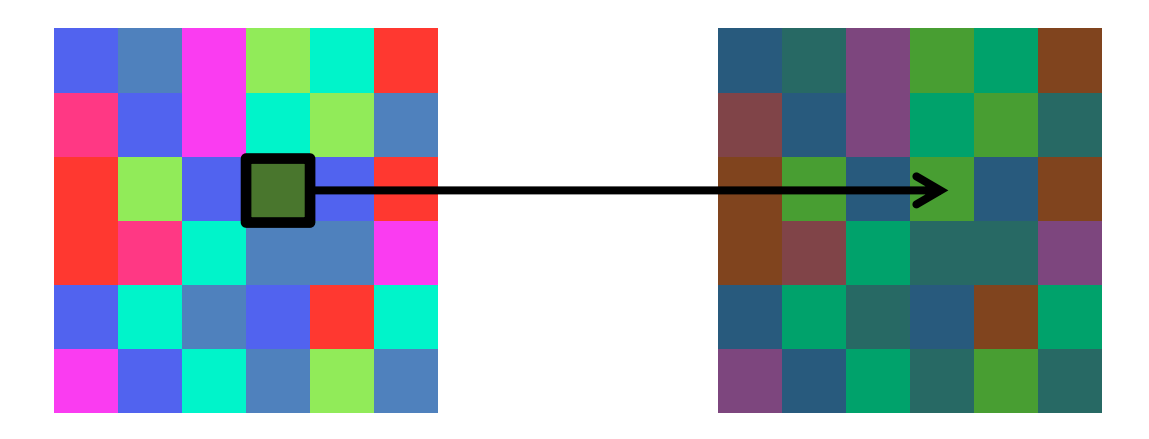

point processing

#### Neighborhood Operation

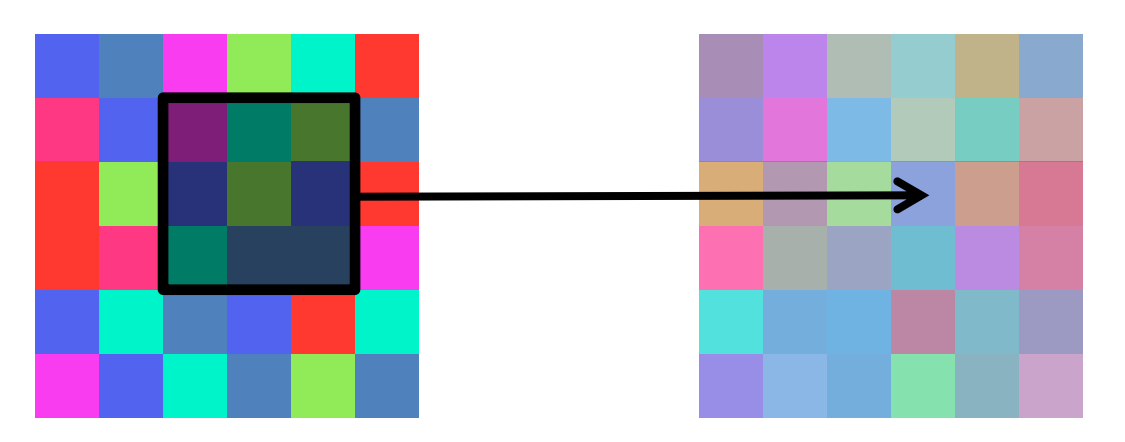

"filtering"

### Point processing

# Examples of point processing<br>darken lower contrast

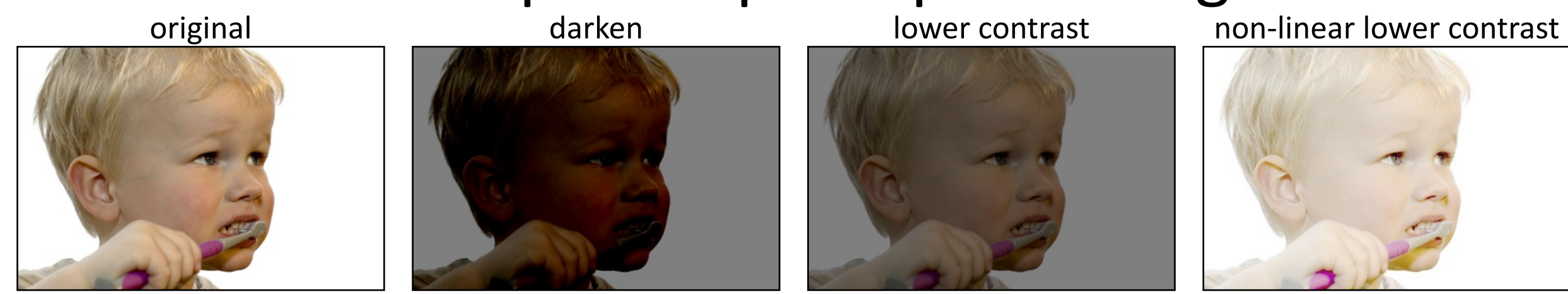

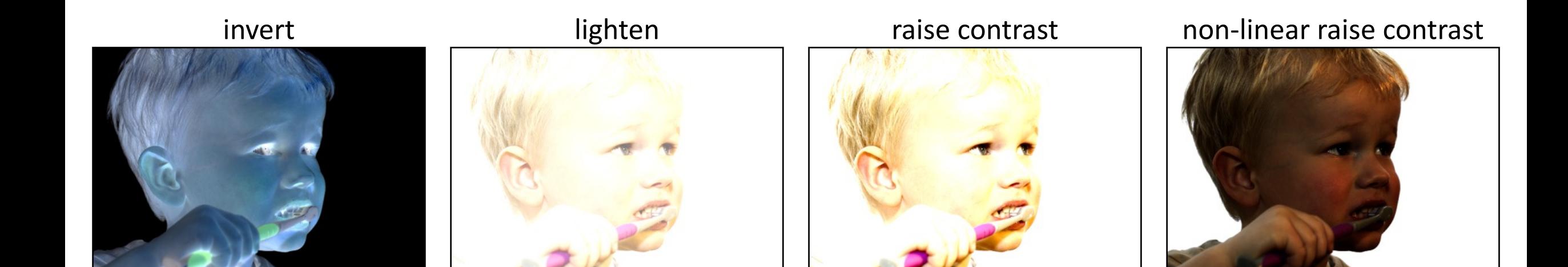

#### Examples of point processing<br>darken lower contrast How would you implement these?

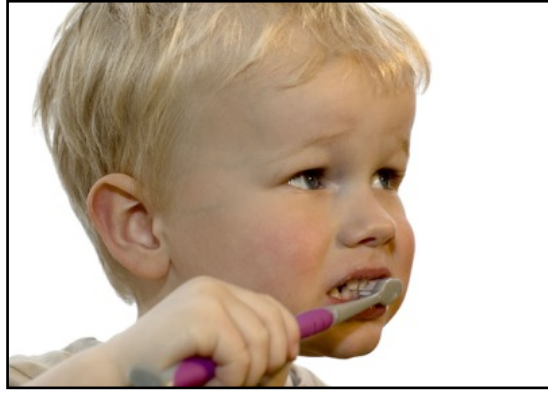

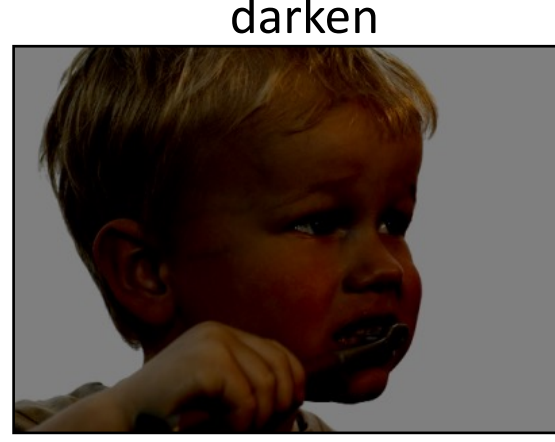

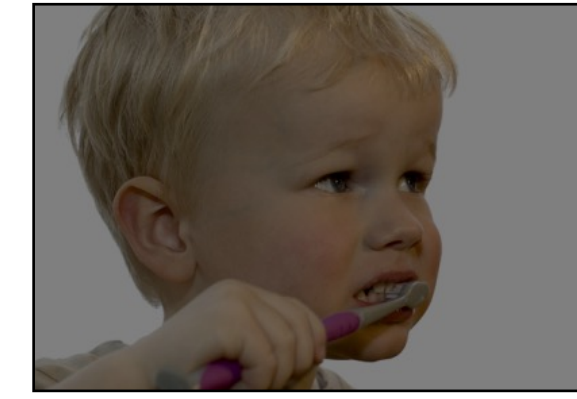

original darken lower contrast non-linear lower contrast

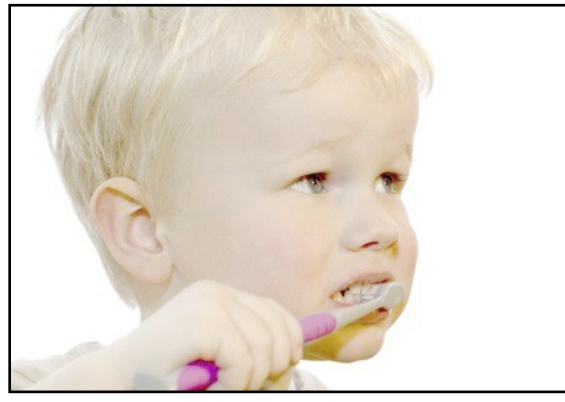

 $\boldsymbol{x}$ 

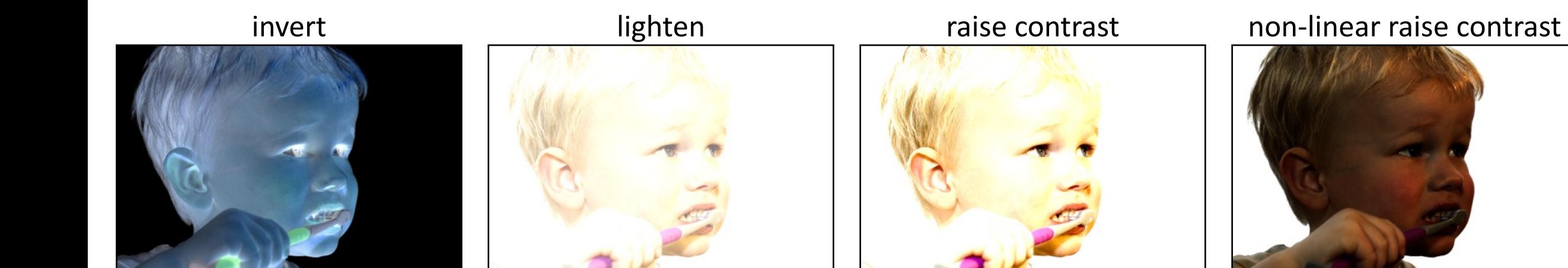

#### Examples of point processing<br>darken lower contrast How would you implement these?

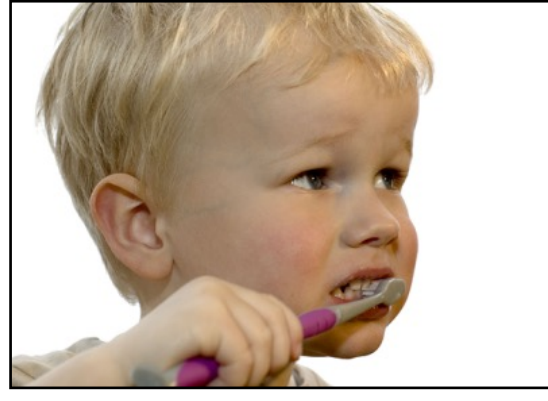

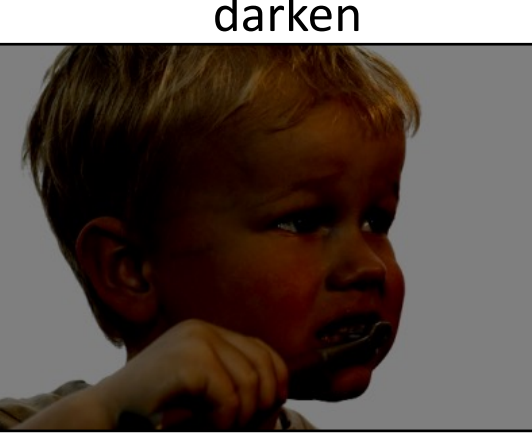

 $x-128$ 

original darken lower contrast non-linear lower contrast

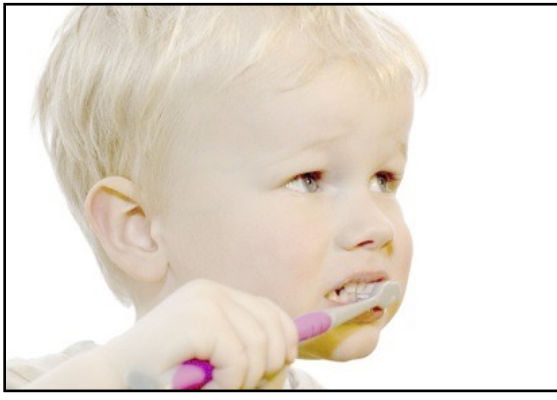

 $\boldsymbol{x}$ 

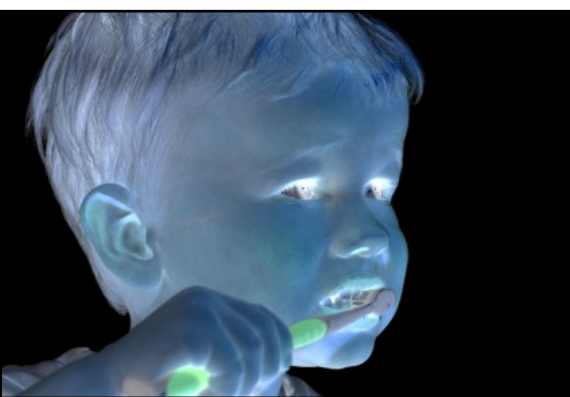

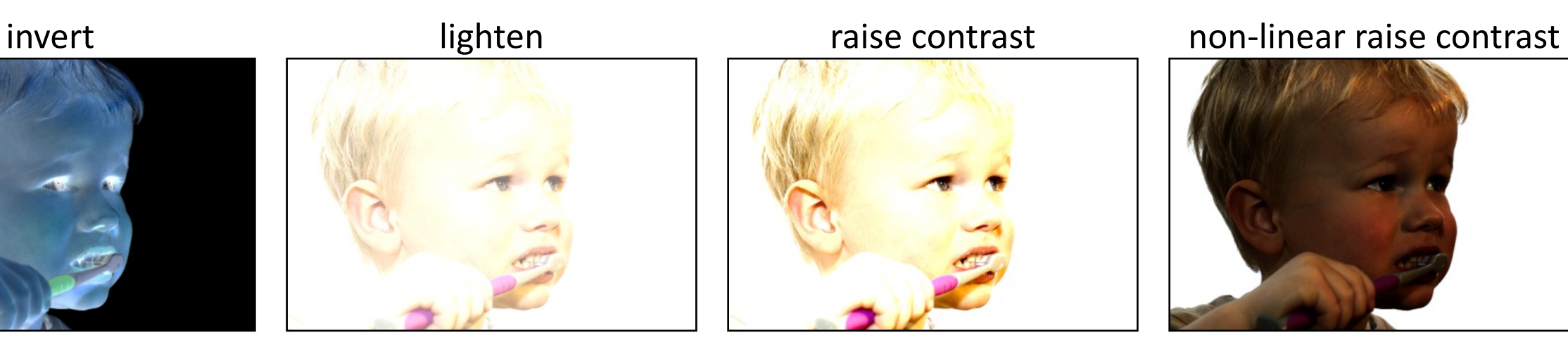

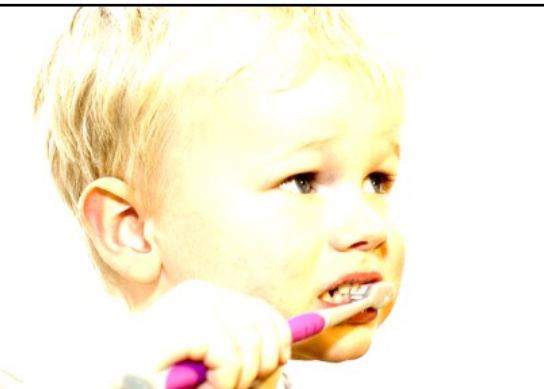

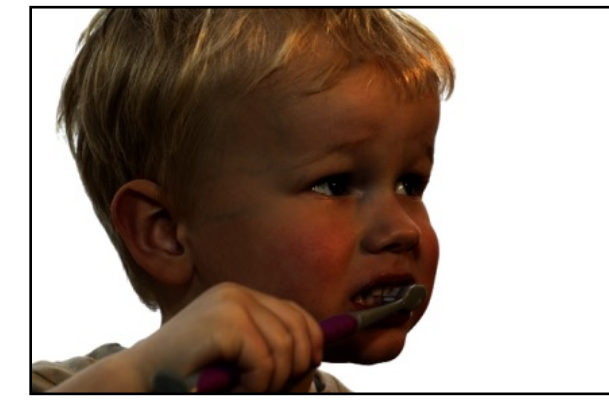

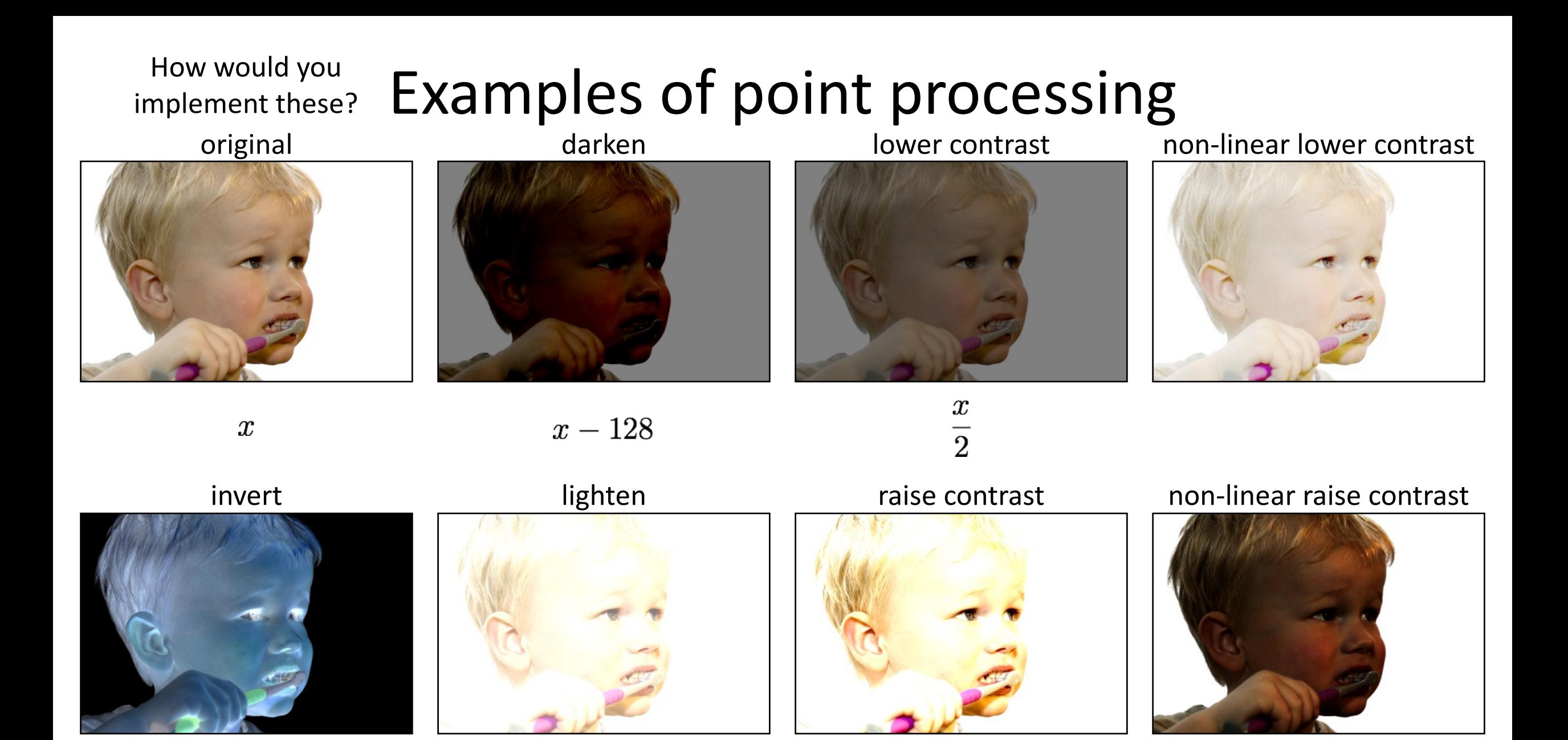

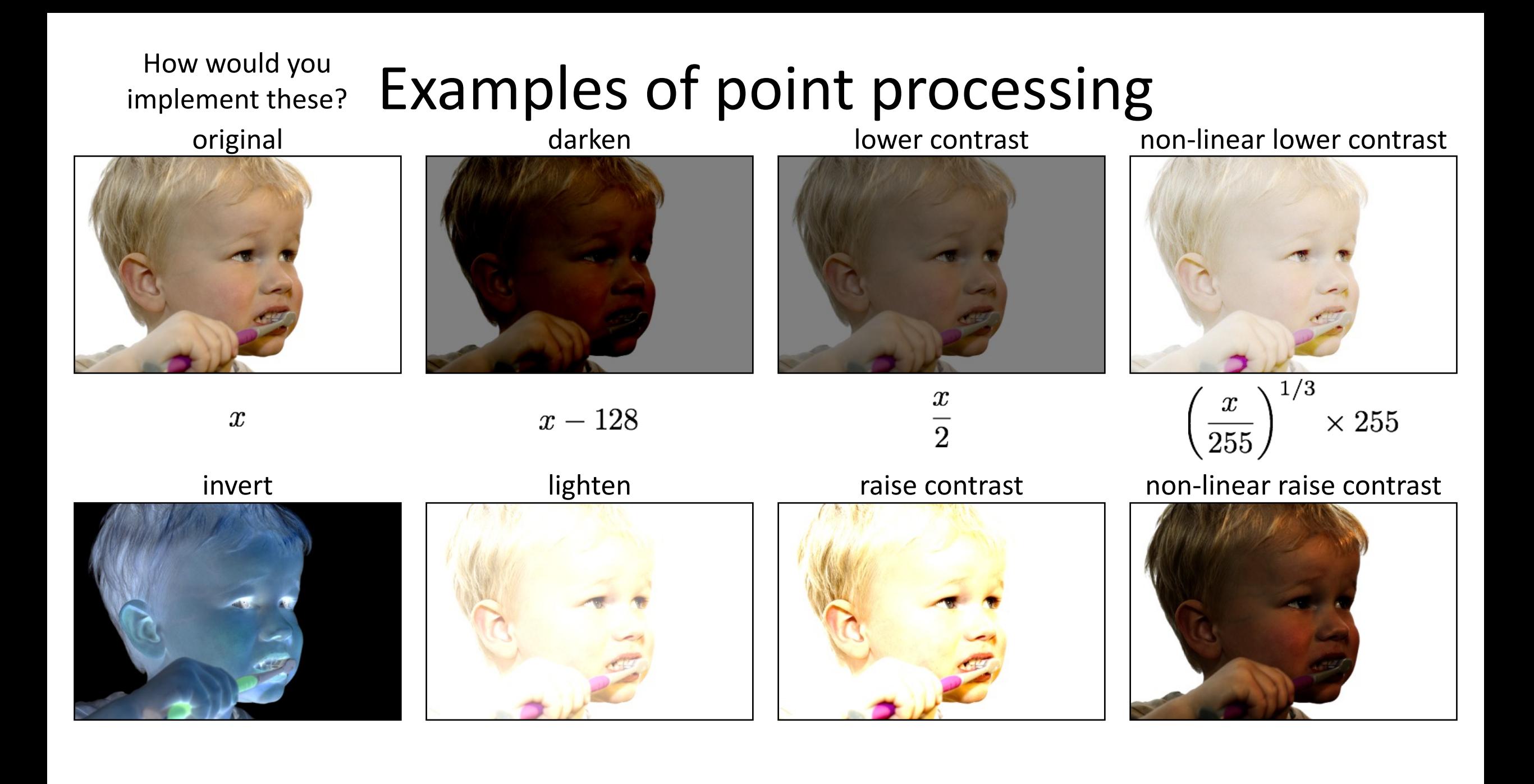

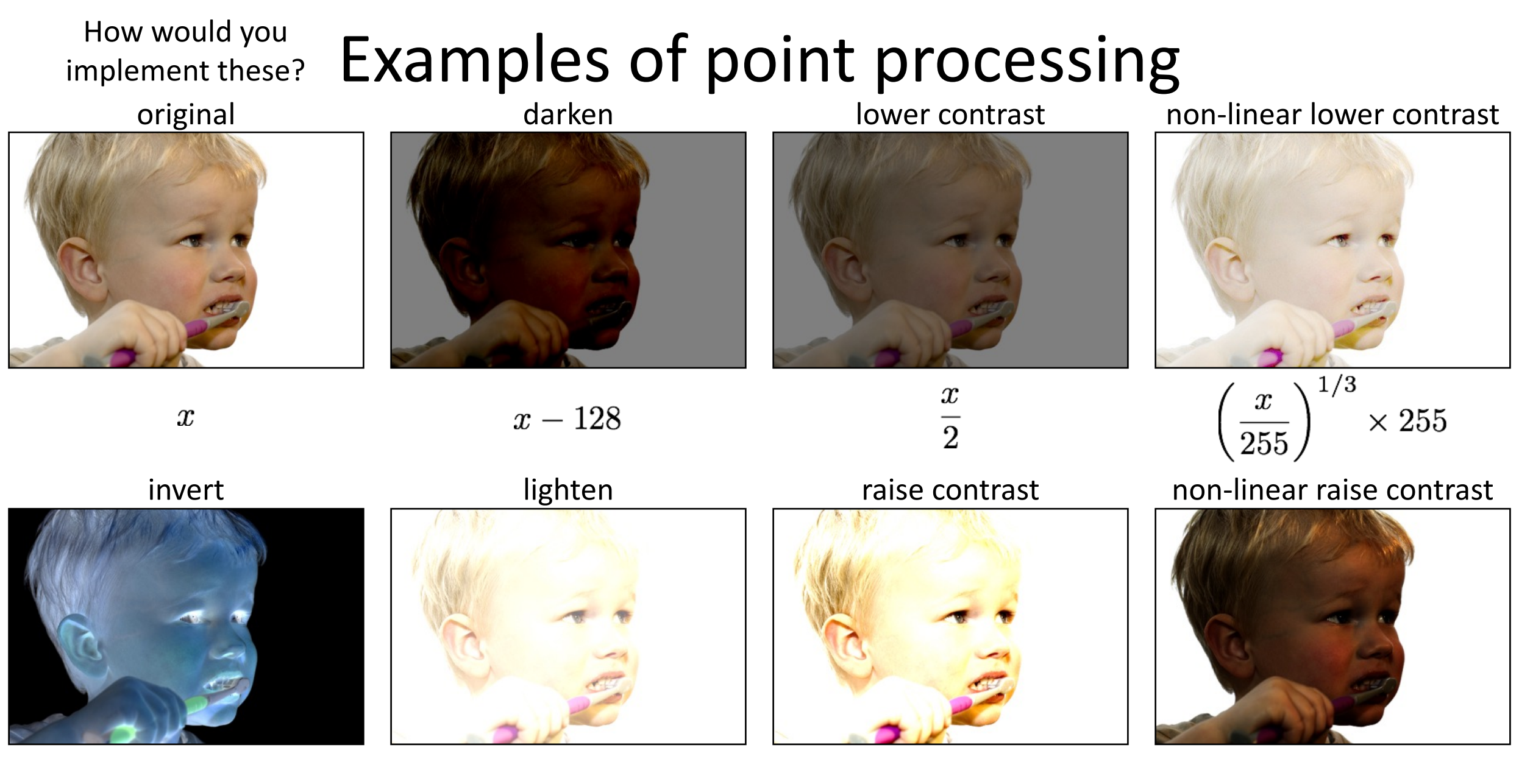

 $255 - x$ 

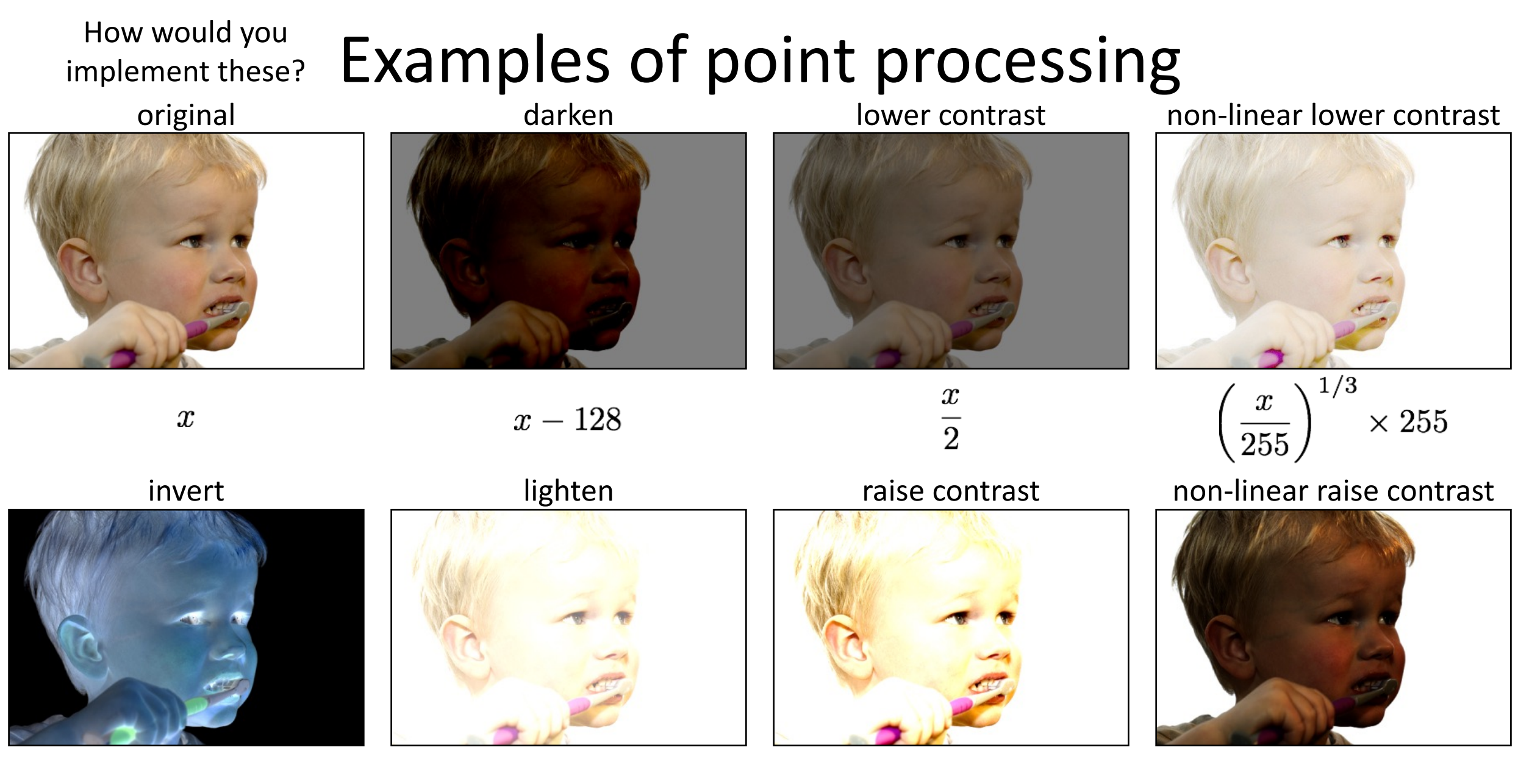

 $255 - x$ 

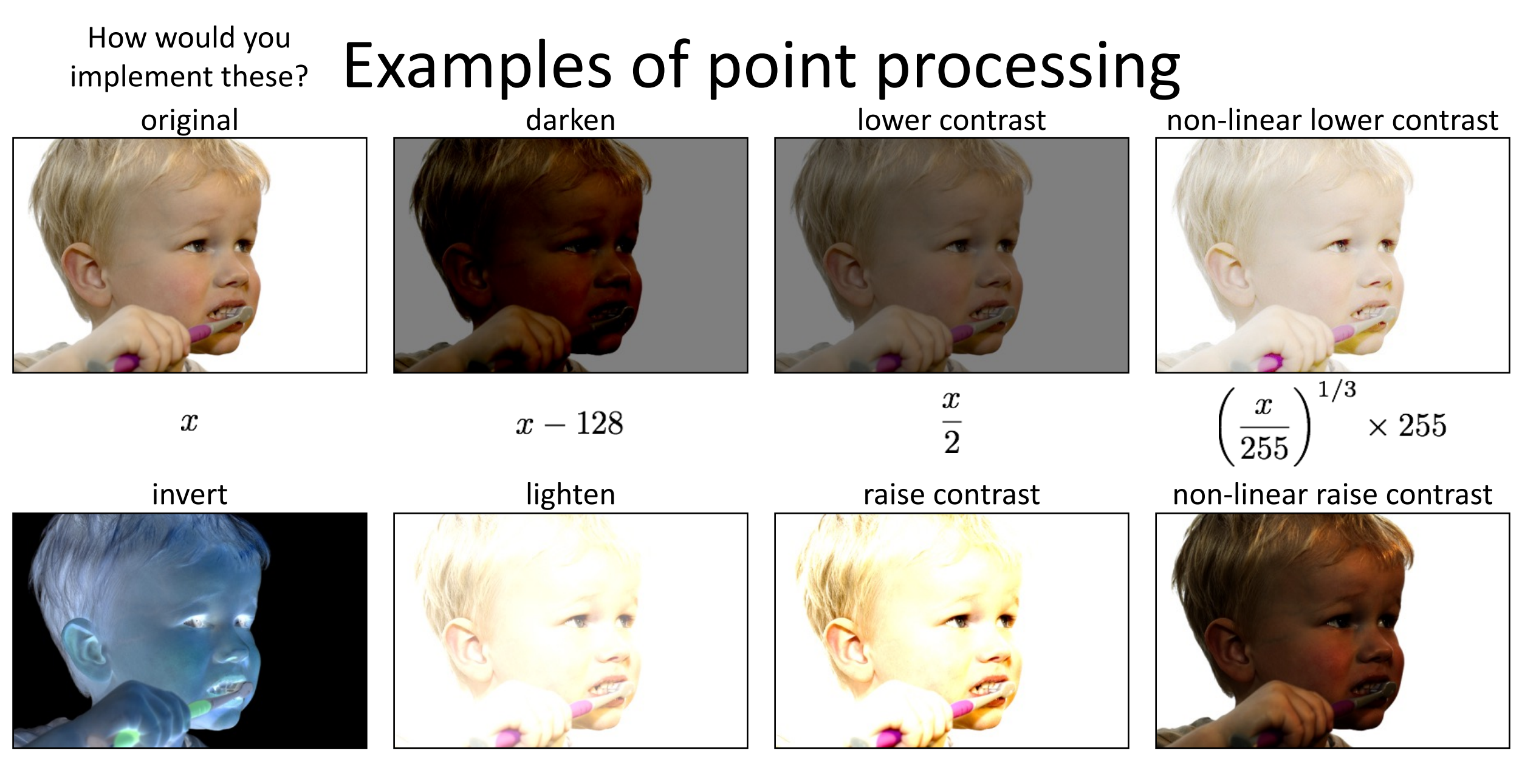

 $255 - x$ 

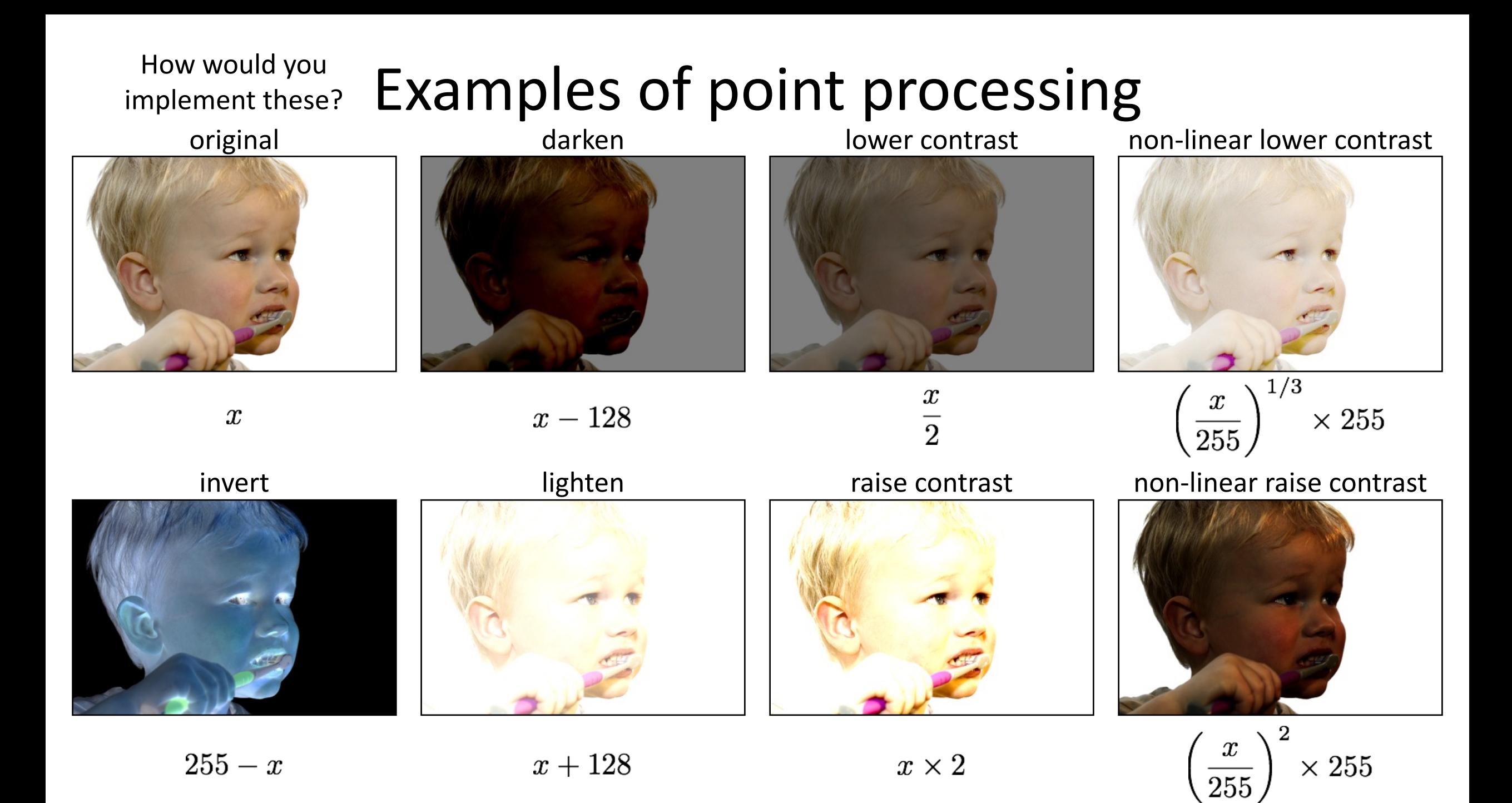

### Many other types of point processing

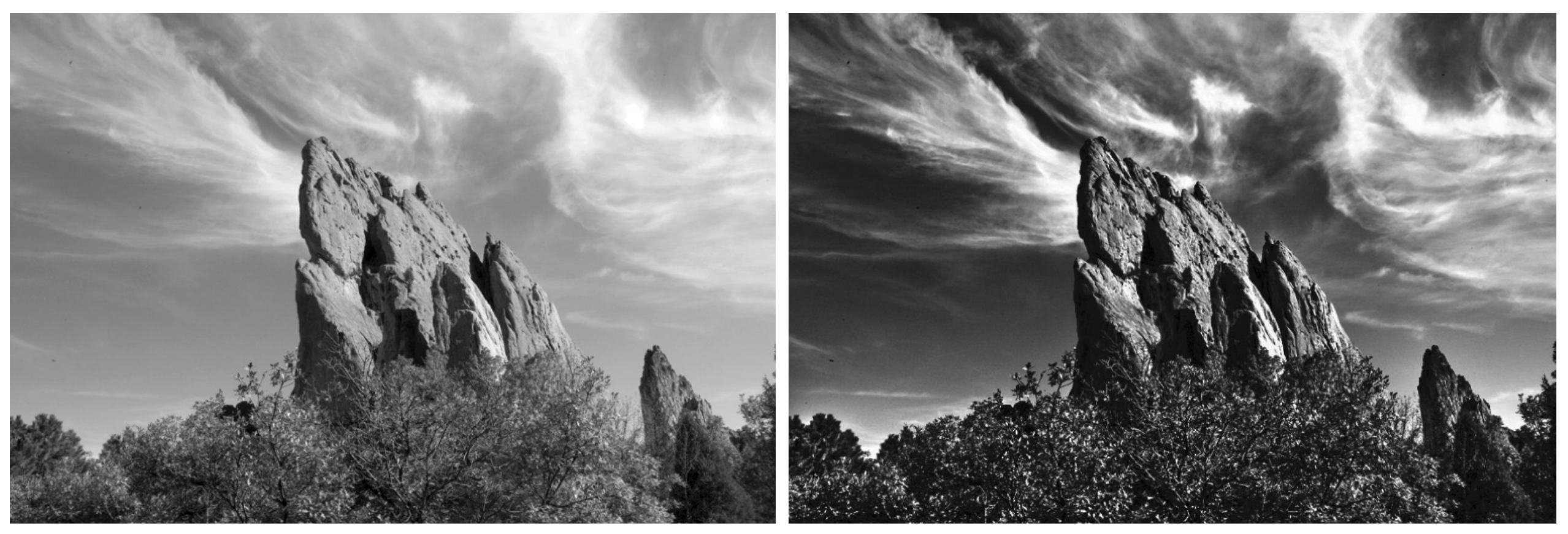

camera output image after stylistic tonemapping

[Bae et al., SIGGRAPH 2006]

### Many other types of point processing

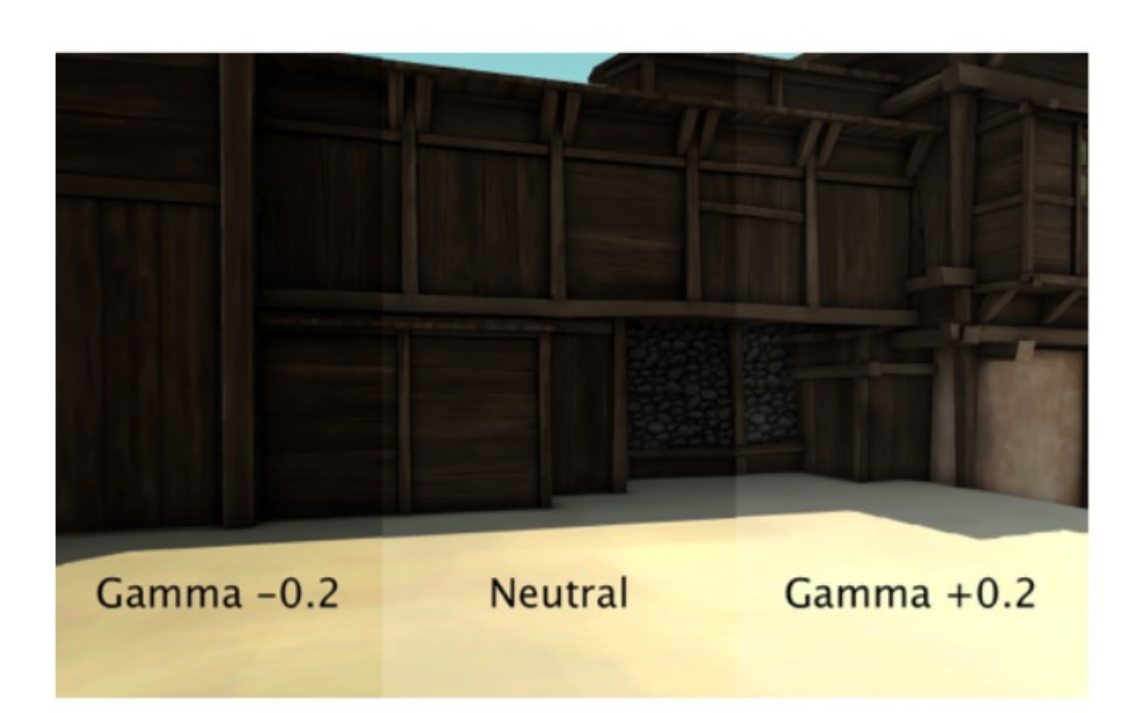

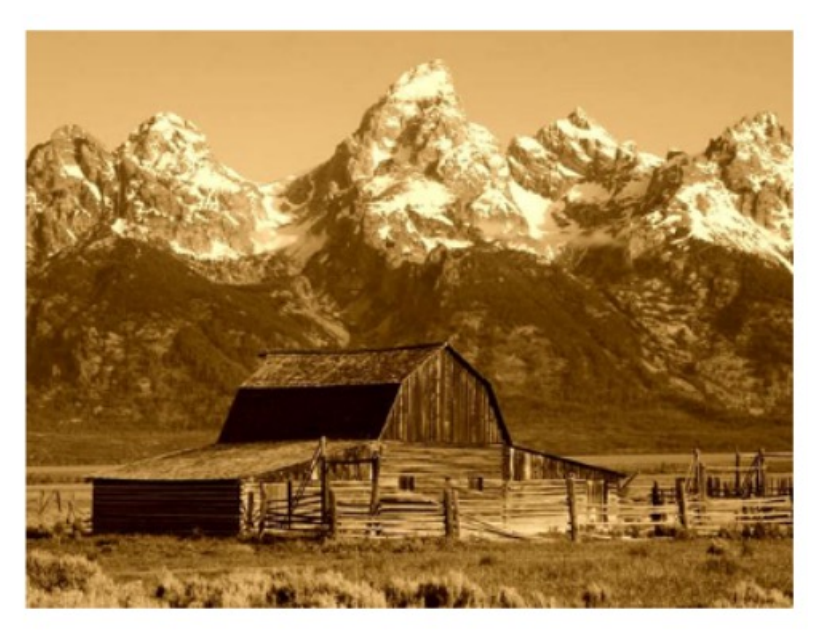

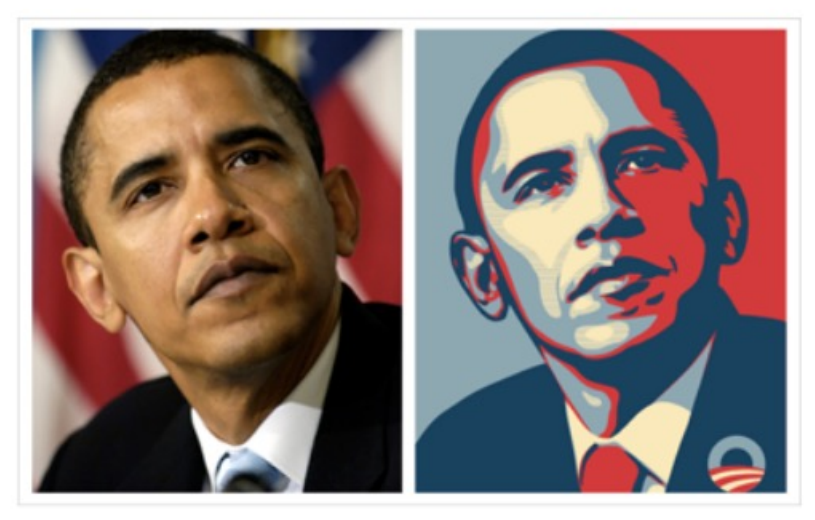

### Linear shift-invariant image filtering

# Linear shift-invariant image filtering

- Replace each pixel by a *linear* combination of its neighbors (and possibly itself).
- The combination is determined by the filter's *kernel*.
- The same kernel is *shifted* to all pixel locations so that all pixels use the same linear combination of their neighbors.

### Example: the box filter

- also known as the 2D rect (not rekt) filter
- also known as the square mean filter

$$
\text{kernel} \quad g[\cdot, \cdot] = \frac{1}{9} \begin{array}{|c|c|c|}\n\hline\n1 & 1 & 1 \\
\hline\n1 & 1 & 1 \\
\hline\n1 & 1 & 1\n\end{array}
$$

- replaces pixel with local average
- has smoothing (blurring) effect

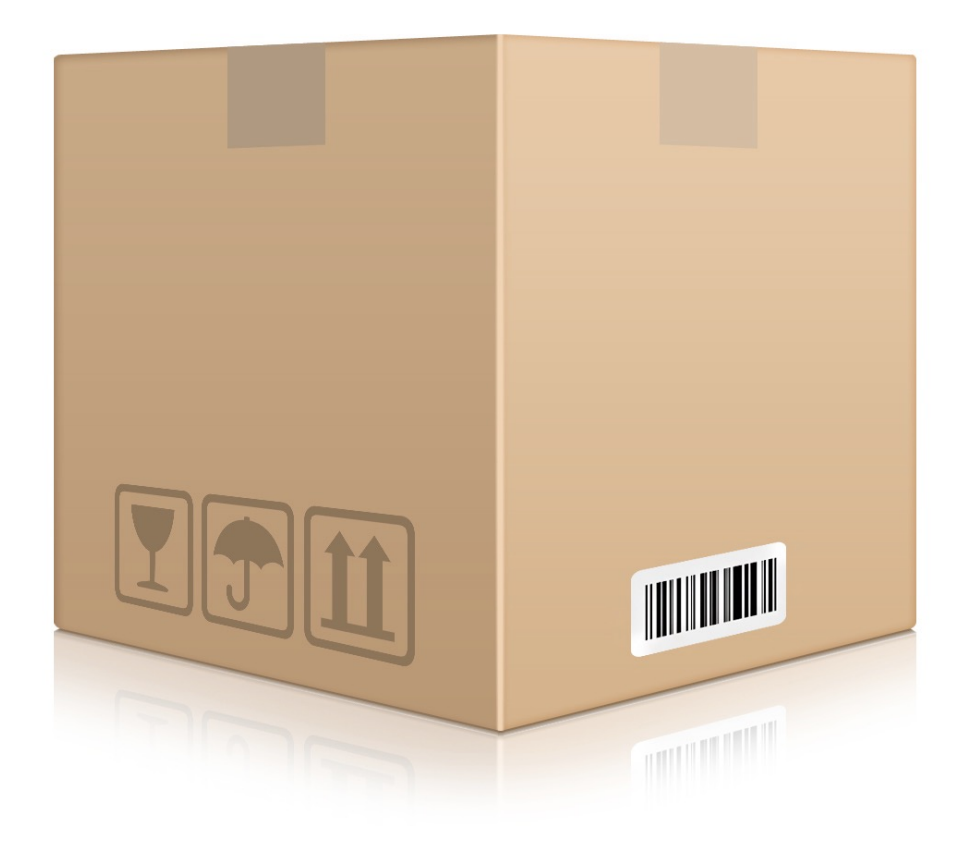

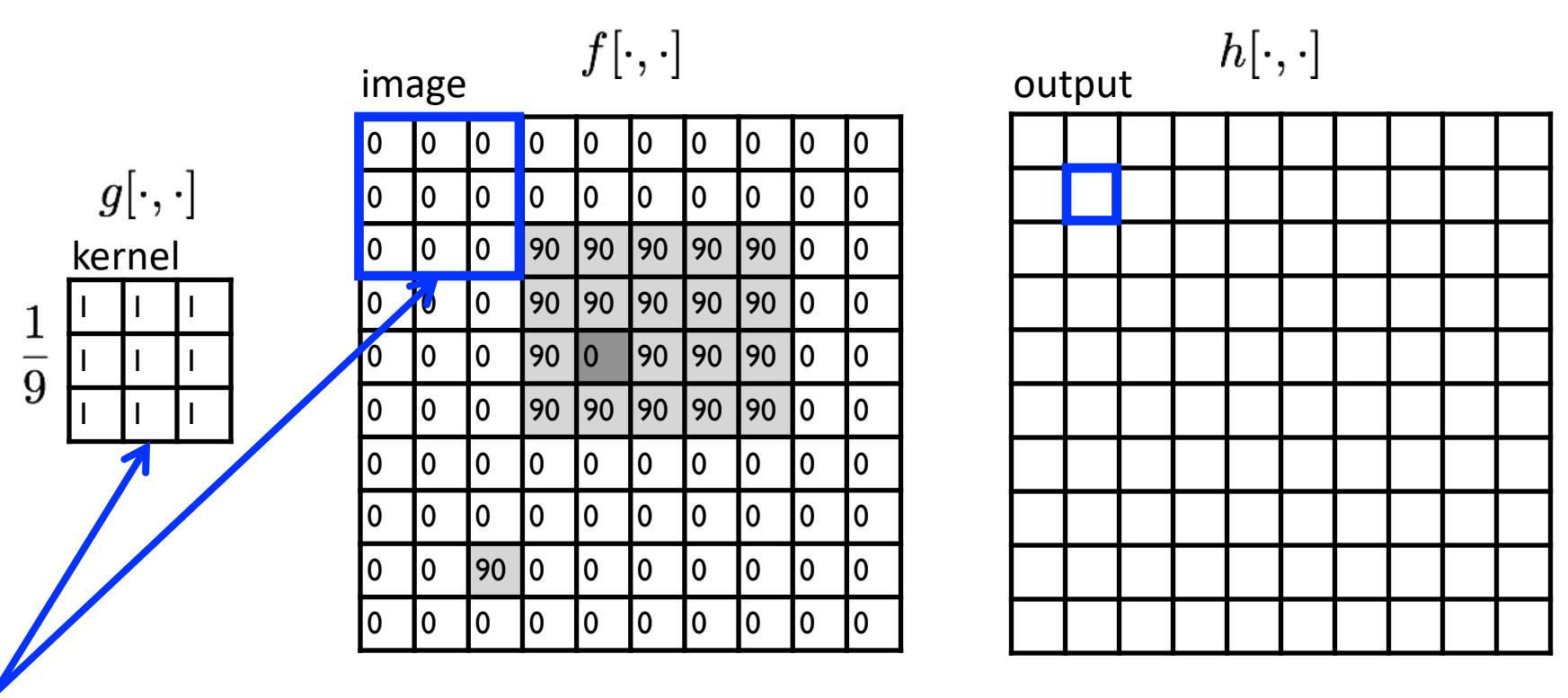

note that we assume that the kernel coordinates are centered

$$
h[m,n] = \sum_{k,l} g[k,l] f[m+k,n+l]
$$
 output 
$$
k,l \quad \text{filter} \quad \text{image (signal)}
$$

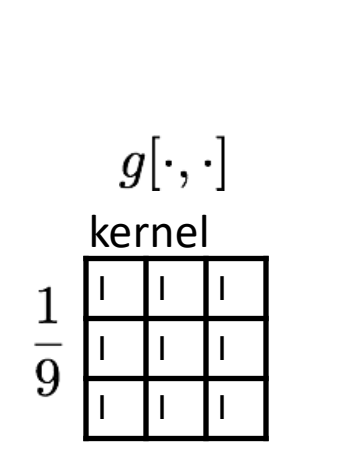

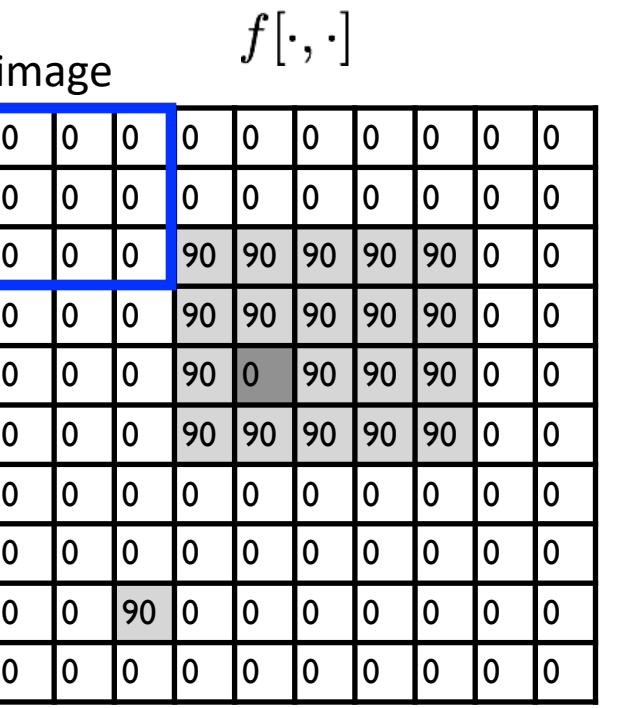

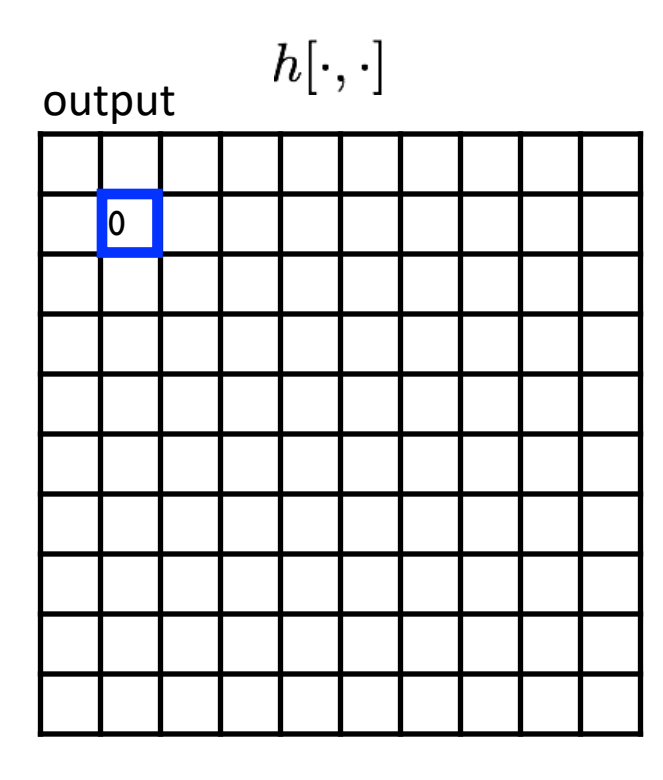

$$
h[m,n] = \sum_{k,l} g[k,l] f[m+k,n+l]
$$
output  $k,l$  filter image (signal)

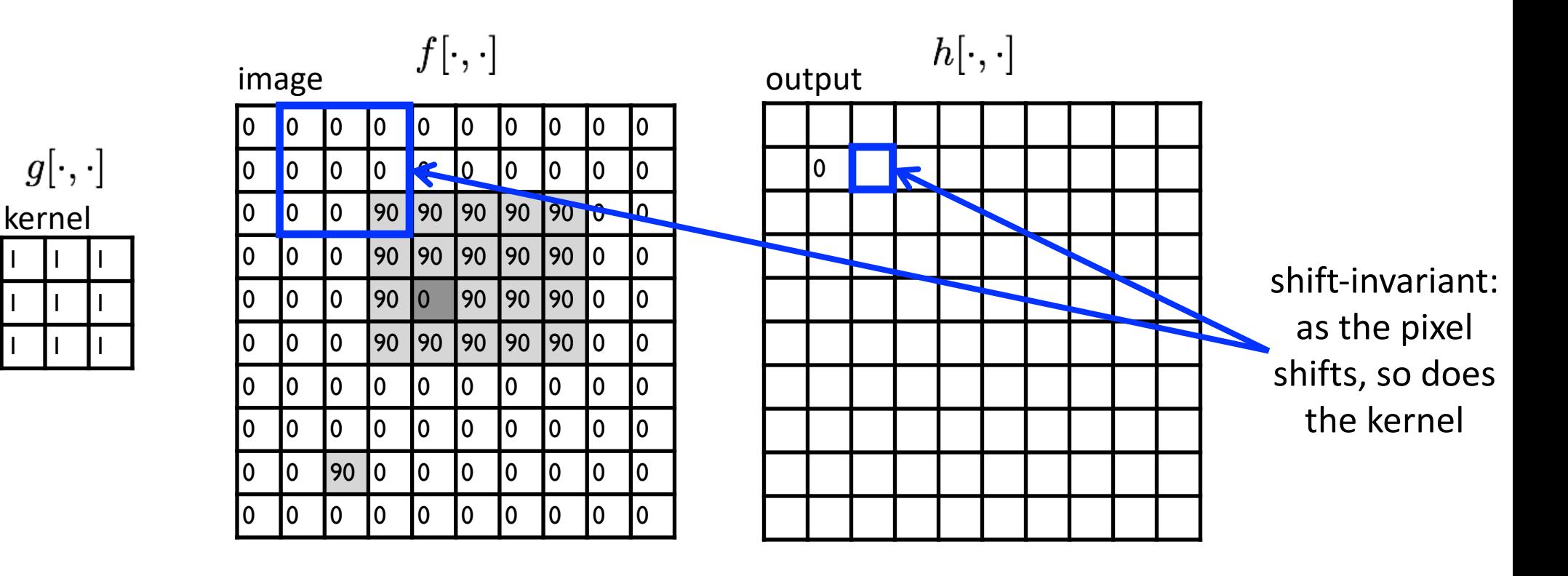

$$
h[m,n] = \sum_{k,l} g[k,l] f[m+k,n+l]
$$
output  $k,l$  filter image (signal)

 $\frac{1}{9}$ 

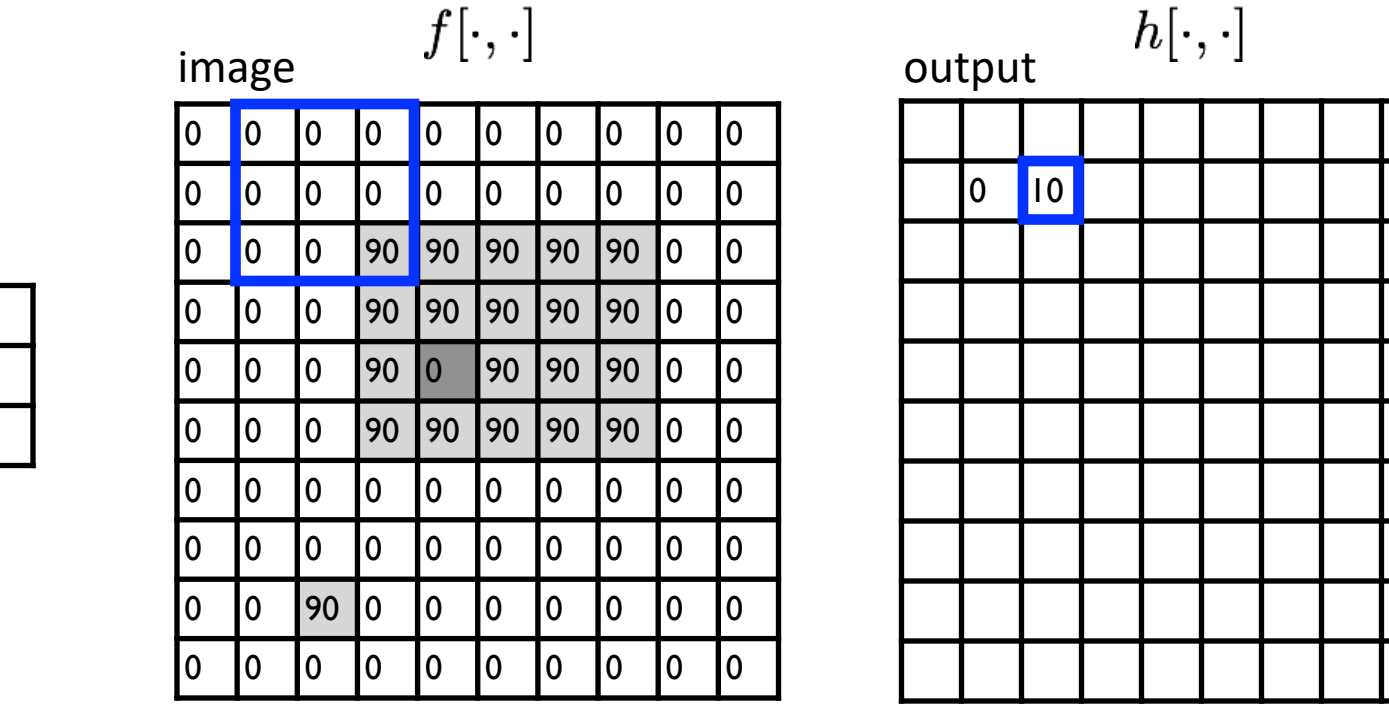

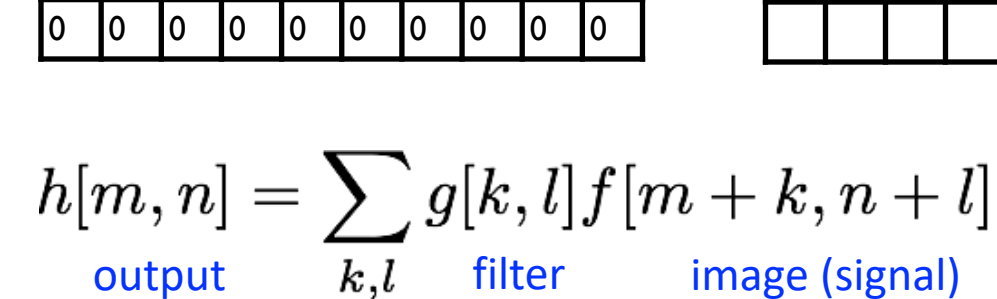

1 | 1 | 1

 $g[\cdot,\cdot]$ 

kernel

1 | 1 | 1

 $\frac{1}{9}$ 

1 | 1 | 1

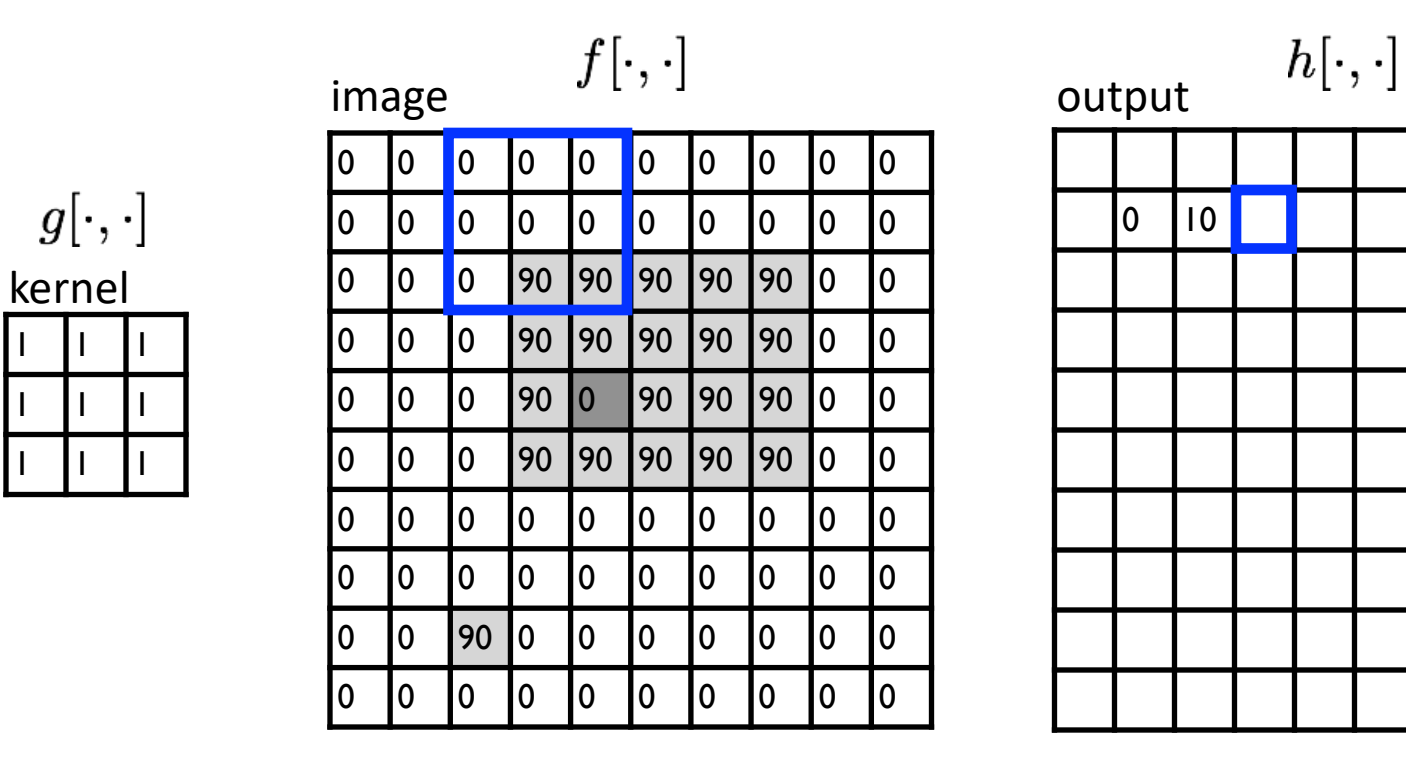

 $\frac{1}{9}$ 

$$
h[m,n] = \sum_{k,l} g[k,l] f[m+k,n+l]
$$
output  $k,l$  filter image (signal)

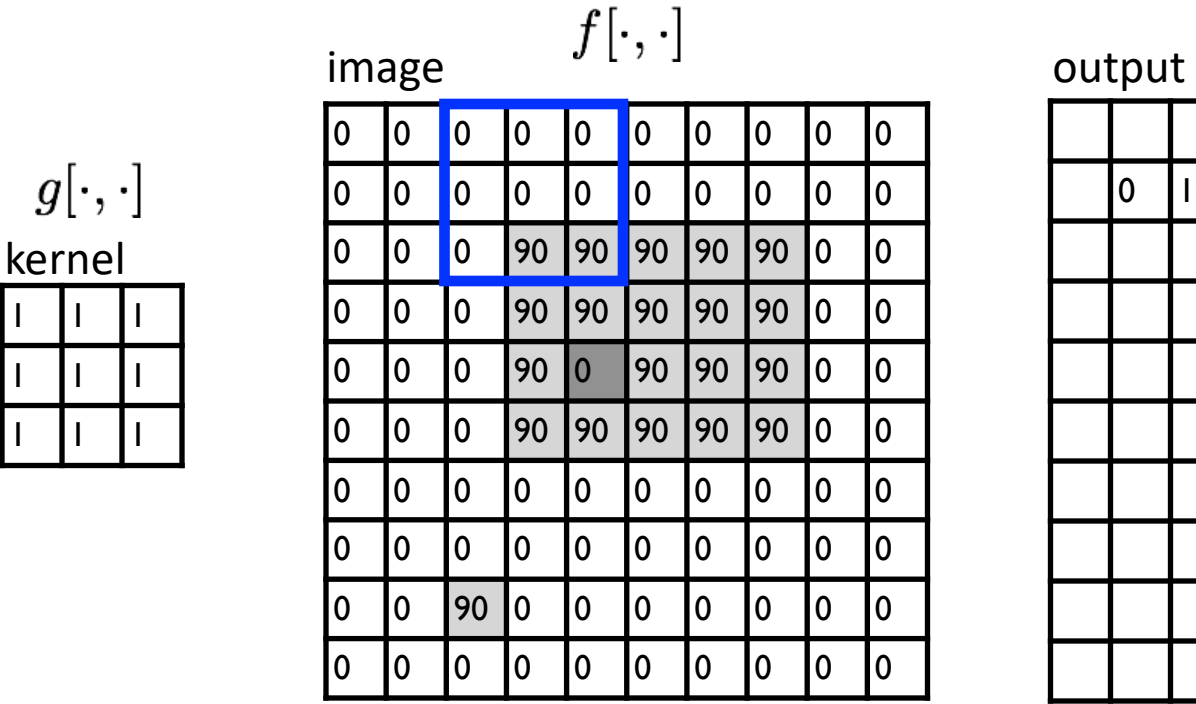

 $\frac{1}{9}$ 

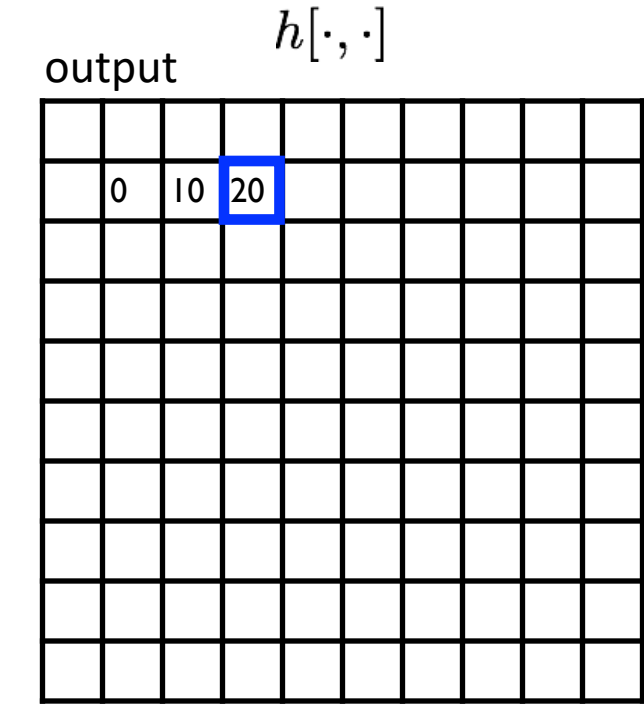

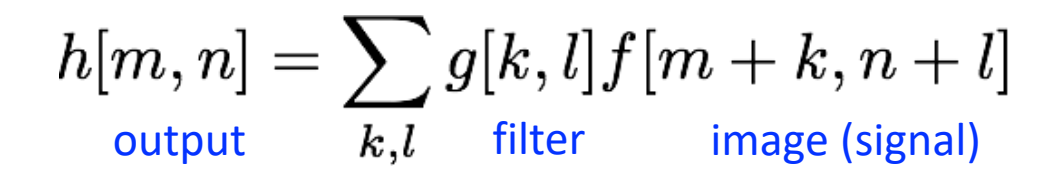

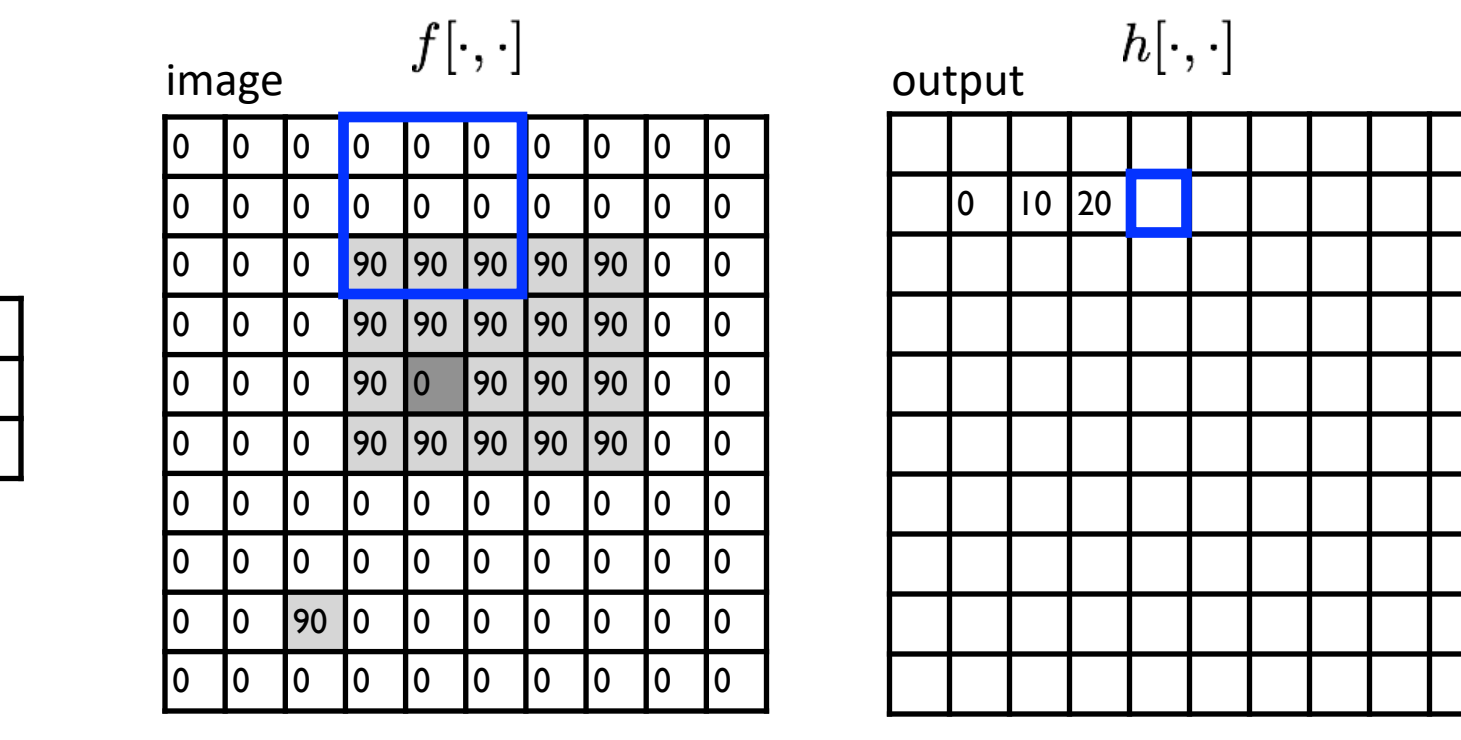

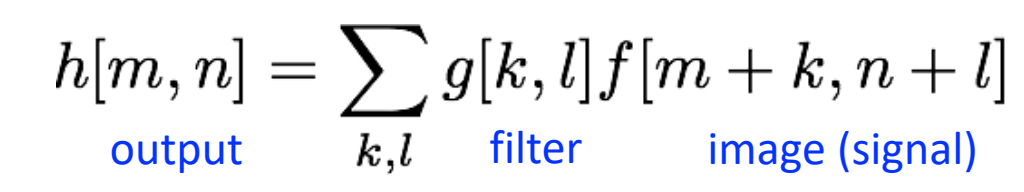

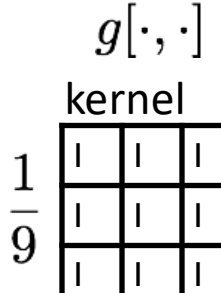
kernel

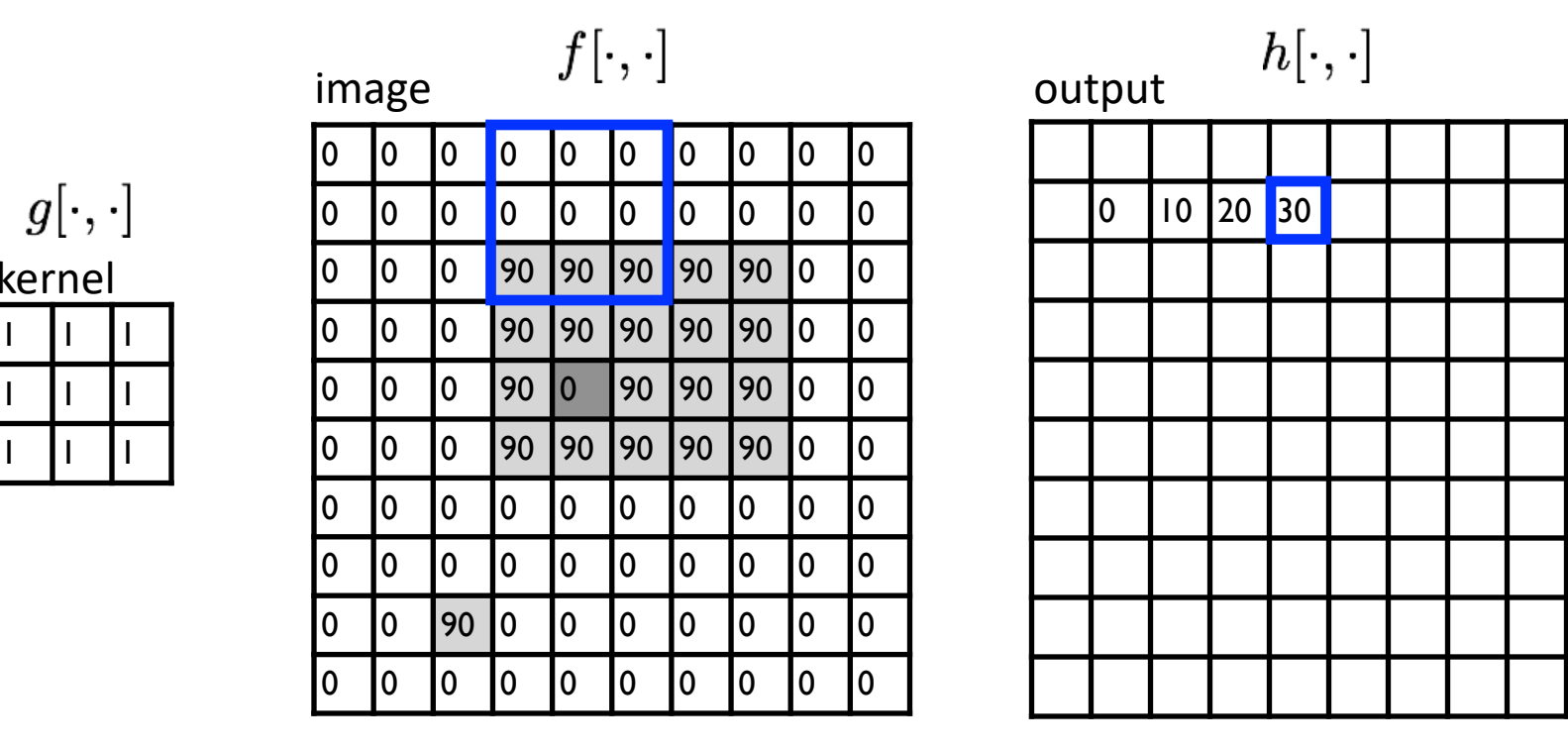

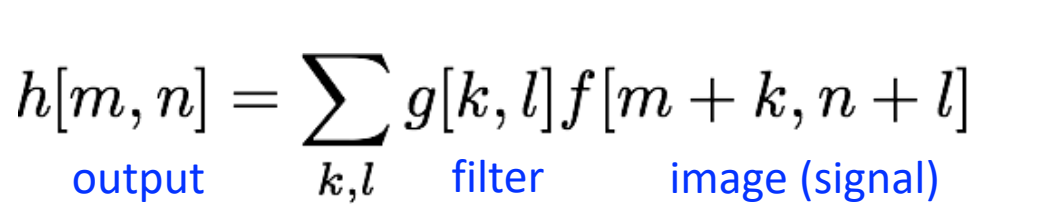

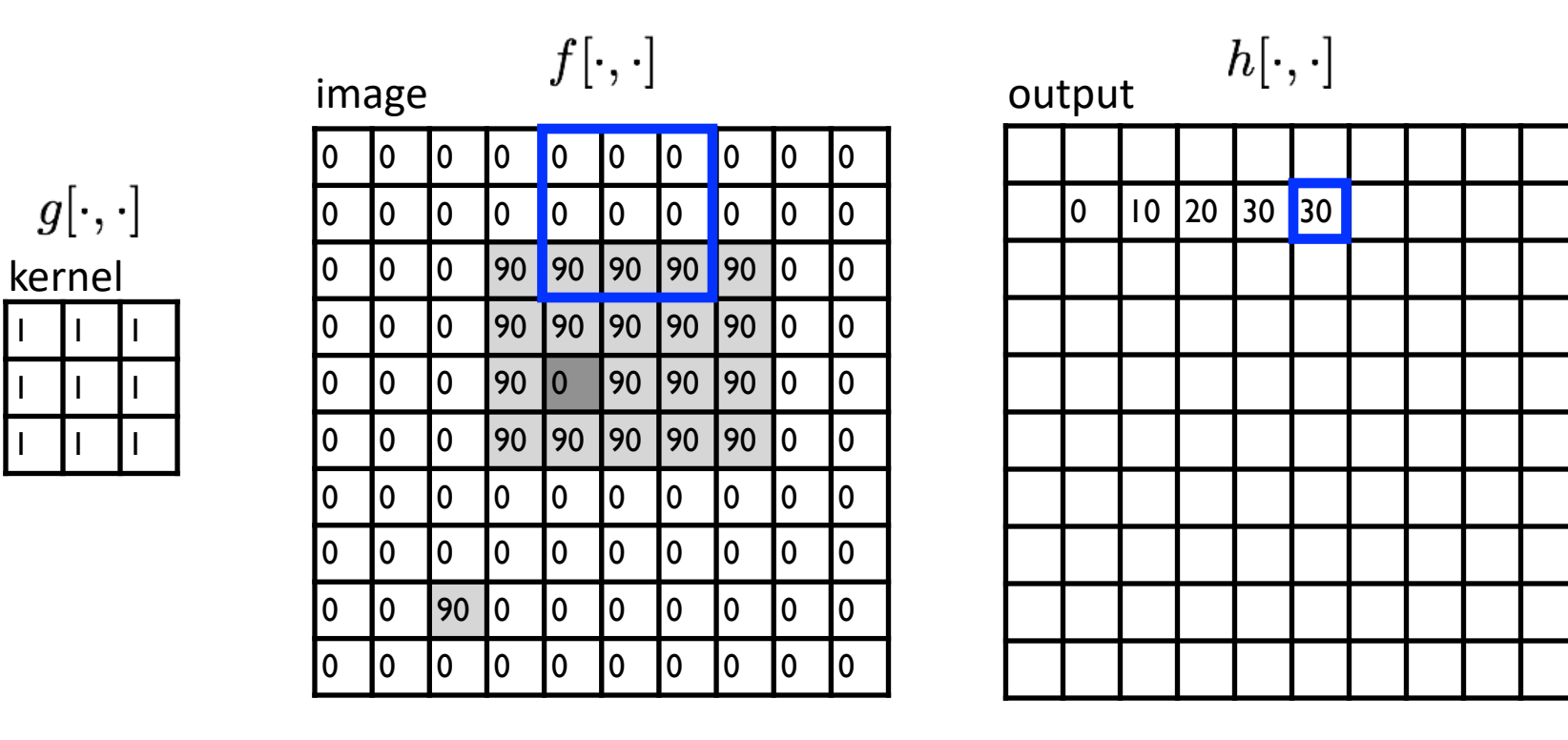

$$
h[m,n] = \sum_{k,l} g[k,l] f[m+k,n+l]
$$
 output 
$$
k,l
$$
 filter image (signal)

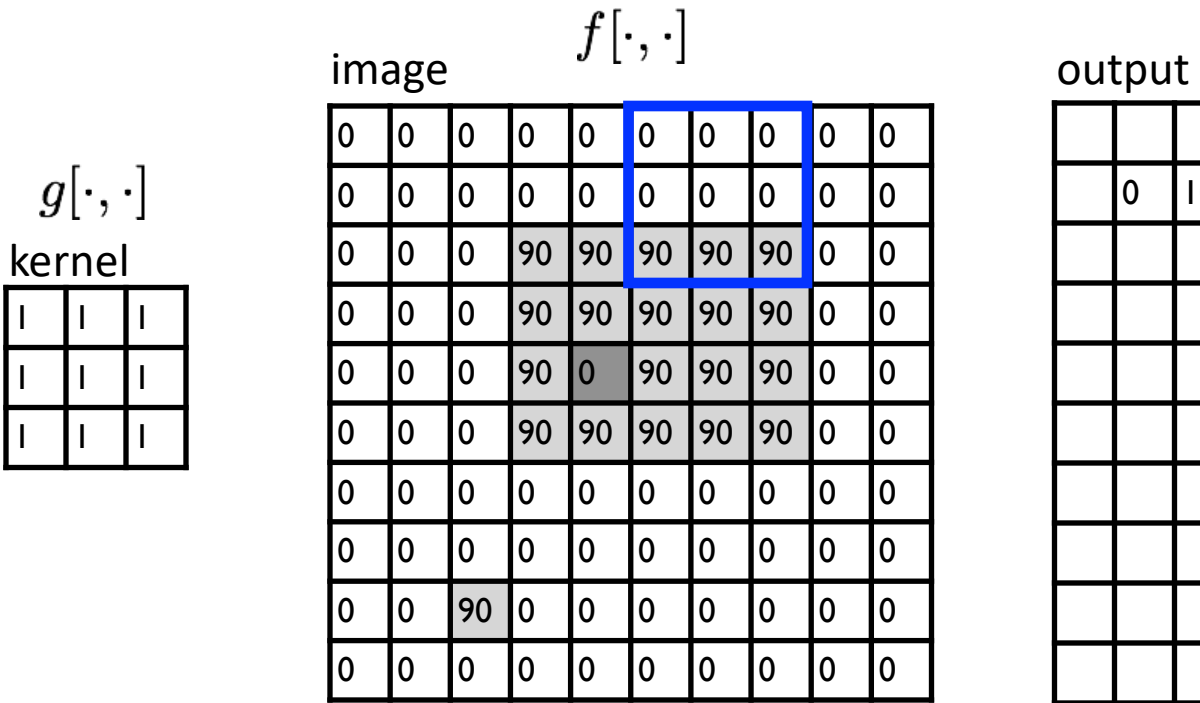

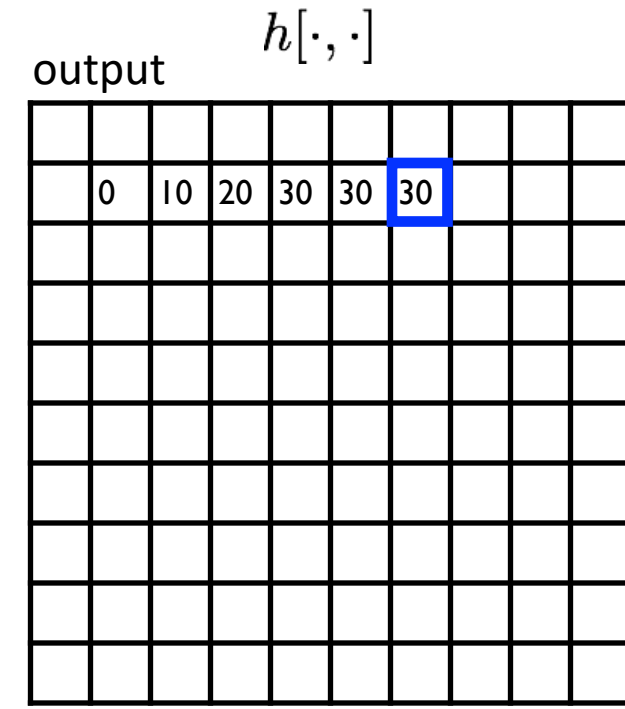

$$
h[m,n] = \sum_{k,l} g[k,l] f[m+k,n+l]
$$
  
output  $k,l$  filter image (signal)

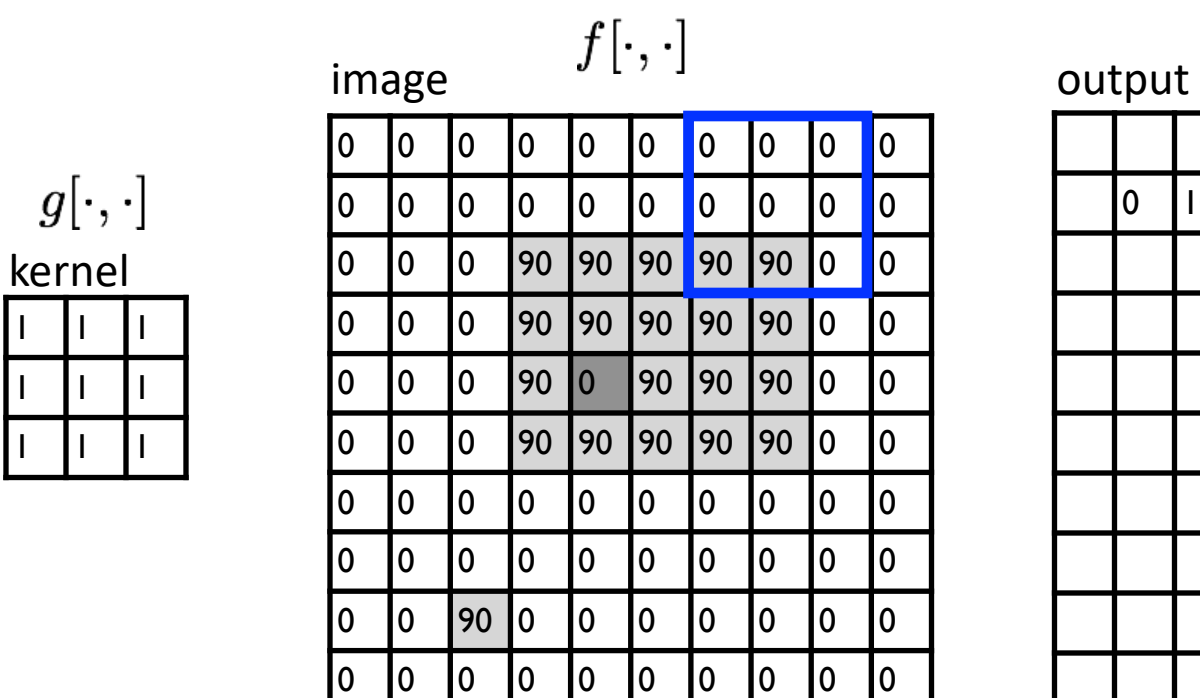

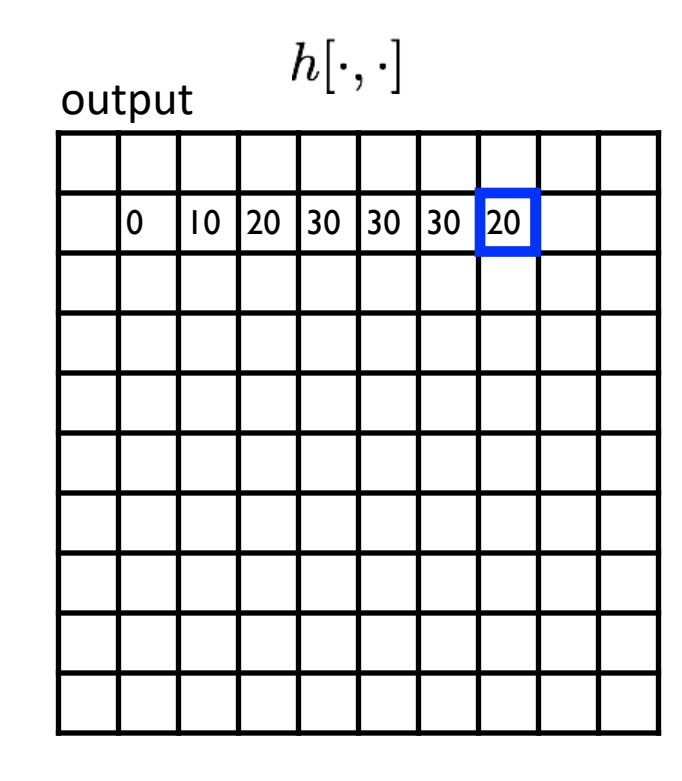

$$
h[m,n] = \sum_{k,l} g[k,l] f[m+k,n+l]
$$
output  $k,l$  filter image (signal)

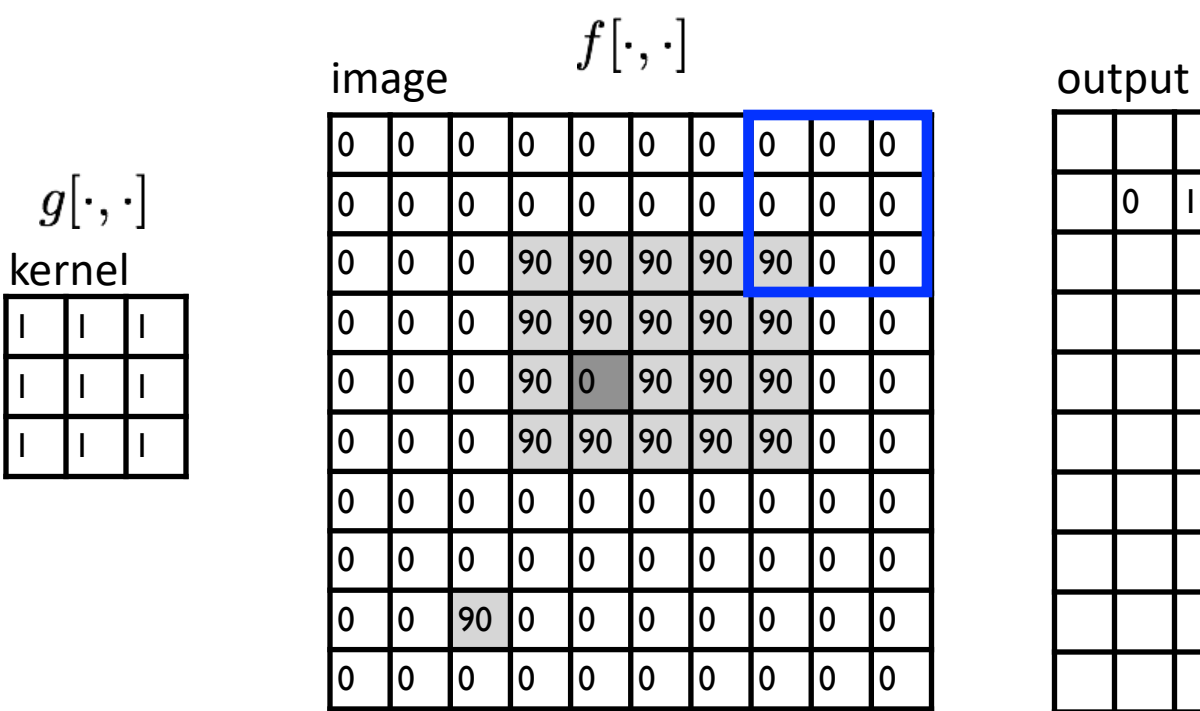

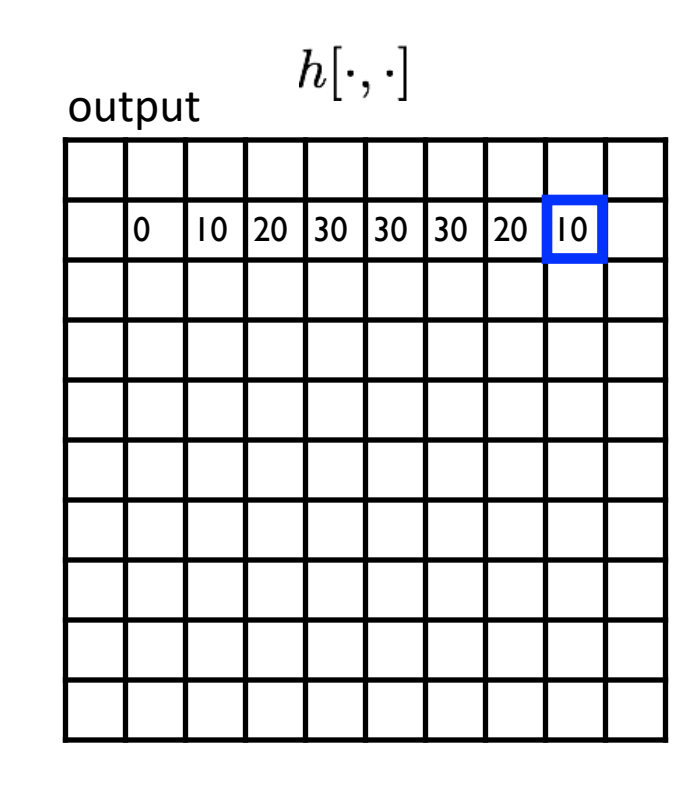

$$
h[m,n] = \sum_{k,l} g[k,l] f[m+k,n+l]
$$
output  $k,l$  filter image (signal)

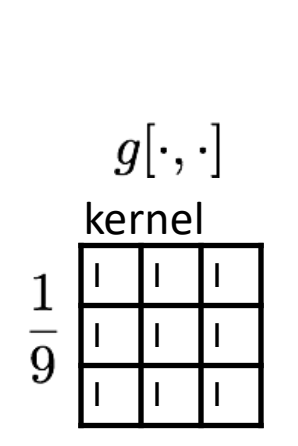

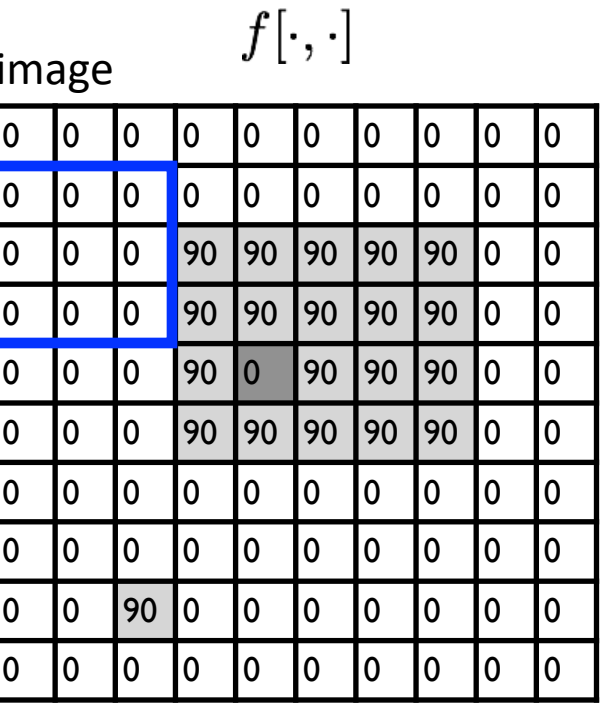

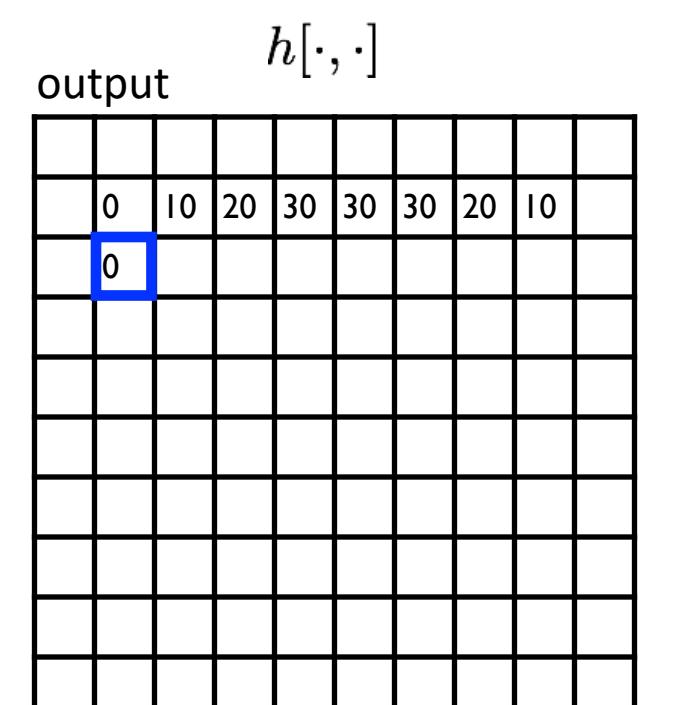

$$
h[m,n] = \sum_{k,l} g[k,l] f[m+k,n+l]
$$
output  $k,l$  filter image (signal)

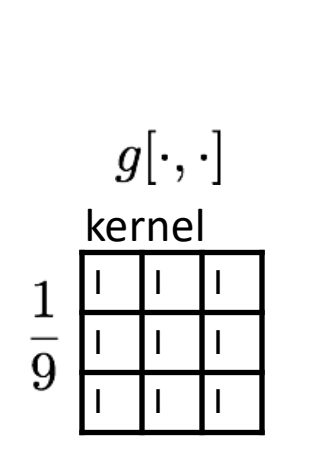

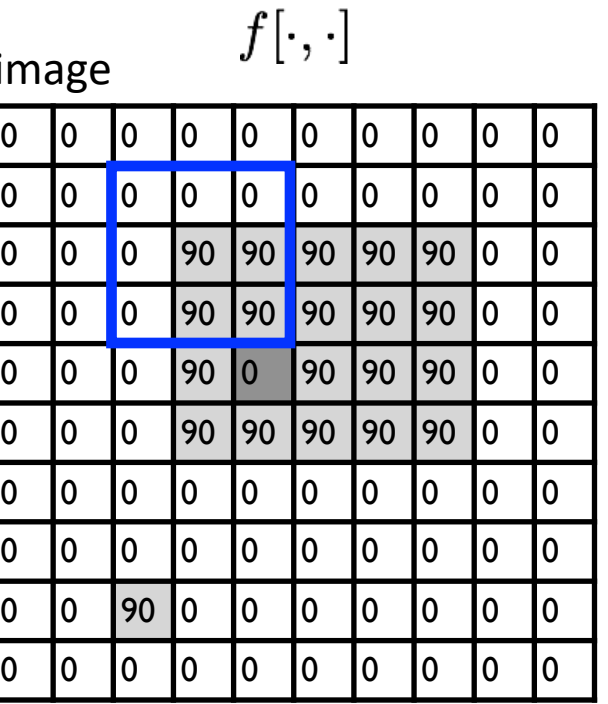

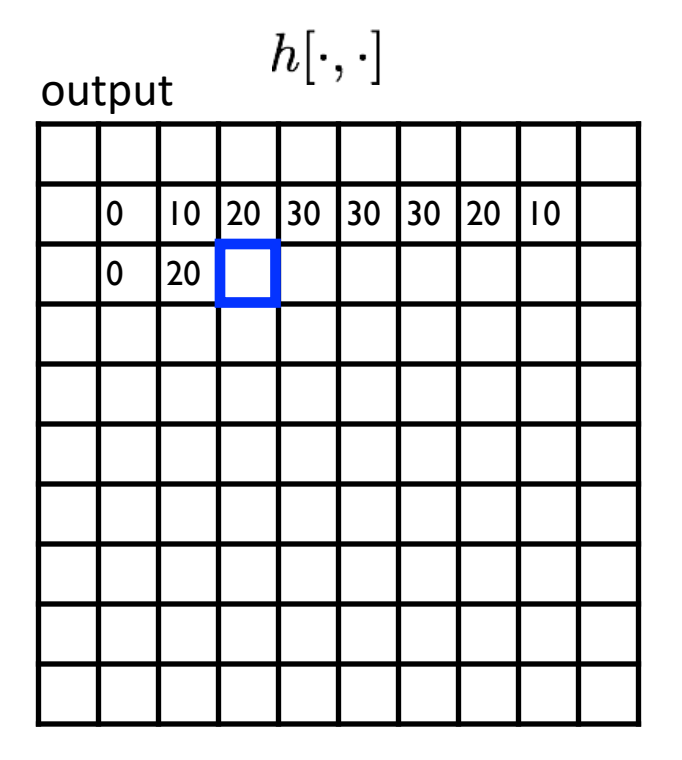

$$
h[m,n] = \sum_{k,l} g[k,l] f[m+k,n+l]
$$
output  $k,l$  filter image (signal)

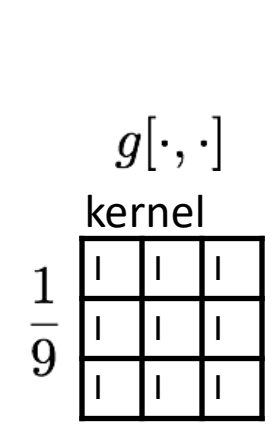

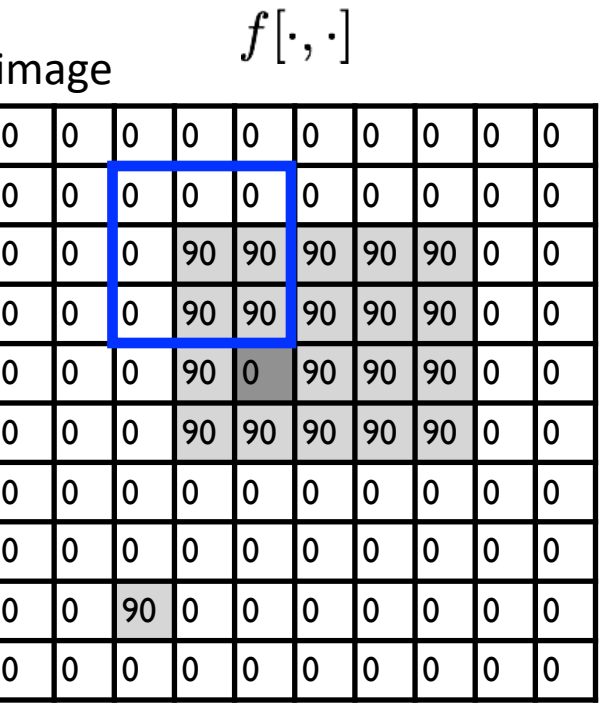

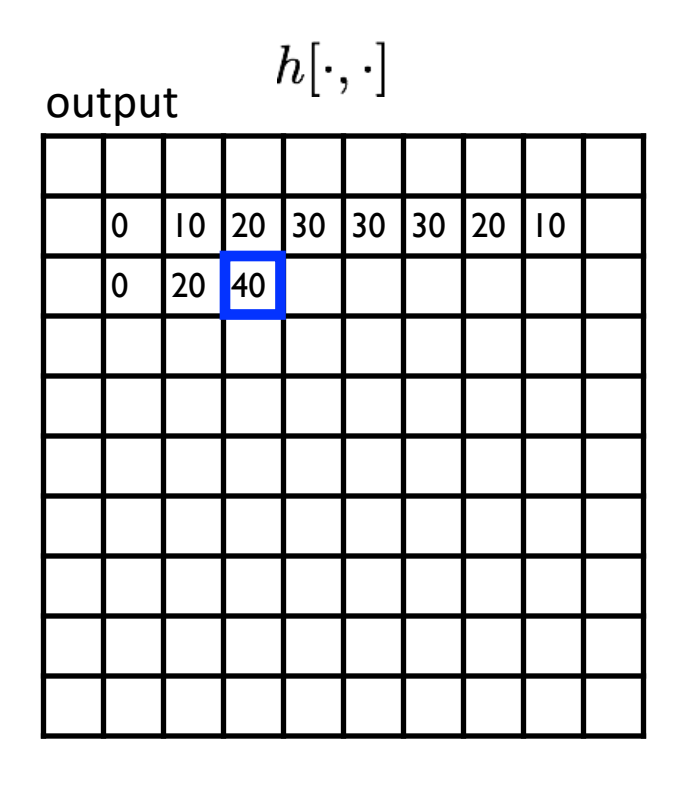

$$
h[m,n] = \sum_{k,l} g[k,l] f[m+k,n+l]
$$
output  $k,l$  filter image (signal)

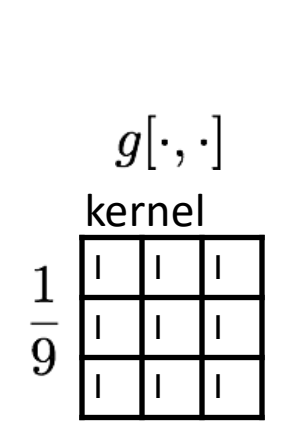

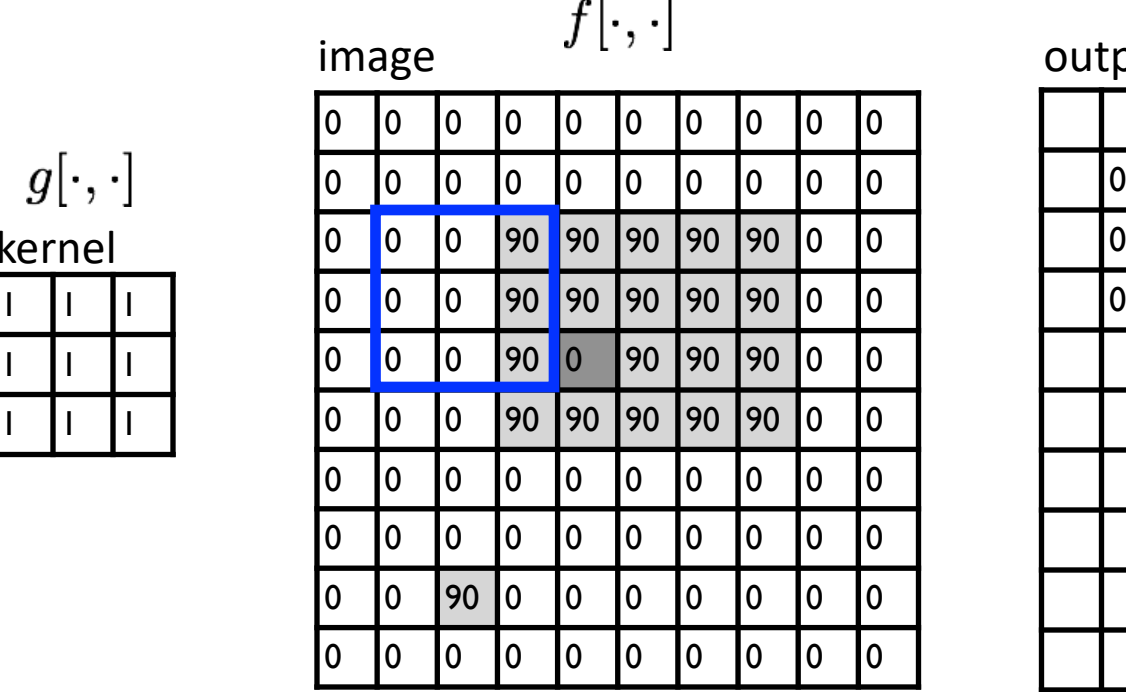

 $\sim$   $\sim$ 

 $h[\cdot,\cdot]$ output

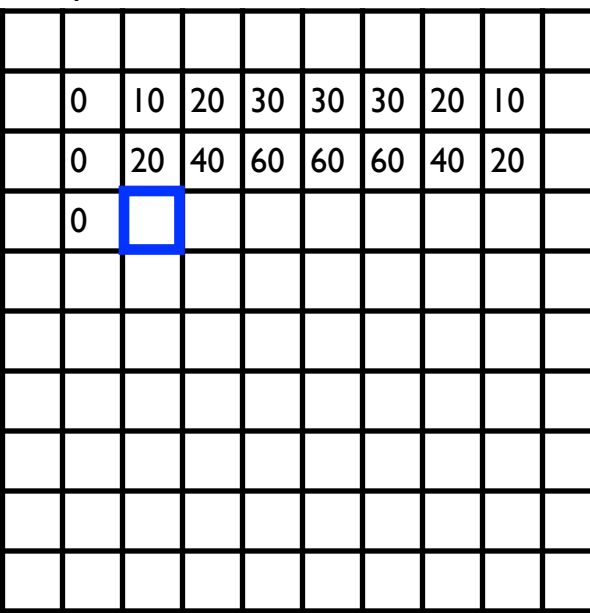

$$
h[m,n] = \sum_{k,l} g[k,l] f[m+k,n+l]
$$
output  $k,l$  filter image (signal)

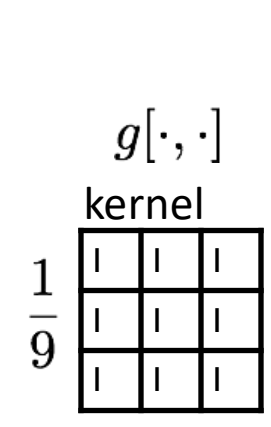

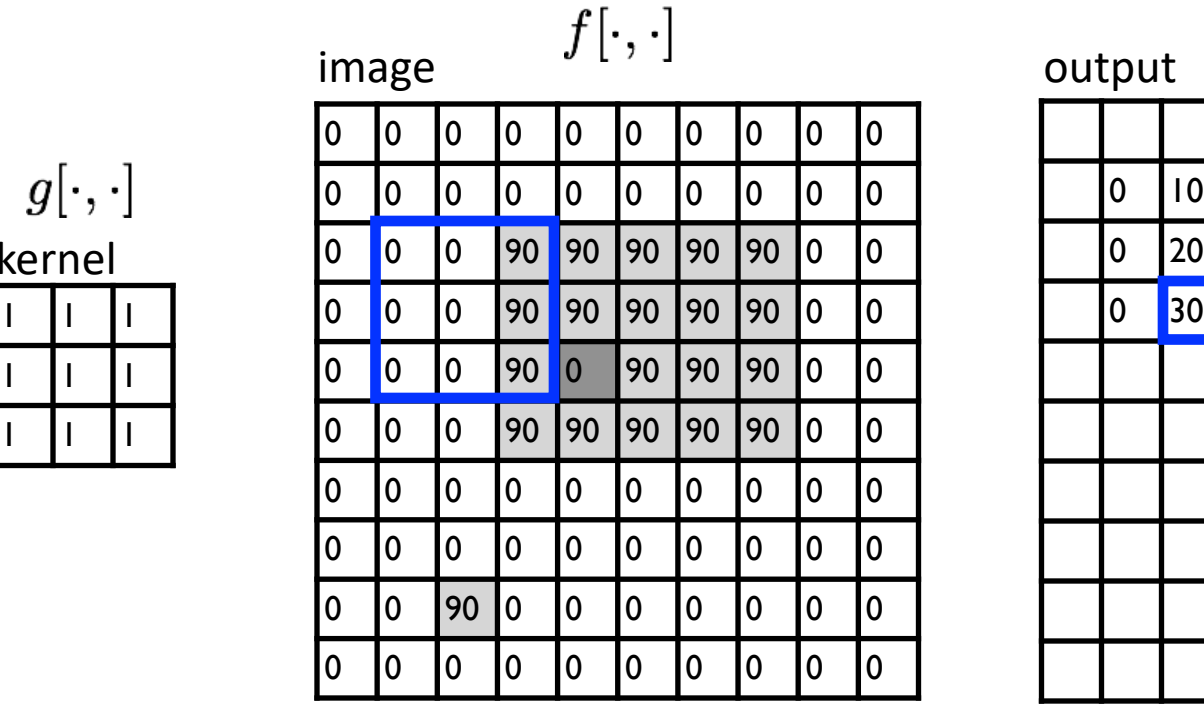

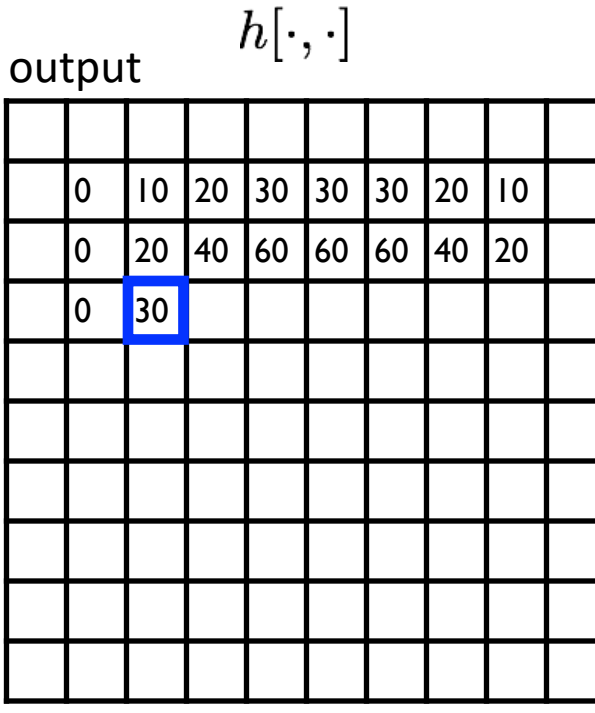

$$
h[m,n] = \sum_{k,l} g[k,l] f[m+k,n+l]
$$
 output 
$$
k,l \quad \text{filter} \quad \text{image (signal)}
$$

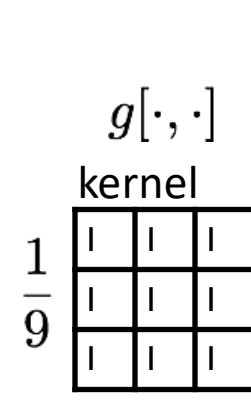

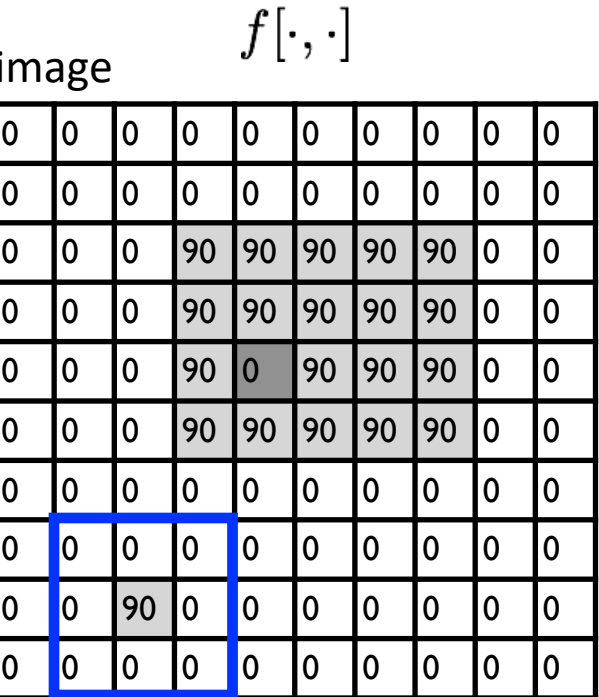

 $h[\cdot,\cdot]$ output

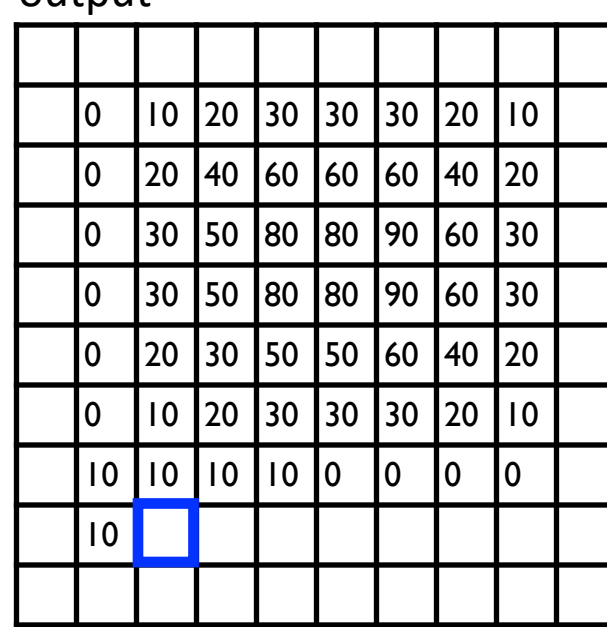

$$
h[m,n] = \sum_{k,l} g[k,l] f[m+k,n+l]
$$
output  $k,l$  filter image (signal)

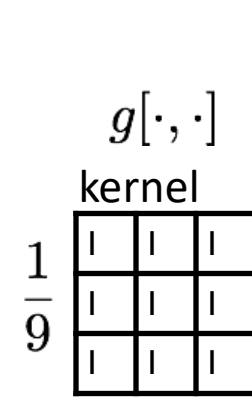

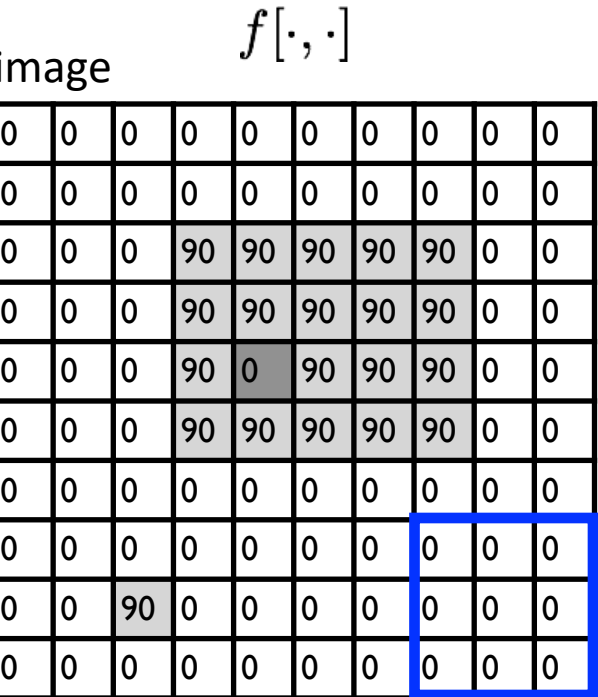

 $h[\cdot,\cdot]$ output

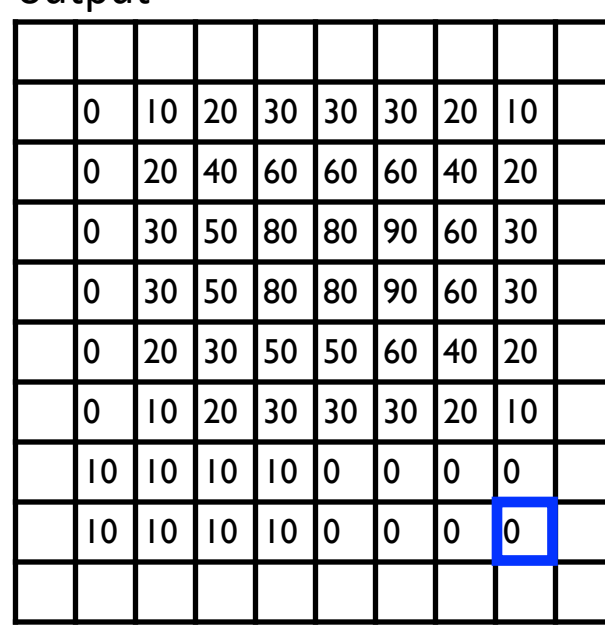

$$
h[m,n] = \sum_{k,l} g[k,l] f[m+k,n+l]
$$
output  $k,l$  filter image (signal)

# … and the result is

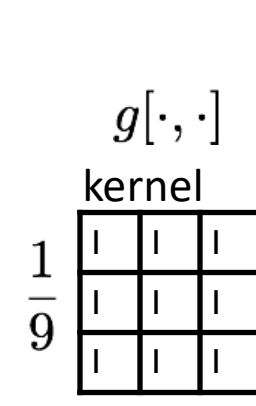

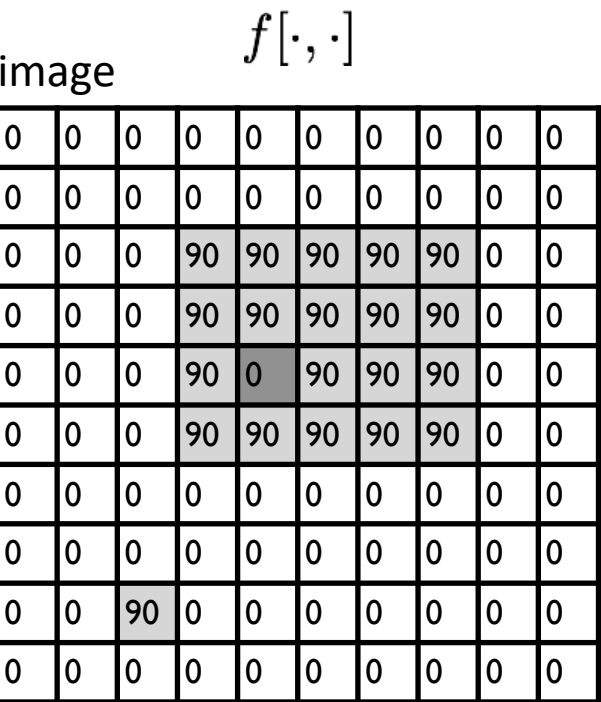

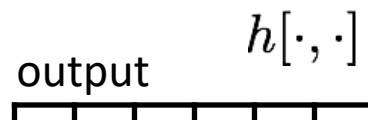

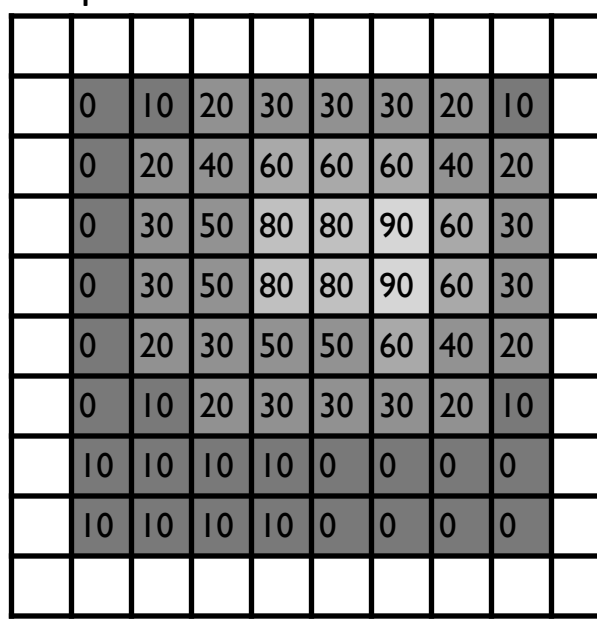

$$
h[m,n] = \sum_{k,l} g[k,l] f[m+k,n+l]
$$
output  $k,l$  filter image (signal)

## Some more realistic examples

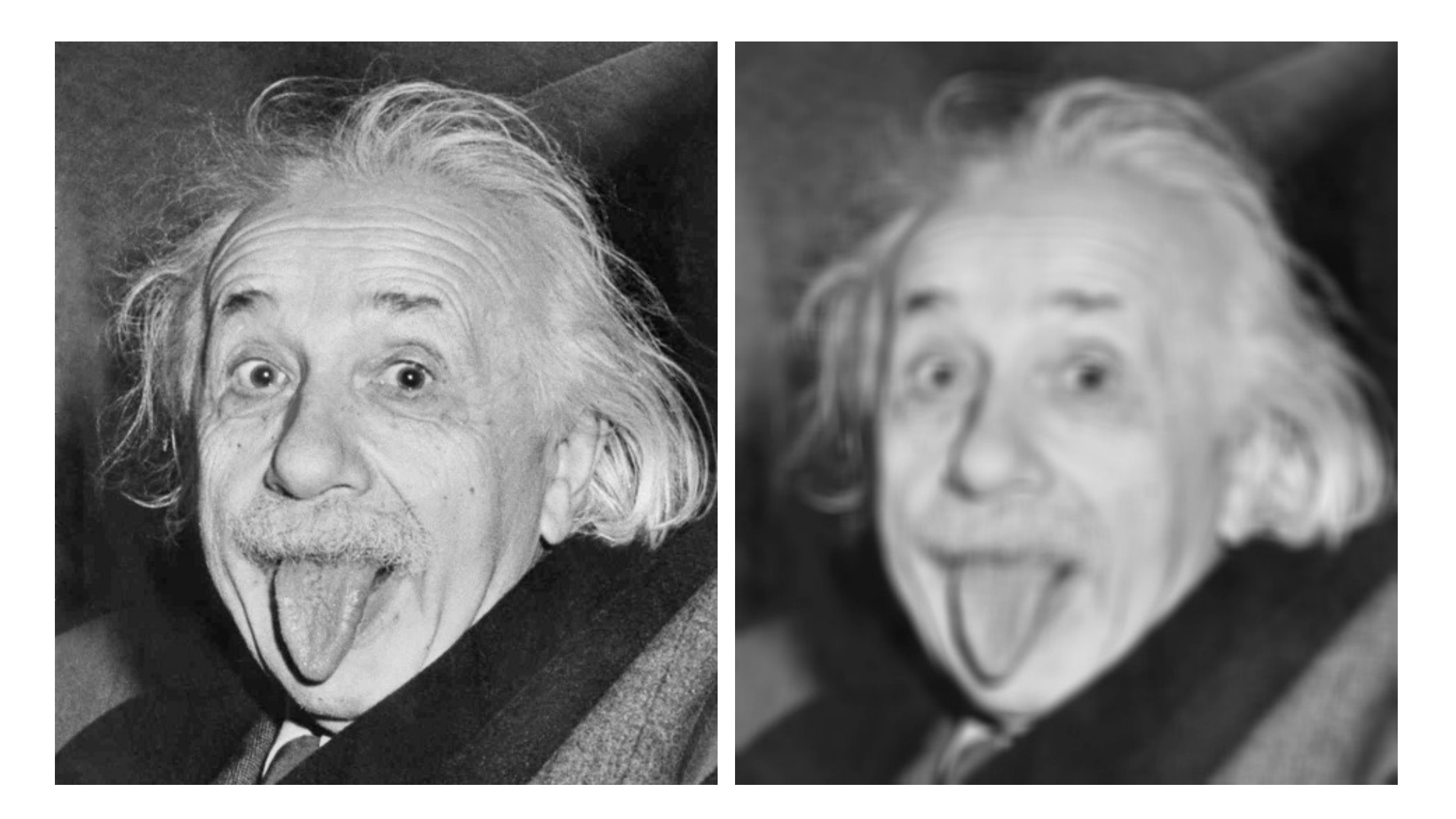

# Some more realistic examples

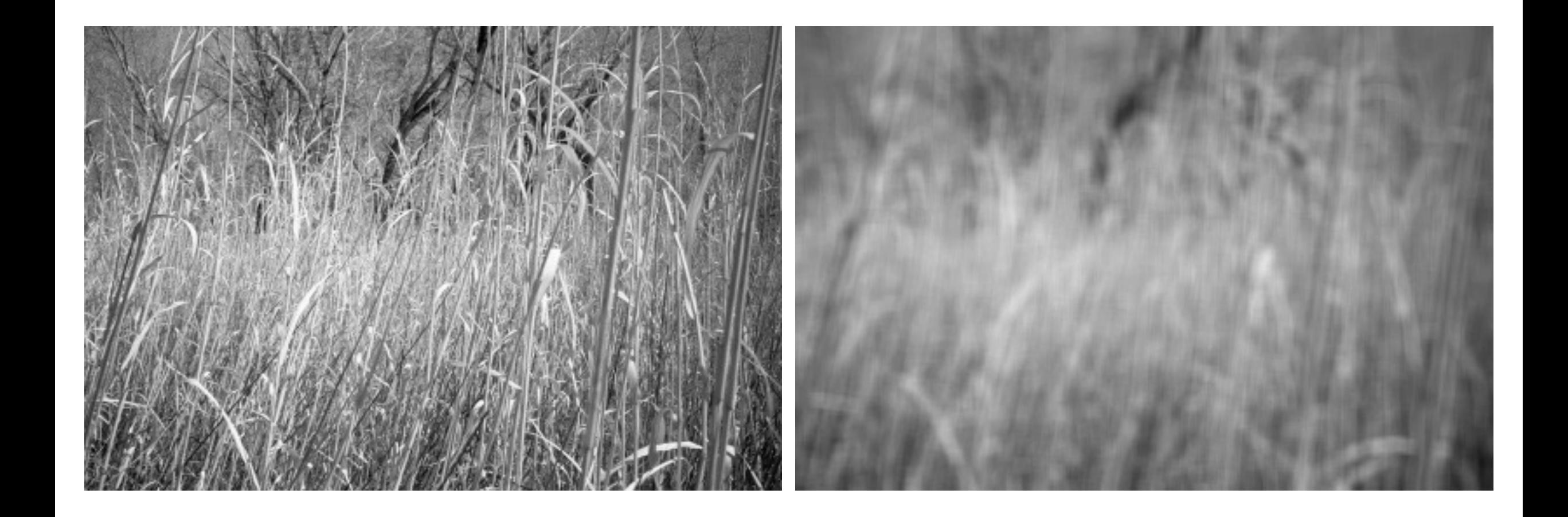

#### Some more realistic examples

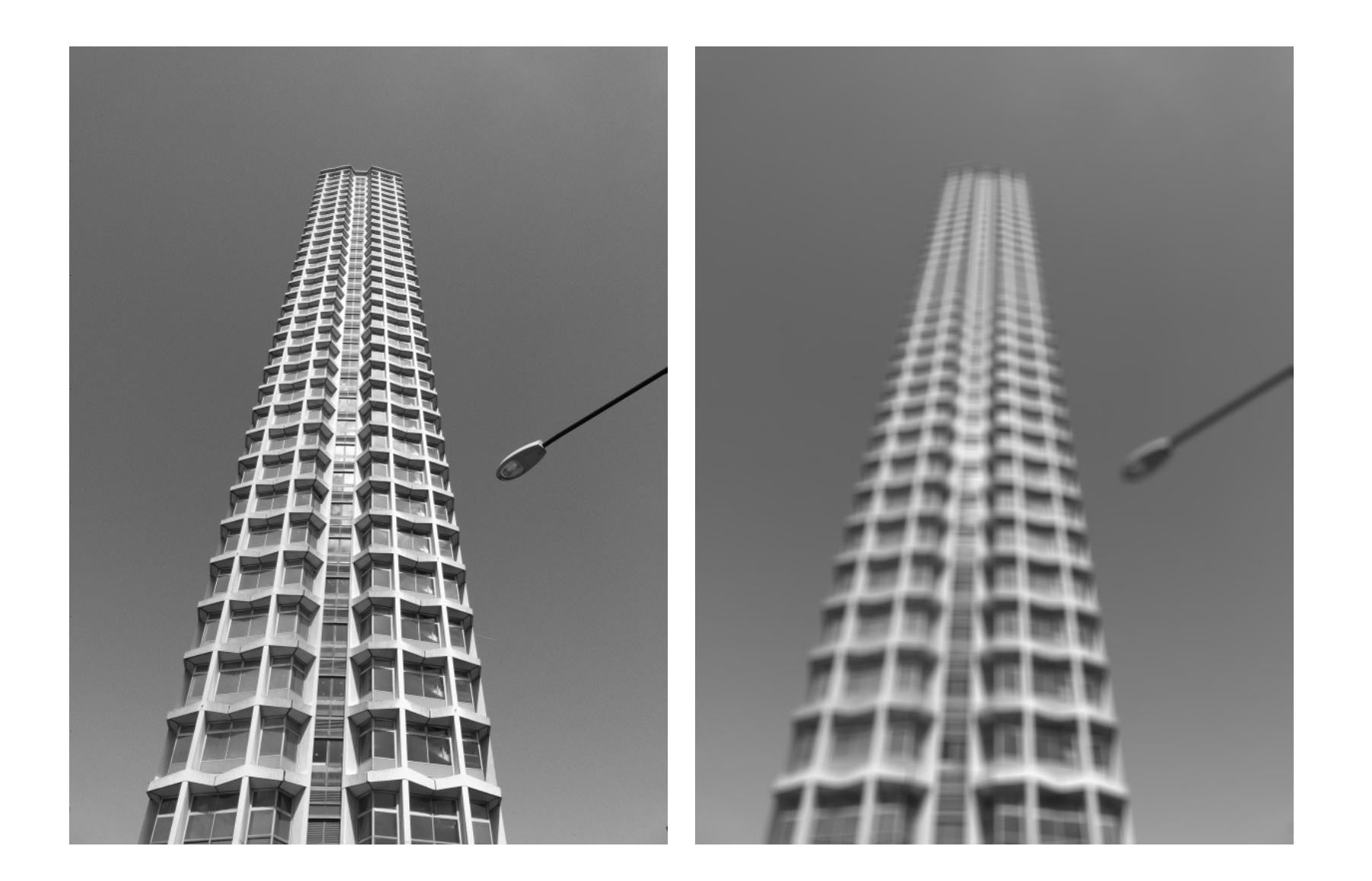

# Convolution

# Convolution for 1D continuous signals

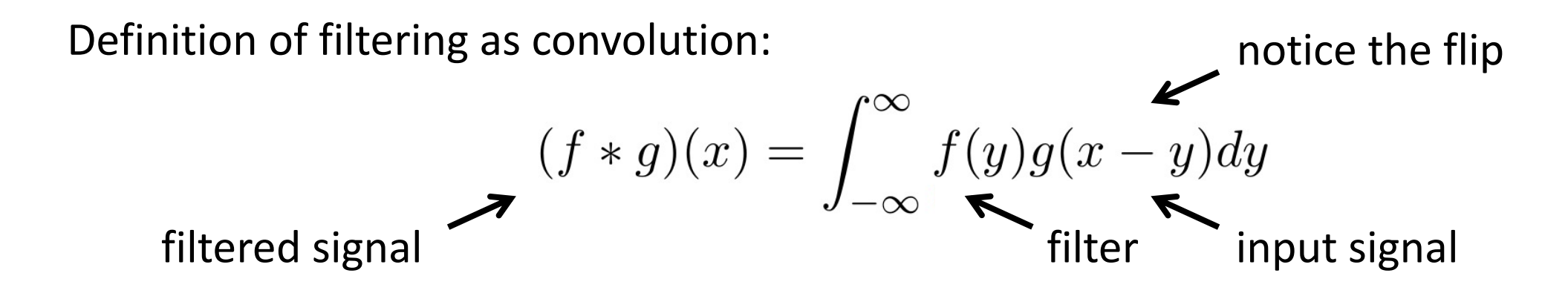

# Convolution for 1D continuous signals

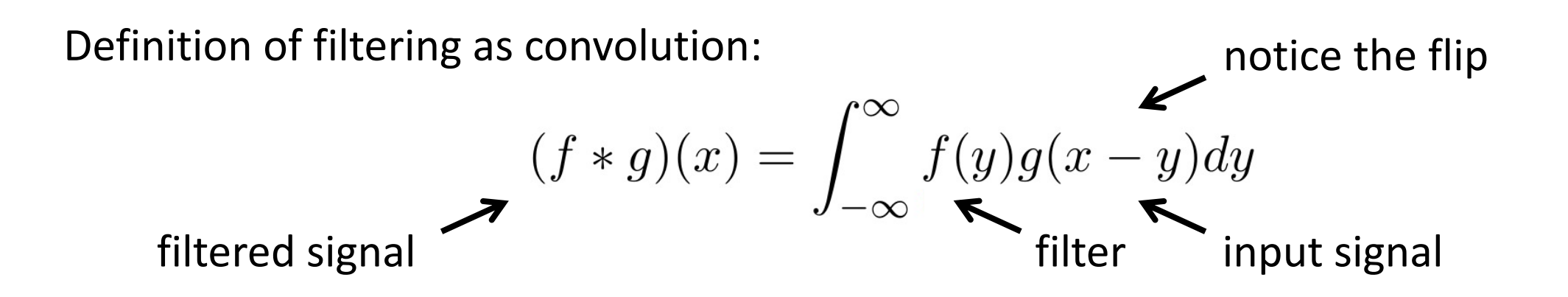

Consider the box filter example:

1D continuous  
box filter 
$$
f(x) = \begin{cases} 1 & |x| \le 0.5 \\ 0 & otherwise \end{cases}
$$

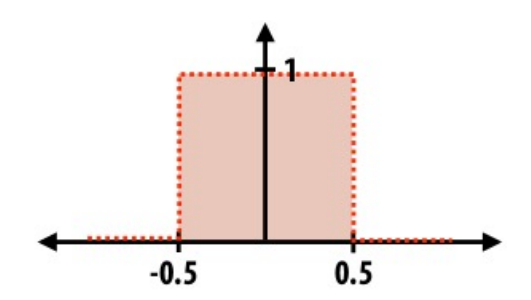

filtering output is a blurred version of g

$$
(f * g)(x) = \int_{-0.5}^{0.5} g(x - y) dy
$$

# Convolution for 2D discrete signals

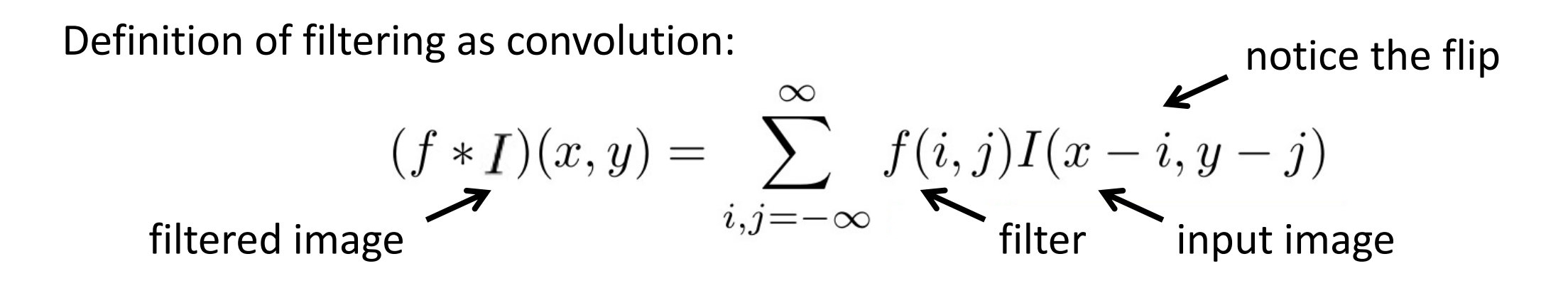

# Convolution for 2D discrete signals

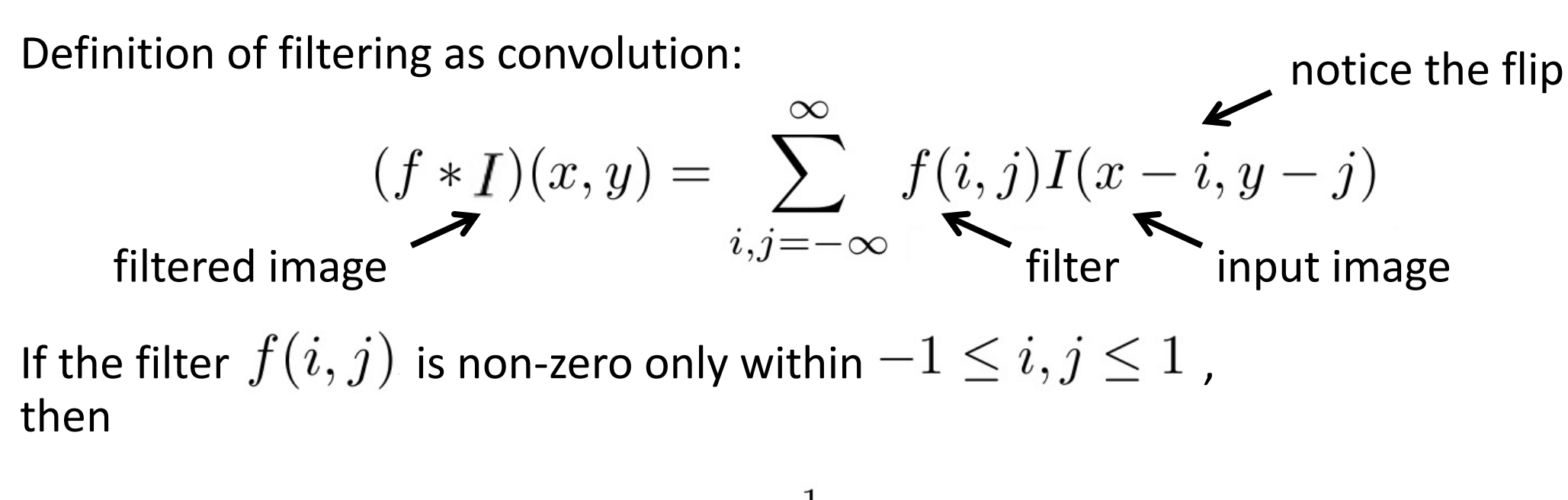

$$
(f * I)(x, y) = \sum_{i,j=-1}^{1} f(i,j)I(x-i, y-j)
$$

The kernel we saw earlier is the 3x3 matrix representation of  $f(i, j)$ .

## Convolution vs correlation

Definition of filtering as convolution: notice the flip

$$
(f * I)(x, y) = \sum_{i,j=-\infty}^{\infty} f(i,j)I(x-i, y-j)
$$

Definition of filtering as correlation: here is a protice the lack of a flip

$$
(f * I)(x, y) = \sum_{i,j=-\infty}^{\infty} f(i,j)I(x+i, y+j)
$$

- Most of the time won't matter, because our kernels will be symmetric.
- Will be important when we discuss frequency-domain filtering (lectures 5-6).

A 2D filter is separable if it can be written as the product of a "column" and a "row".

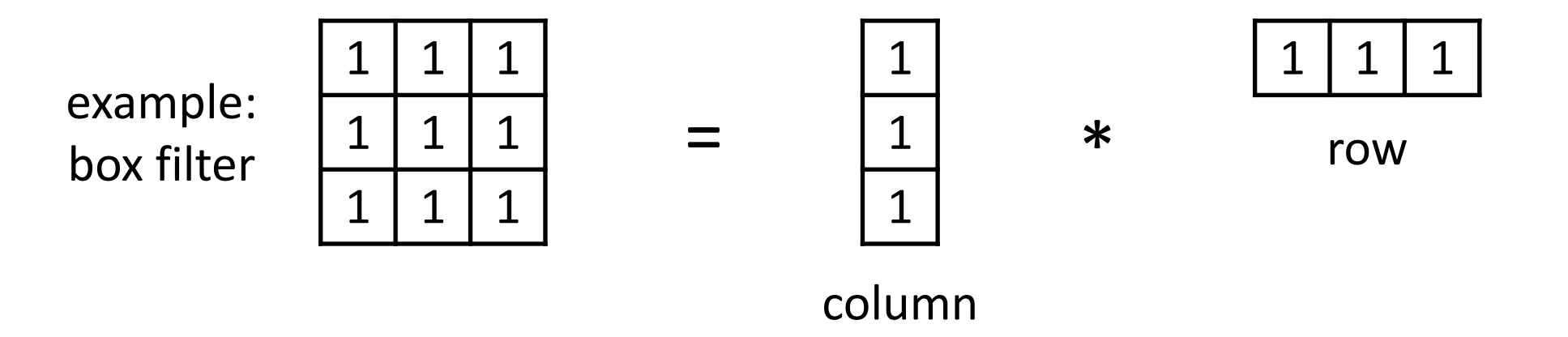

What is the rank of this filter matrix?

A 2D filter is separable if it can be written as the product of a "column" and a "row".

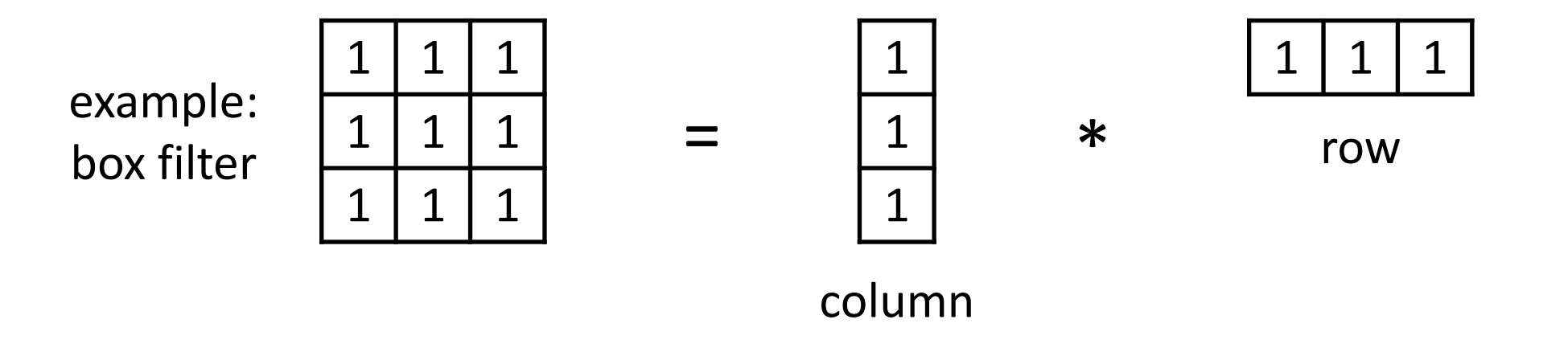

Why is this important?

A 2D filter is separable if it can be written as the product of a "column" and a "row".

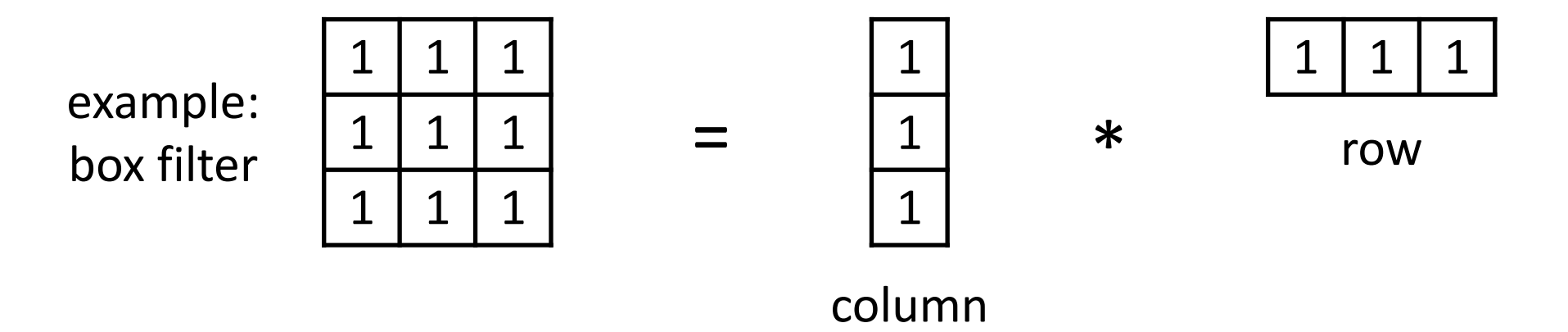

2D convolution with a separable filter is equivalent to two 1D convolutions (with the "column" and "row" filters).

A 2D filter is separable if it can be written as the product of a "column" and a "row".

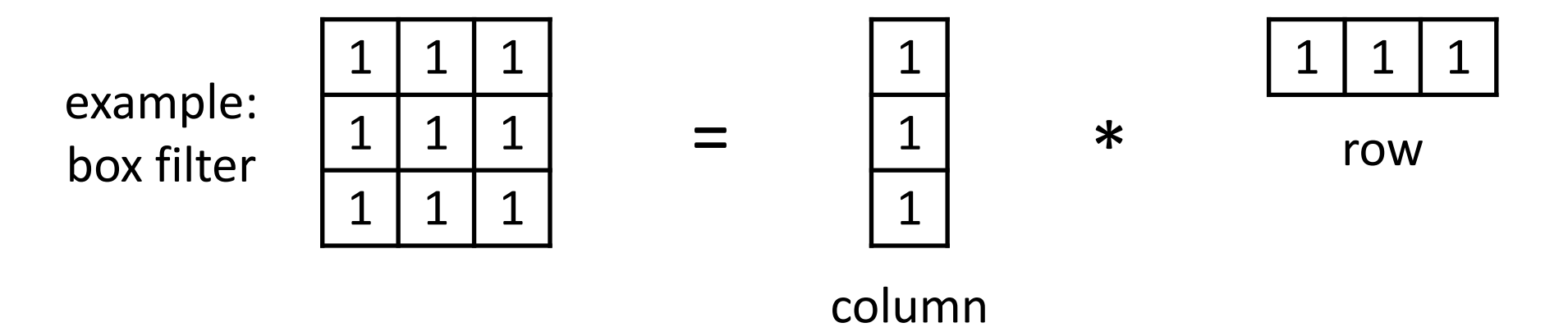

2D convolution with a separable filter is equivalent to two 1D convolutions (with the "column" and "row" filters).

If the image has M  $\times$  M pixels and the filter kernel has size N  $\times$  N:

• What is the cost of convolution with a non-separable filter?

A 2D filter is separable if it can be written as the product of a "column" and a "row".

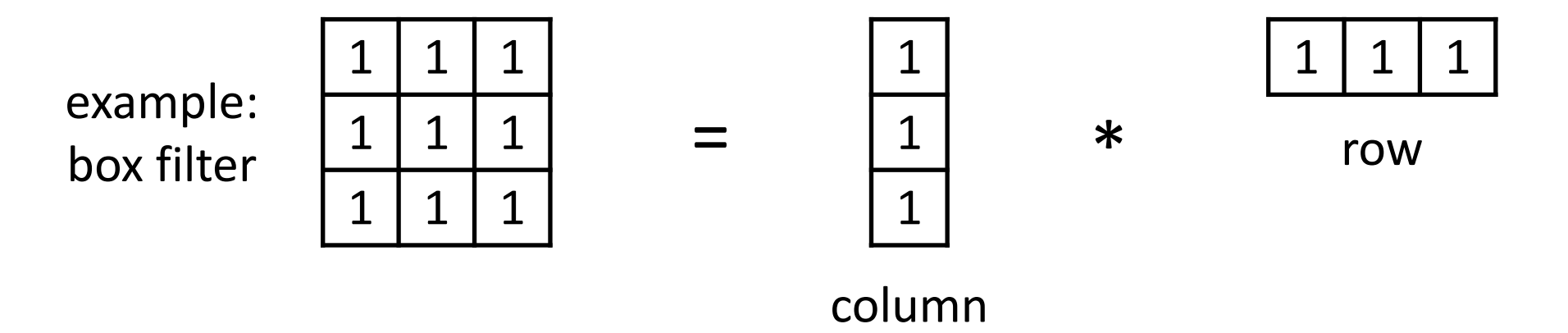

2D convolution with a separable filter is equivalent to two 1D convolutions (with the "column" and "row" filters).

If the image has M x M pixels and the filter kernel has size N x N:

- What is the cost of convolution with a non-separable filter?  $\longrightarrow M^2 \times N^2$
- What is the cost of convolution with a separable filter?

A 2D filter is separable if it can be written as the product of a "column" and a "row".

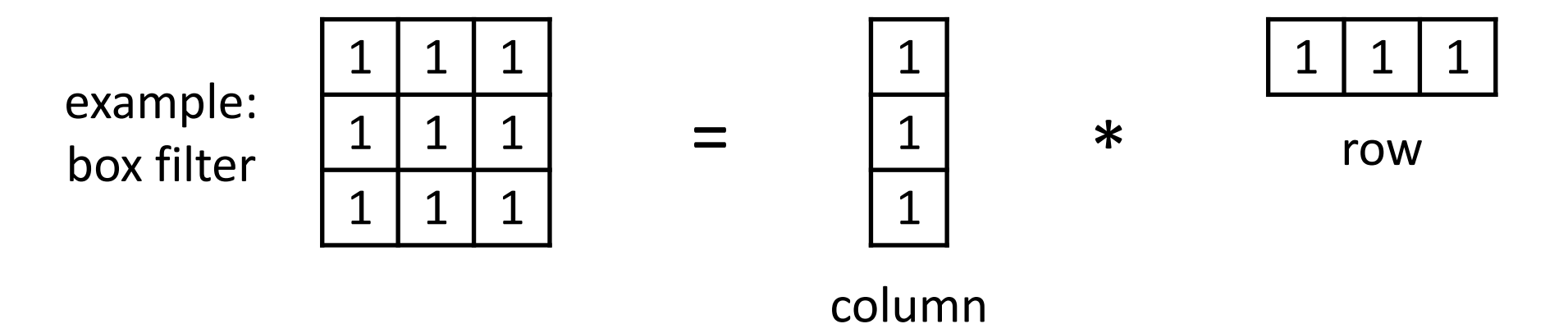

2D convolution with a separable filter is equivalent to two 1D convolutions (with the "column" and "row" filters).

If the image has M x M pixels and the filter kernel has size N x N:

- What is the cost of convolution with a non-separable filter?  $\longrightarrow M^2 \times N^2$
- What is the cost of convolution with a separable filter?  $\longrightarrow 2 \times N \times M^2$

# A few more filters

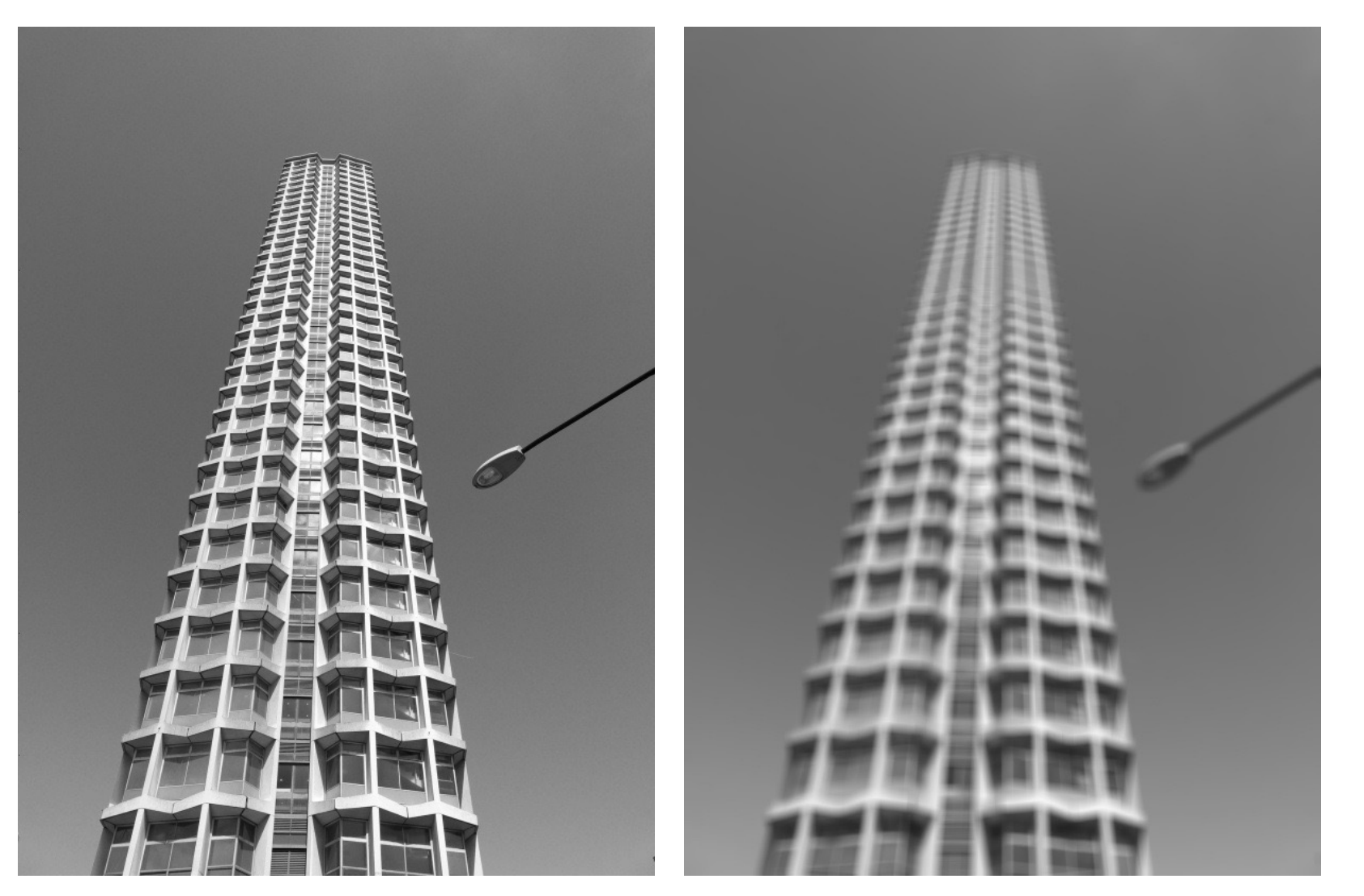

do you see any problems in this image?

original 3x3 box filter

# The Gaussian filter

- named (like many other things) after Carl Friedrich Gauss
- kernel values sampled from the 2D Gaussian function:

$$
f(i,j) = \frac{1}{2\pi\sigma^2}e^{-\frac{i^2+j^2}{2\sigma^2}}
$$

- weight falls off with distance from center pixel
- theoretically infinite, in practice truncated to some maximum distance

Any heuristics for selecting where to truncate?

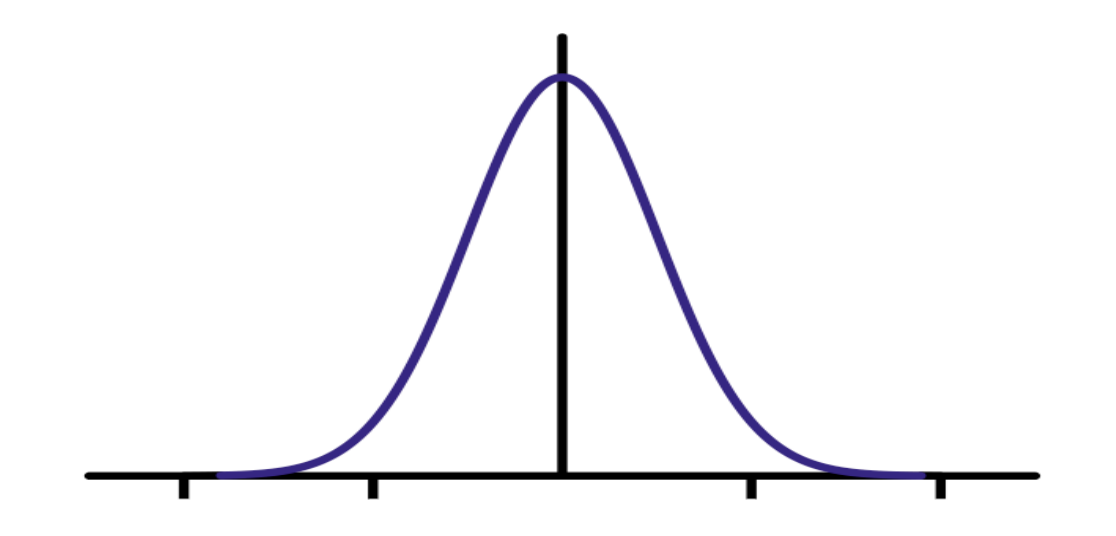

# The Gaussian filter

- named (like many other things) after Carl Friedrich Gauss
- kernel values sampled from the 2D Gaussian function:

$$
f(i,j) = \frac{1}{2\pi\sigma^2}e^{-\frac{i^2+j^2}{2\sigma^2}}
$$

- weight falls off with distance from center pixel
- theoretically infinite, in practice truncated to some maximum distance

Any heuristics for selecting where to truncate?

• usually at 2-3σ

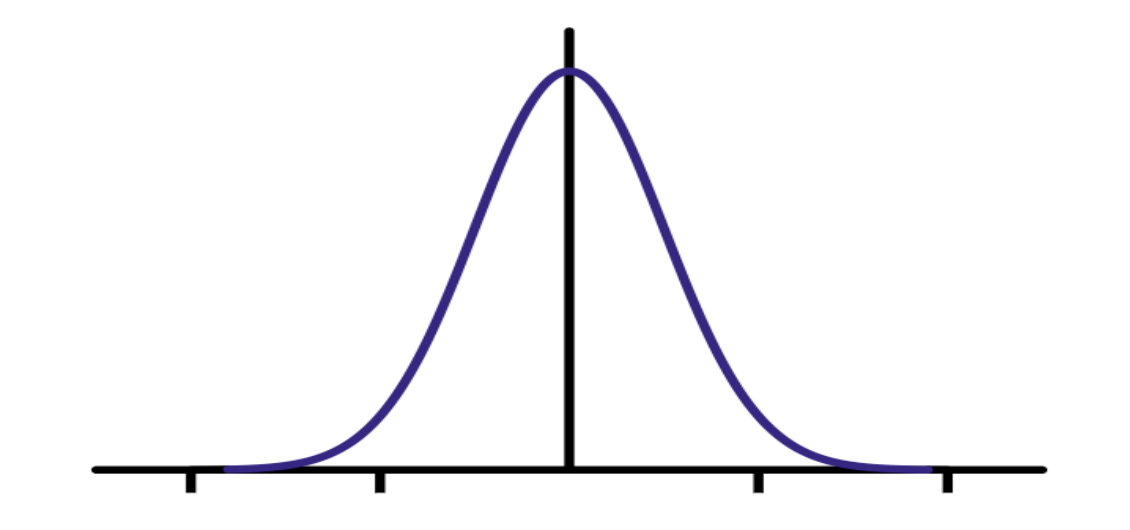

Is this a separable filter?

kernel

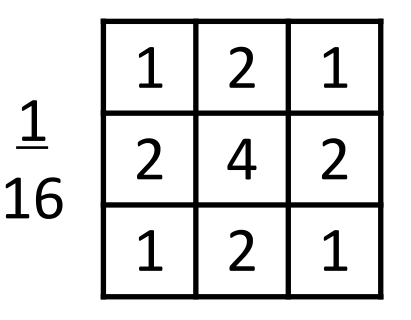

# The Gaussian filter

- named (like many other things) after Carl Friedrich Gauss
- kernel values sampled from the 2D Gaussian function:

$$
f(i,j) = \frac{1}{2\pi\sigma^2}e^{-\frac{i^2+j^2}{2\sigma^2}}
$$

- weight falls off with distance from center pixel
- theoretically infinite, in practice truncated to some maximum distance

Any heuristics for selecting where to truncate?

• usually at 2-3σ

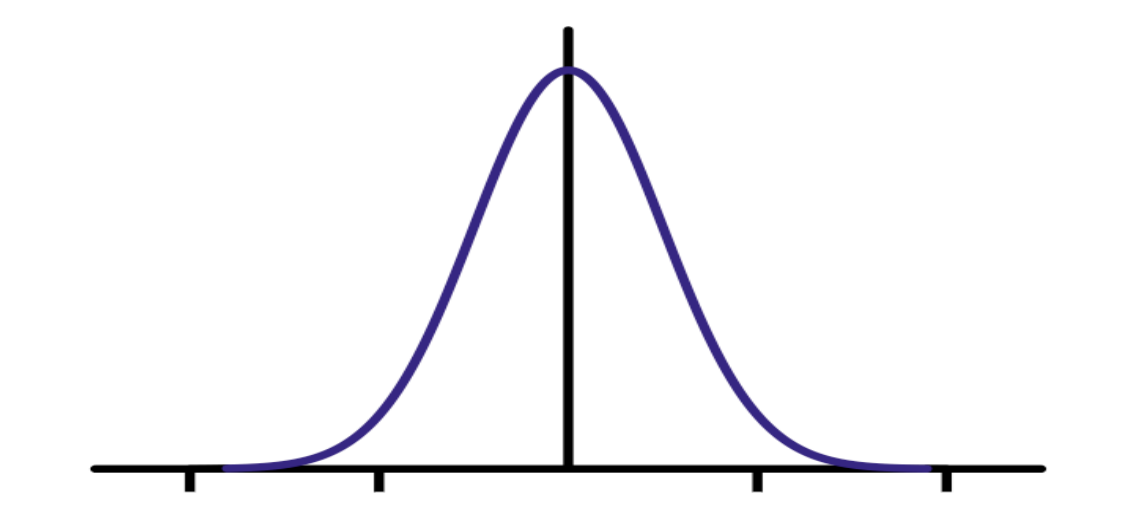

Is this a separable filter? Yes!

kernel

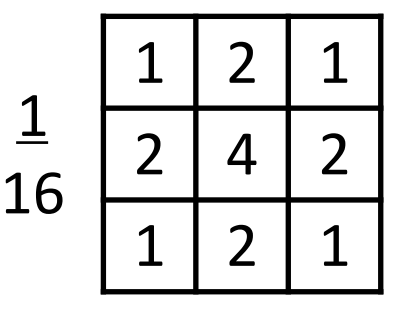

## Gaussian filtering example

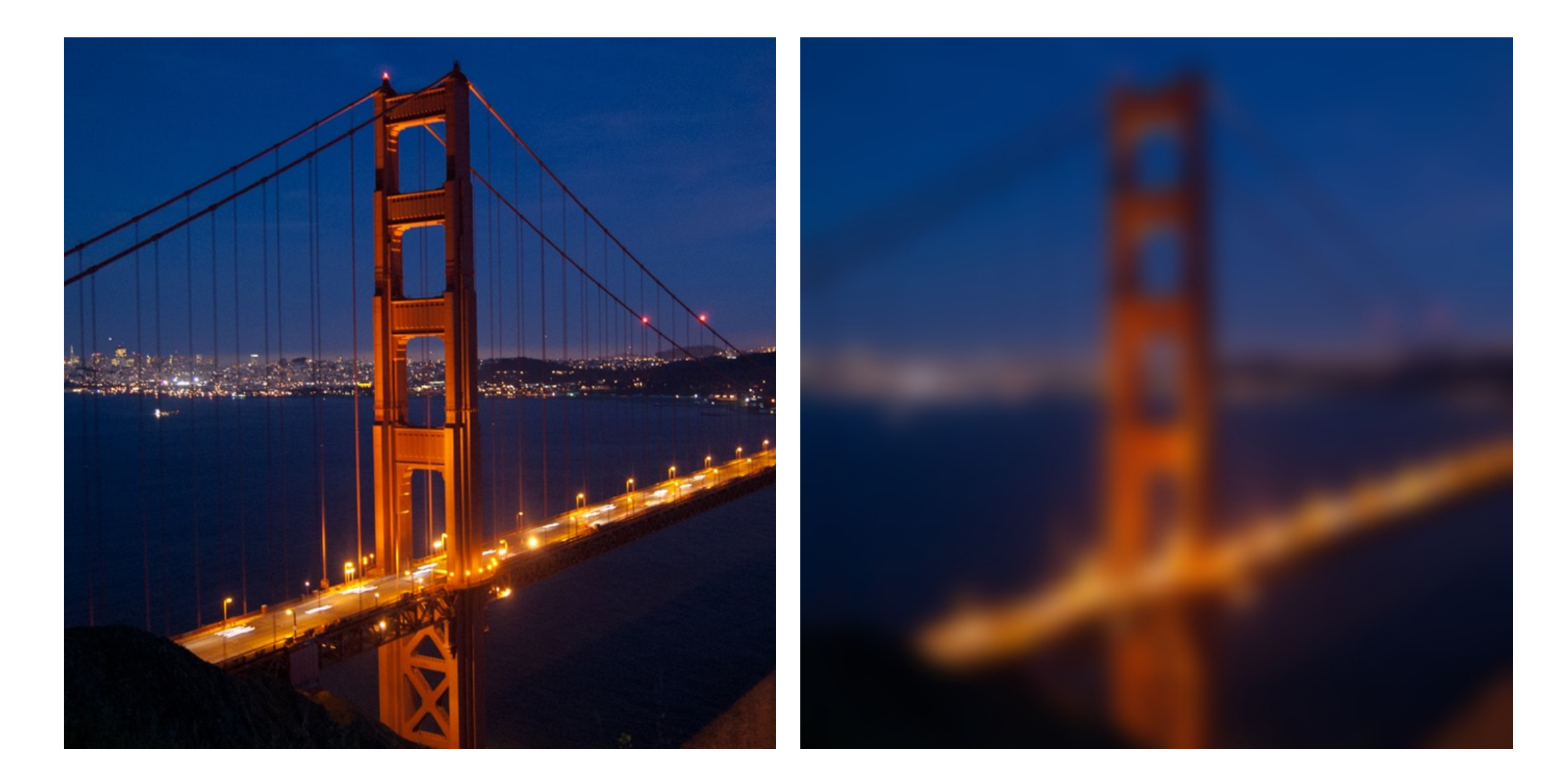

# Gaussian vs box filtering

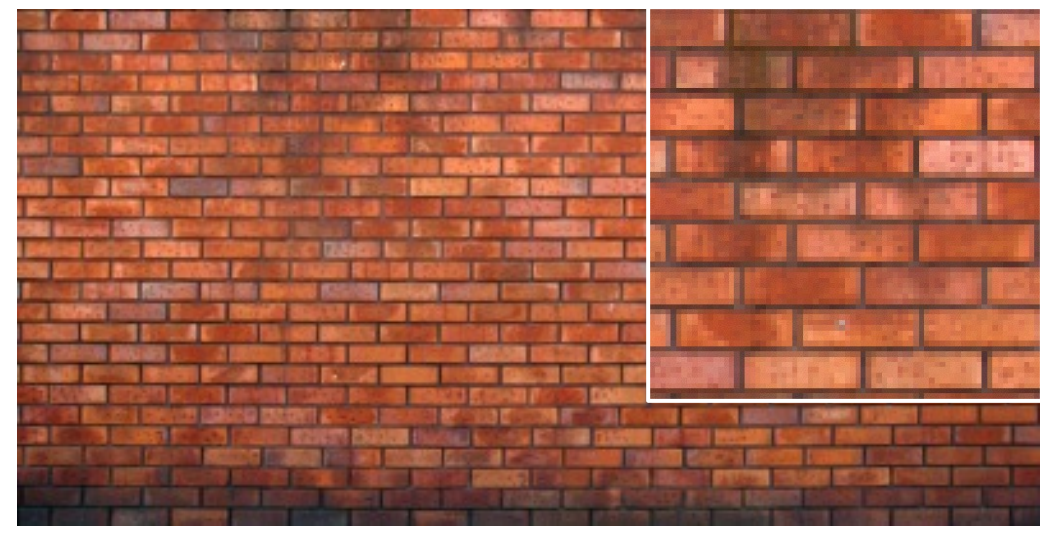

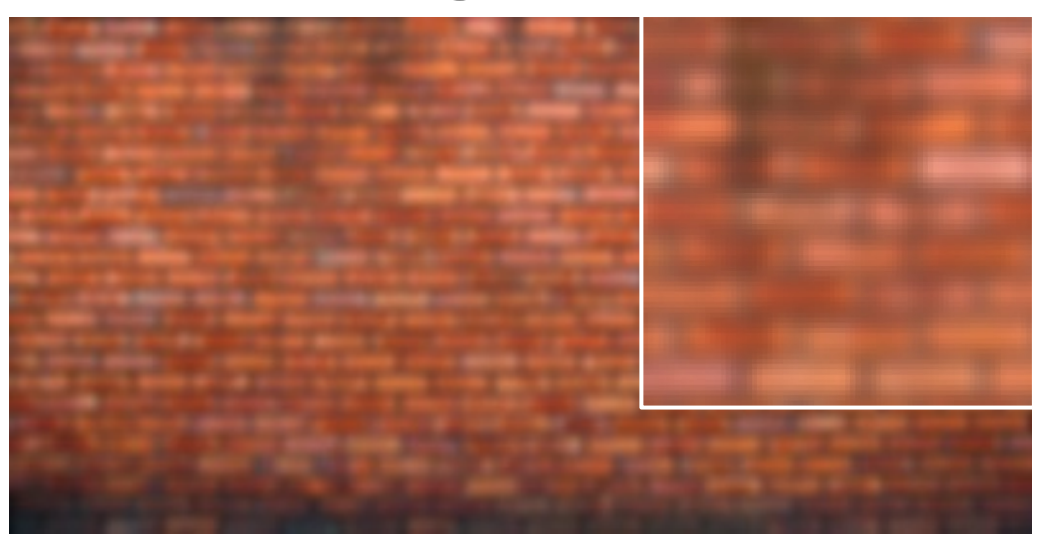

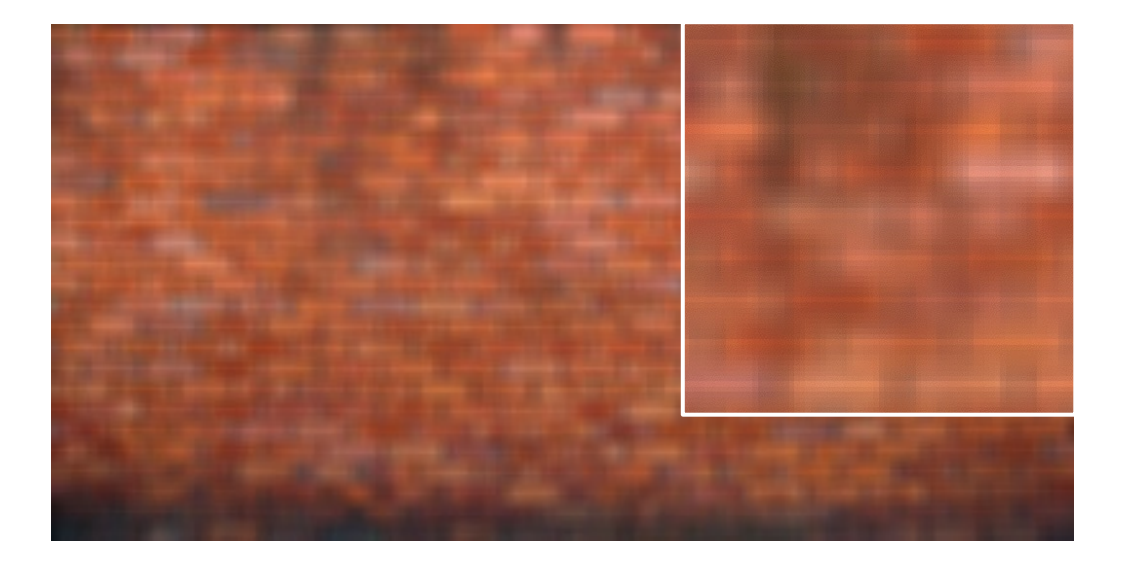

original

#### Which blur do you like better?

# Gaussian vs box filtering

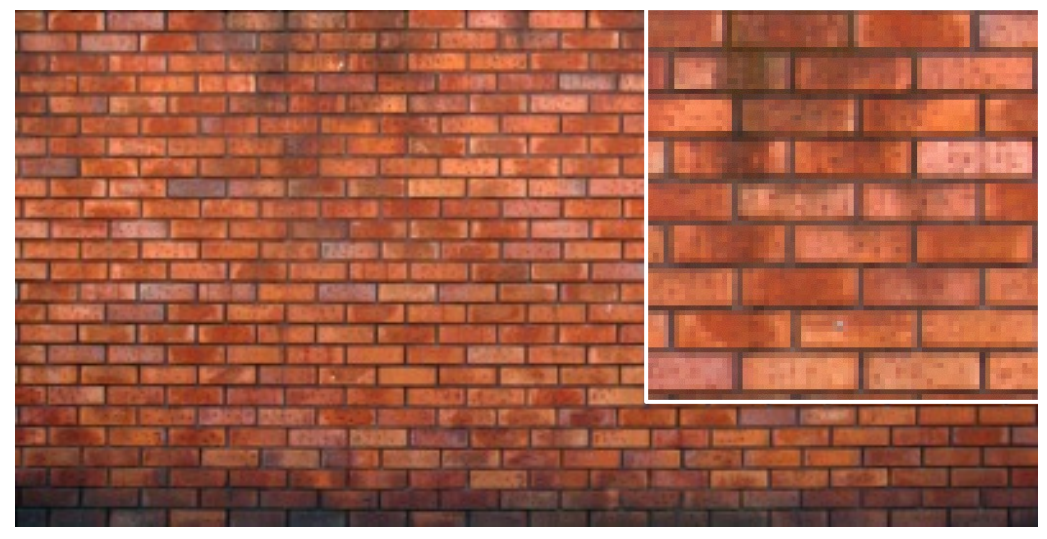

original

#### Which blur do you like better?

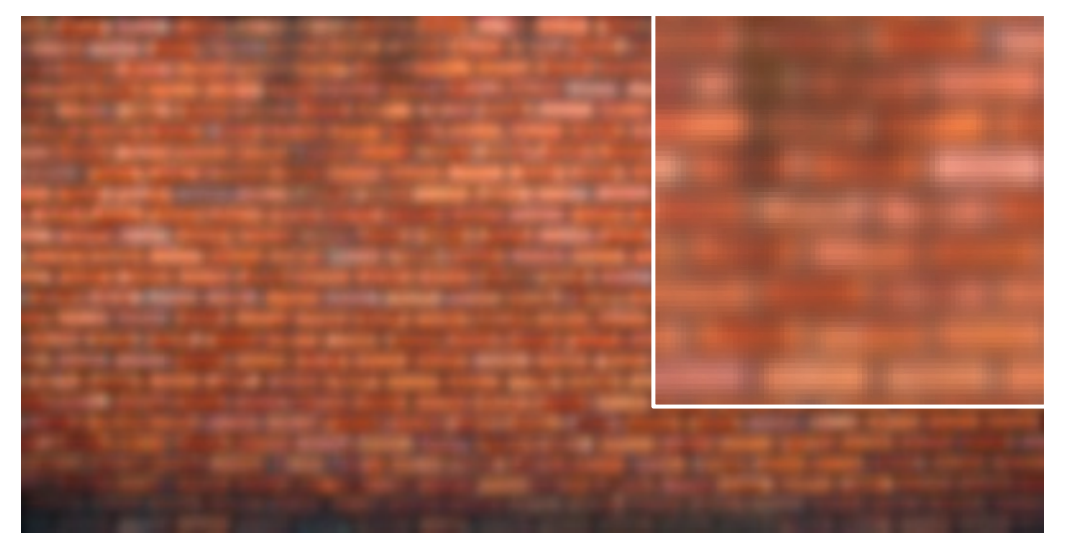

#### 7x7 Gaussian

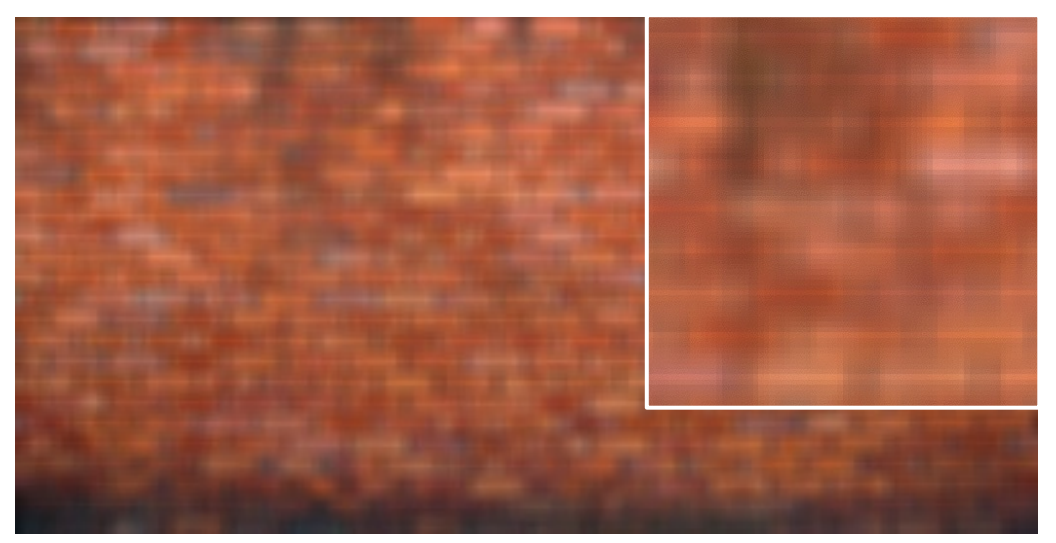

7x7 box

## How would you create a soft shadow effect?

# $CMU \rightarrow CMU$
## How would you create a soft shadow effect?

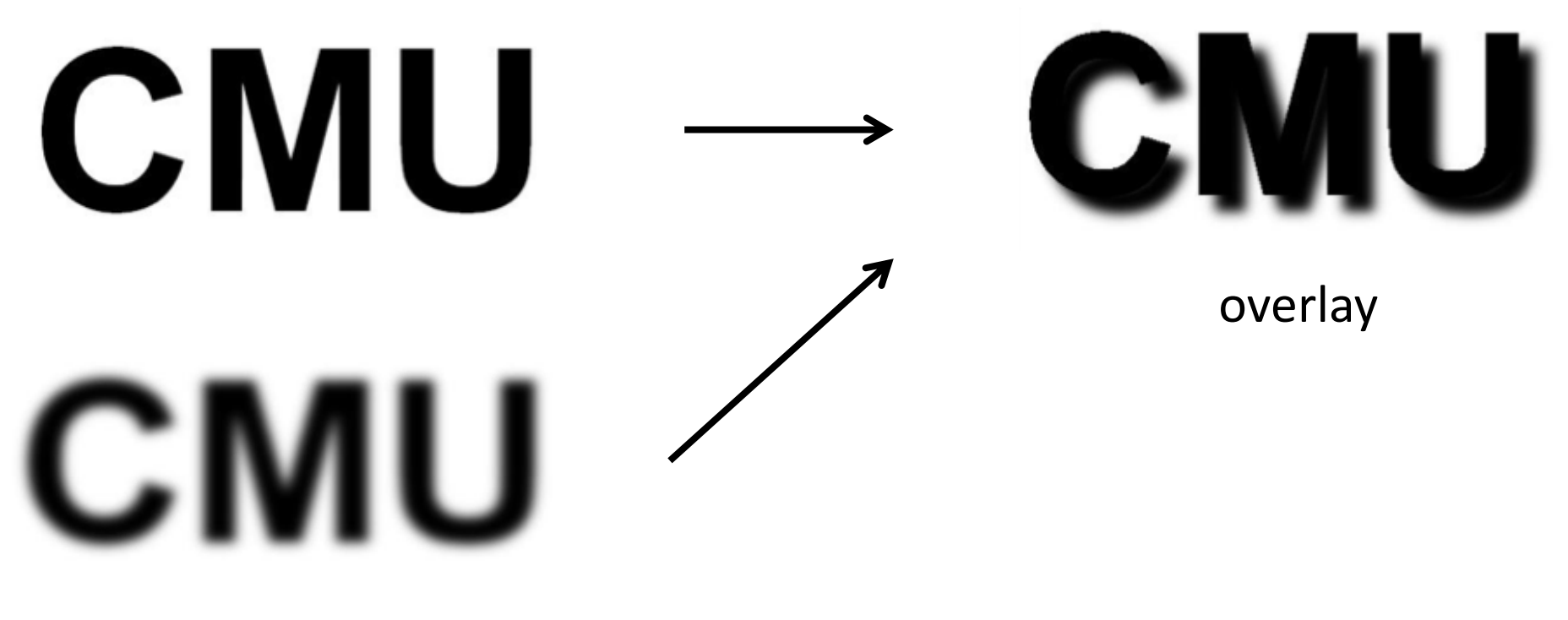

Gaussian blur

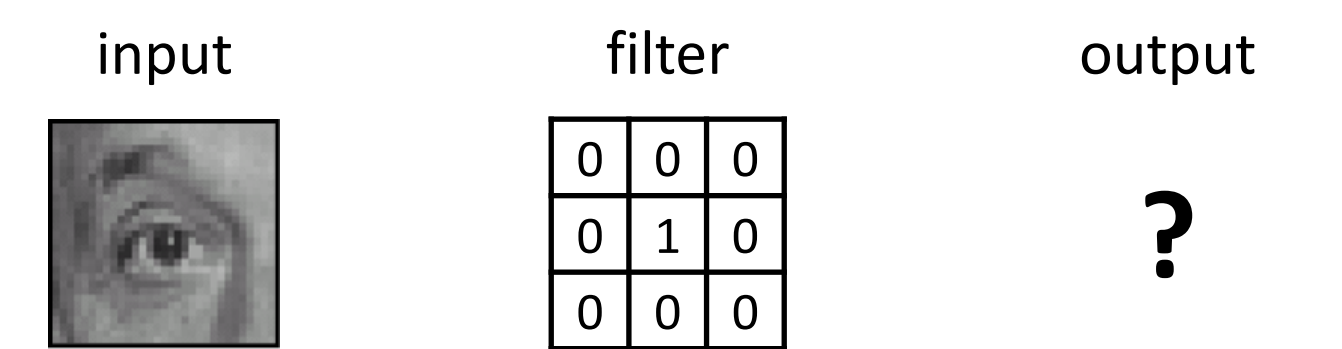

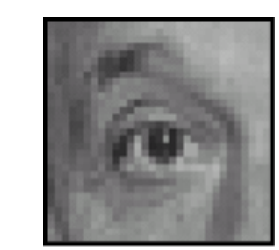

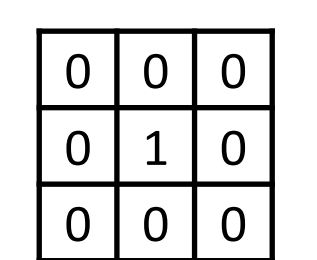

input filter output

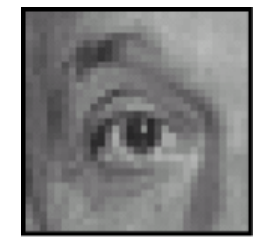

unchanged

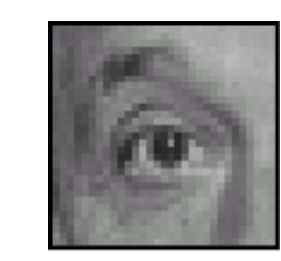

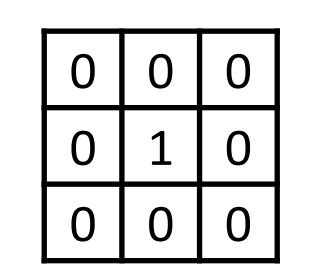

input filter output

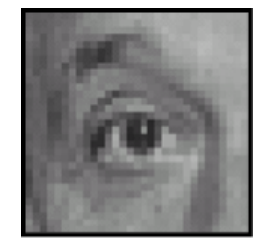

unchanged

input filter output

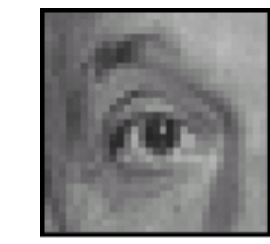

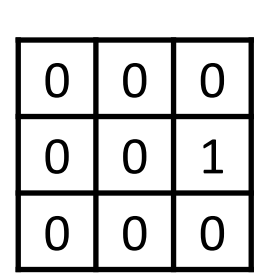

**?**

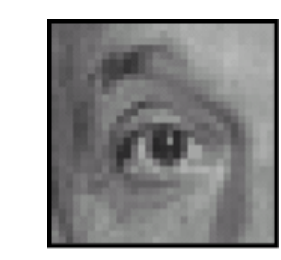

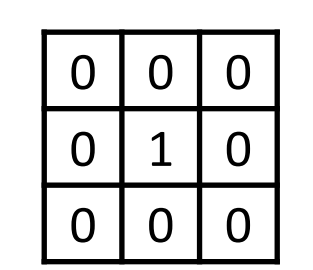

input filter output

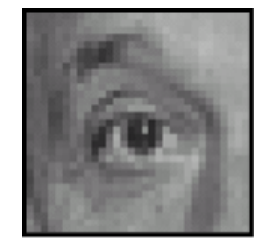

unchanged

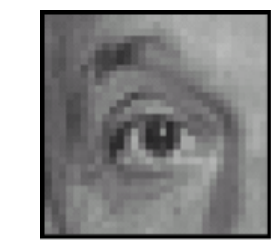

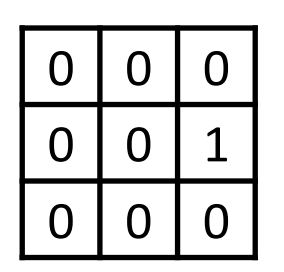

input filter output

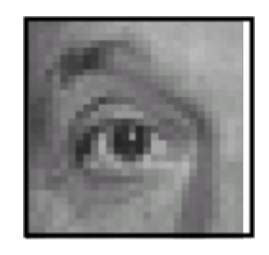

shift to left by one

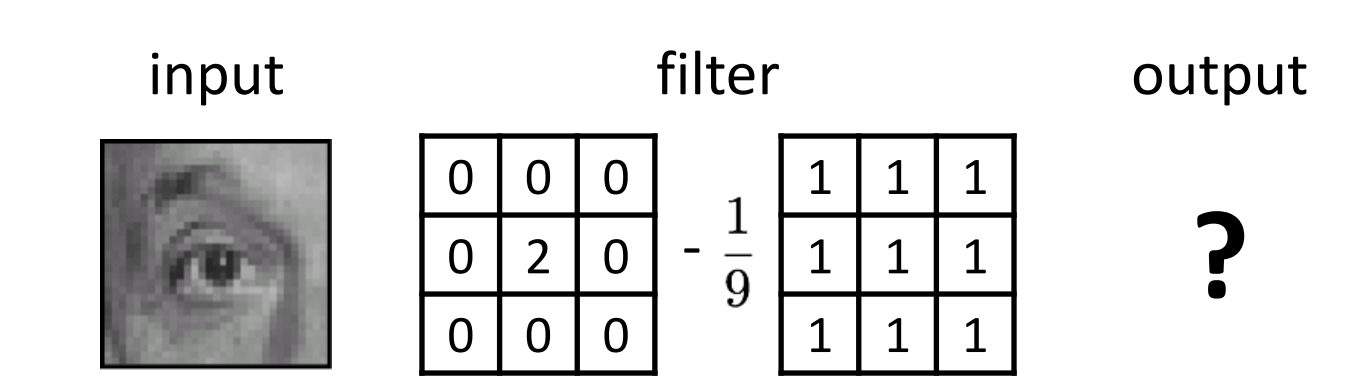

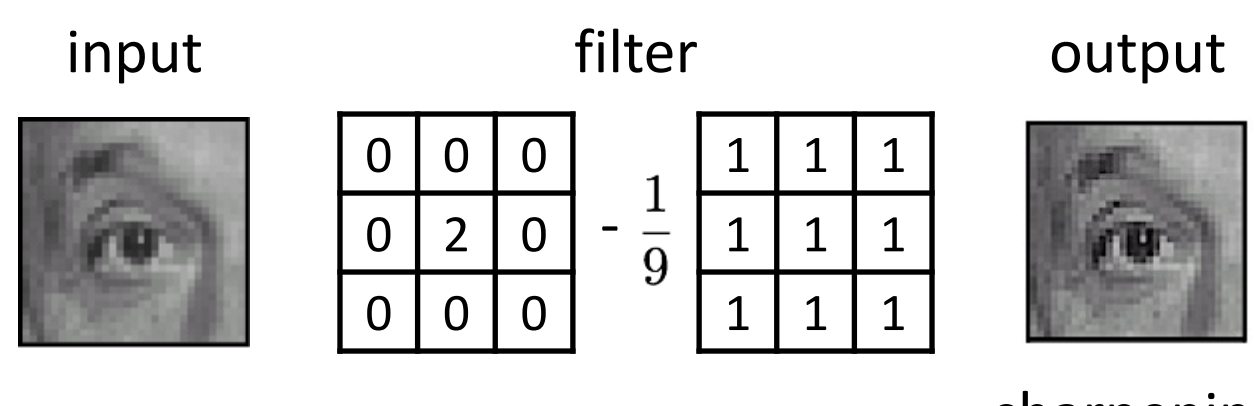

sharpening

- do nothing for flat areas
- stress intensity peaks

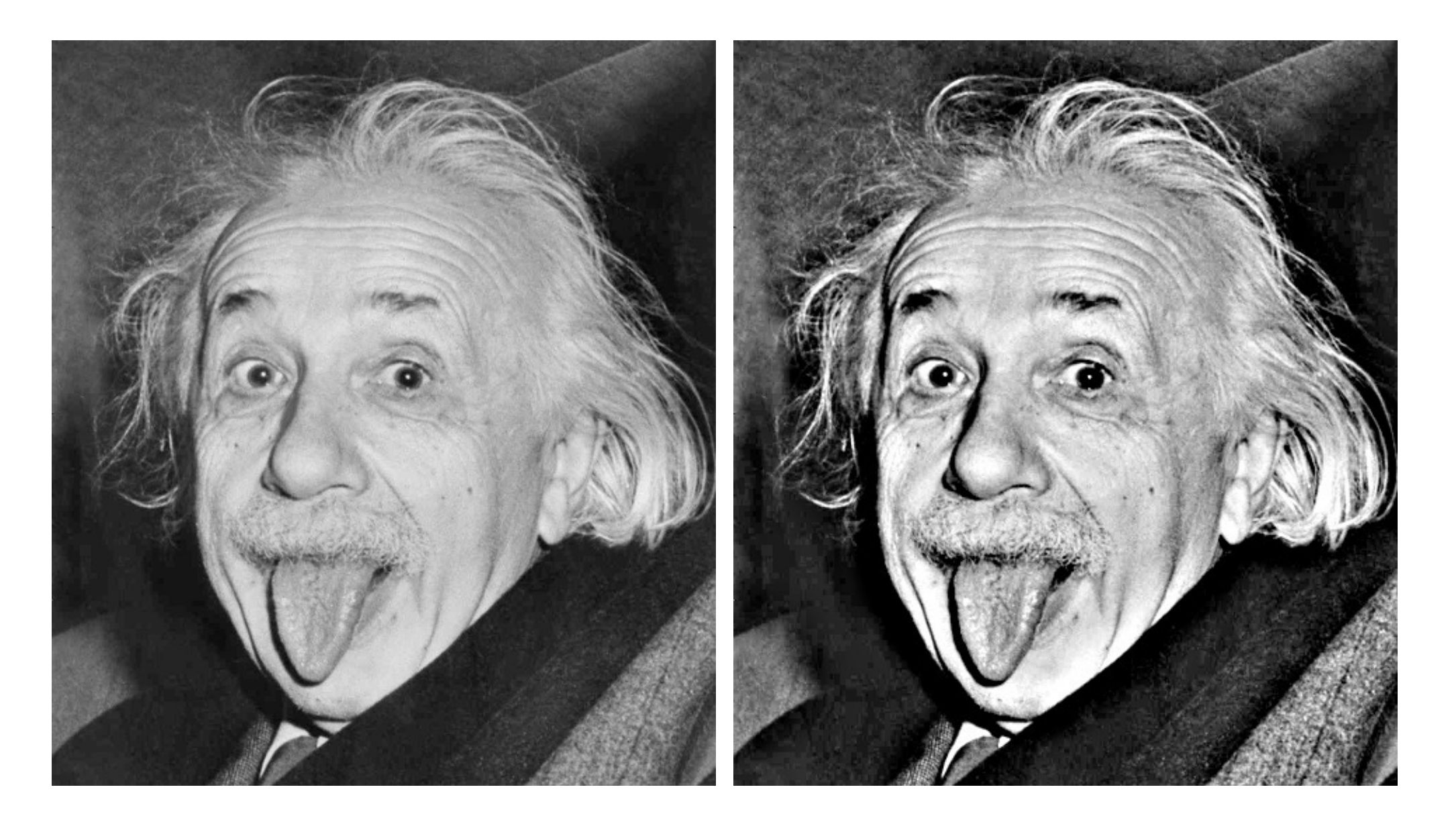

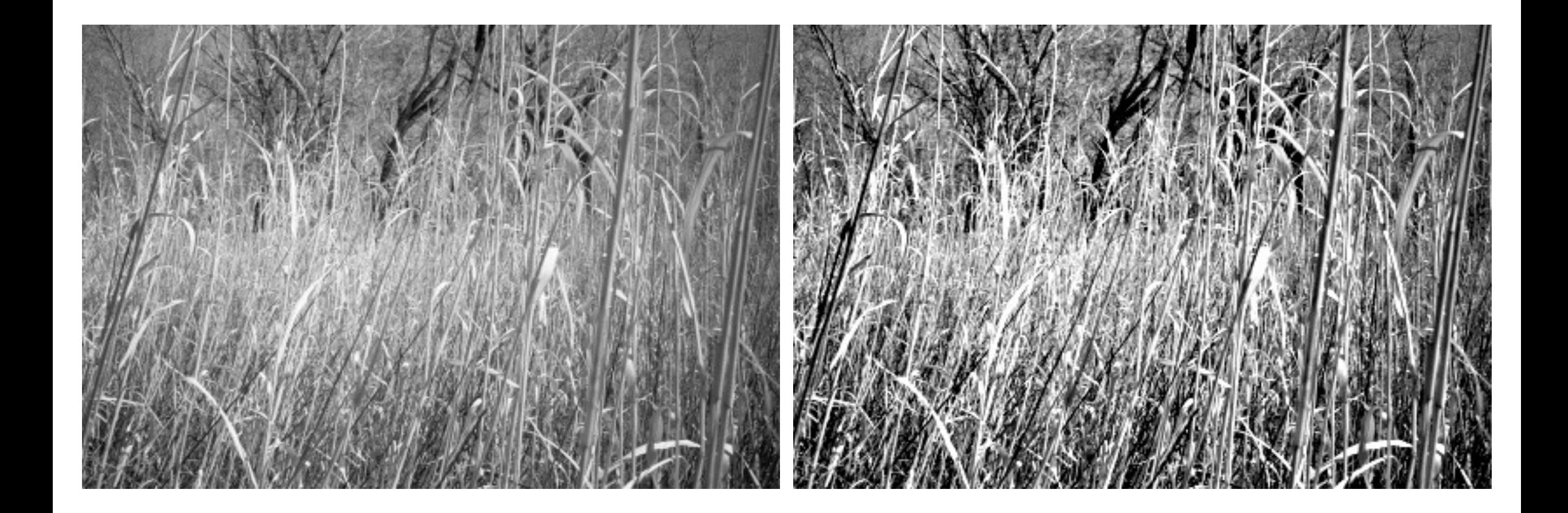

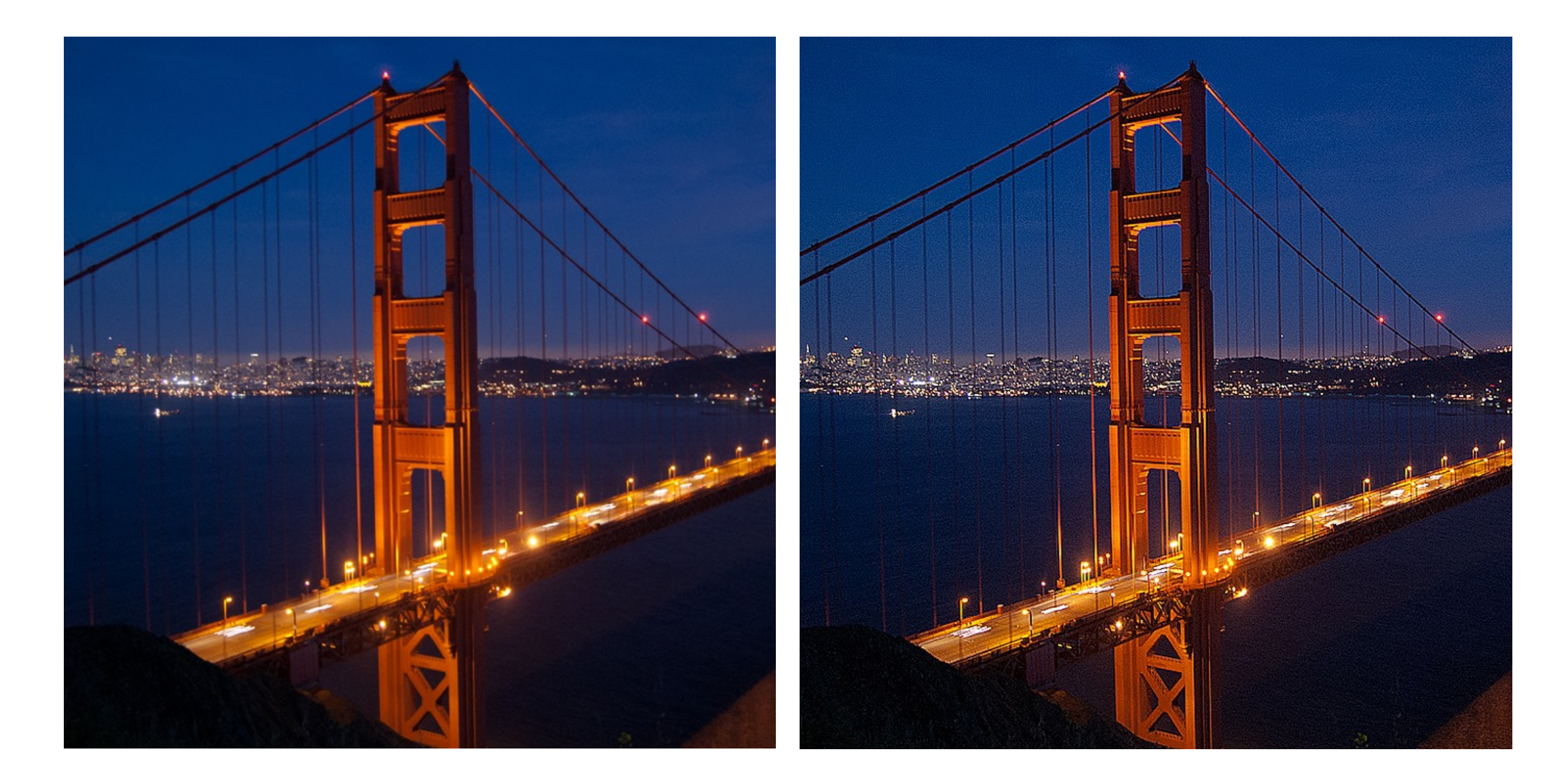

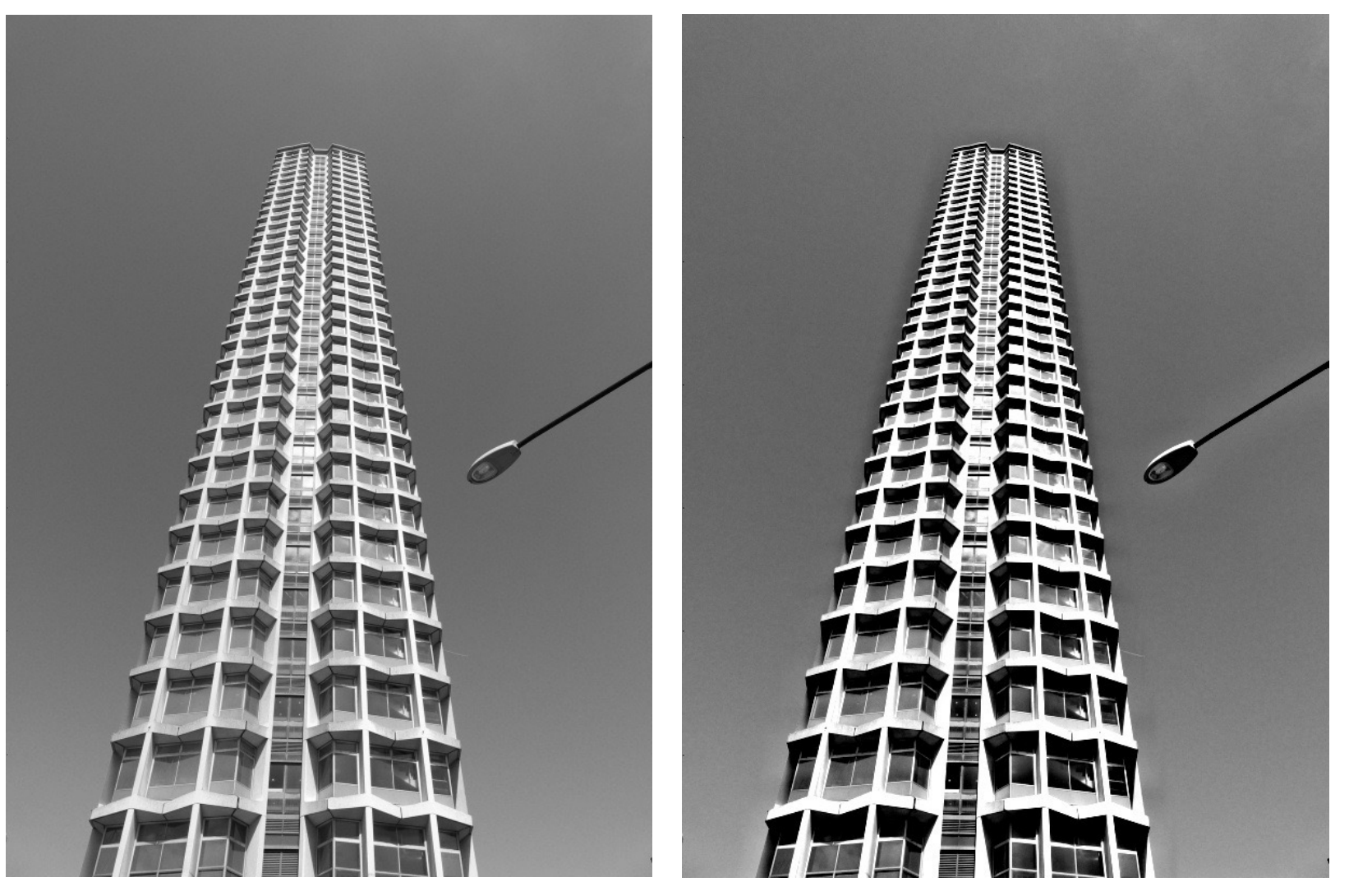

do you see any problems in this image?

## Do not overdo it with sharpening

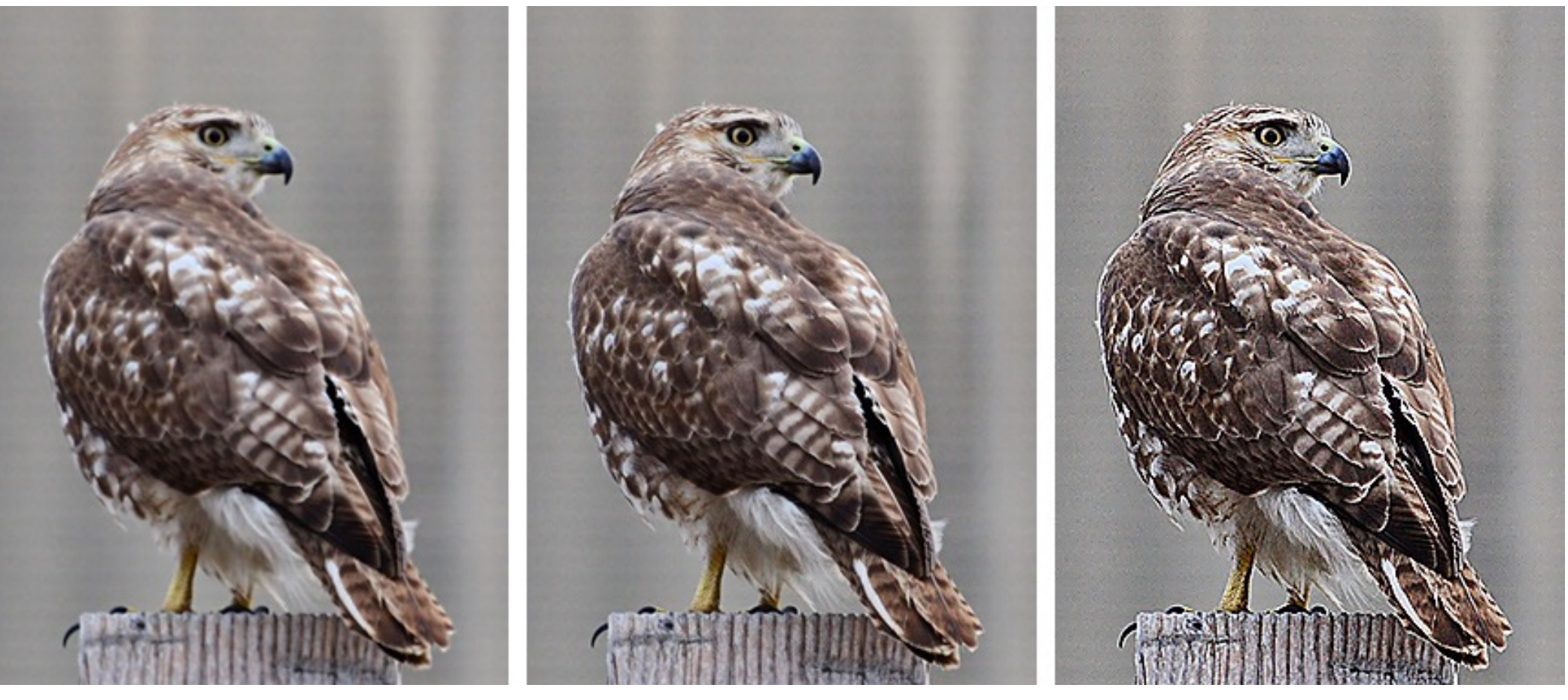

original sharpened oversharpened

What is wrong in this image?

# Image gradients

# What are image edges?

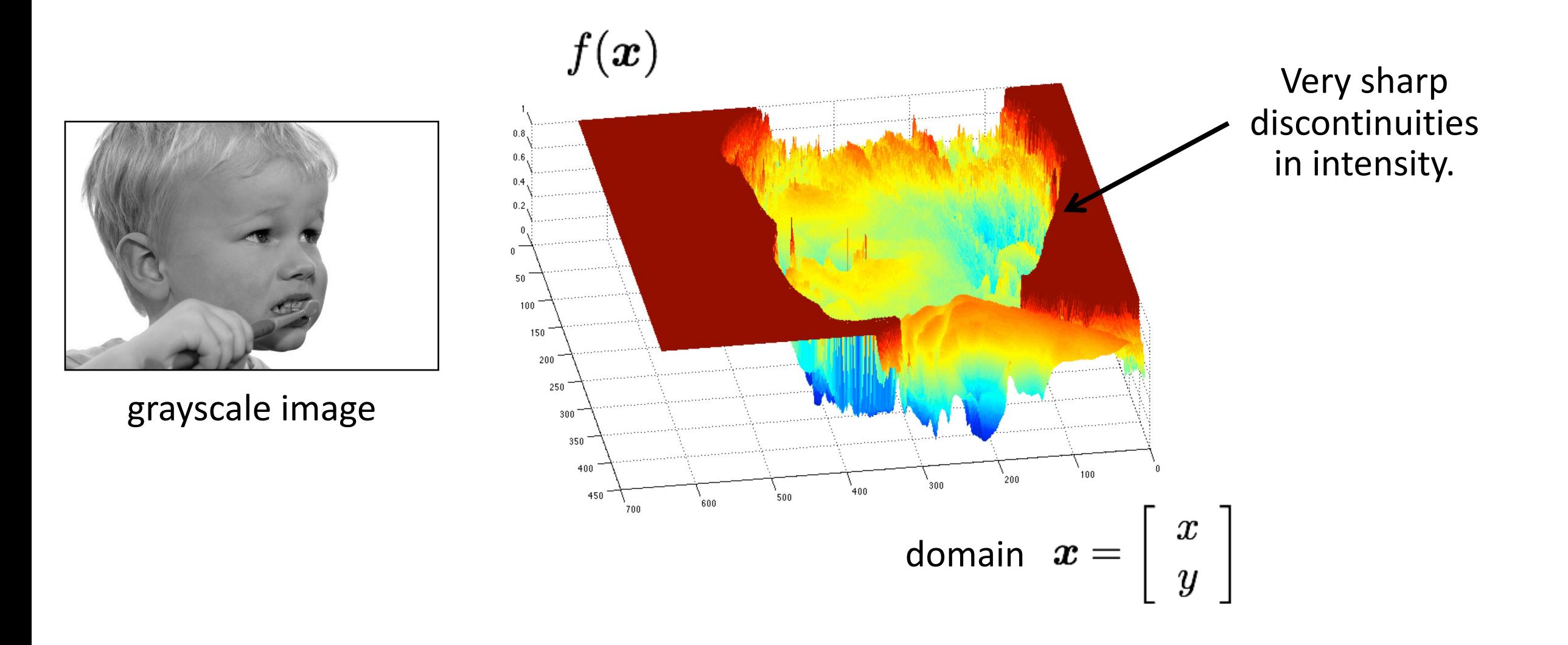

# Detecting edges

How would you go about detecting edges in an image (i.e., discontinuities in a function)?

# Detecting edges

How would you go about detecting edges in an image (i.e., discontinuities in a function)?

 $\checkmark$  You take derivatives: derivatives are large at discontinuities.

How do you differentiate a discrete image (or any other discrete signal)?

# Detecting edges

How would you go about detecting edges in an image (i.e., discontinuities in a function)?

 $\checkmark$  You take derivatives: derivatives are large at discontinuities.

How do you differentiate a discrete image (or any other discrete signal)?

 $\checkmark$  You use finite differences.

High-school reminder: definition of a derivative using forward difference

$$
f'(x) = \lim_{h \to 0} \frac{f(x+h) - f(x)}{h}
$$

High-school reminder: definition of a derivative using forward difference

$$
f'(x) = \lim_{h \to 0} \frac{f(x+h) - f(x)}{h}
$$

Alternative: use central difference

$$
f'(x) = \lim_{h \to 0} \frac{f(x + 0.5h) - f(x - 0.5h)}{h}
$$

For discrete signals: Remove limit and set  $h = 2$ 

$$
f'(x) = \frac{f(x+1) - f(x-1)}{2}
$$

What convolution kernel does this correspond to?

High-school reminder: definition of a derivative using forward difference

$$
f'(x) = \lim_{h \to 0} \frac{f(x+h) - f(x)}{h}
$$

Alternative: use central difference

$$
f'(x) = \lim_{h \to 0} \frac{f(x + 0.5h) - f(x - 0.5h)}{h}
$$

For discrete signals: Remove limit and set  $h = 2$ 

$$
f'(x) = \frac{f(x+1) - f(x-1)}{2} \qquad \qquad \frac{\boxed{-1} \boxed{0} \boxed{1}}{1 \boxed{0} \boxed{-1}} \quad ?
$$

High-school reminder: definition of a derivative using forward difference

$$
f'(x) = \lim_{h \to 0} \frac{f(x+h) - f(x)}{h}
$$

Alternative: use central difference

$$
f'(x) = \lim_{h \to 0} \frac{f(x + 0.5h) - f(x - 0.5h)}{h}
$$

For discrete signals: Remove limit and set  $h = 2$ 

$$
f'(x) = \frac{f(x+1) - f(x-1)}{2}
$$

1D derivative filter

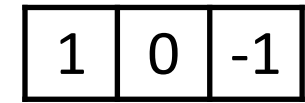

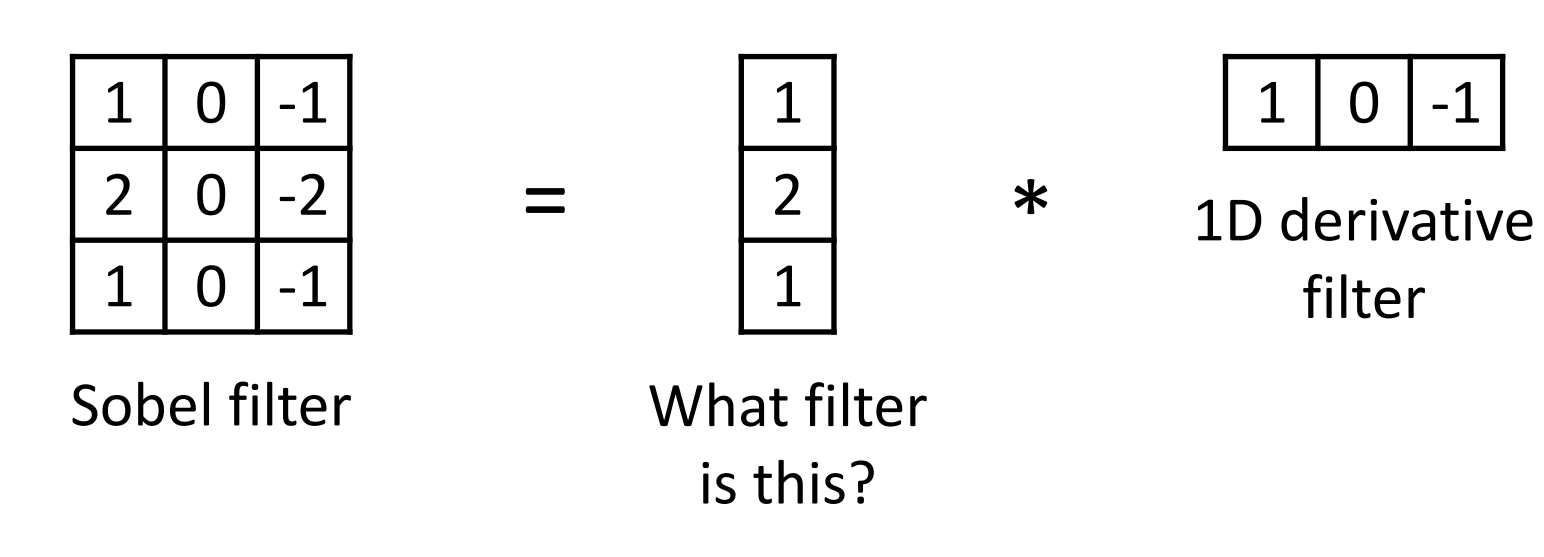

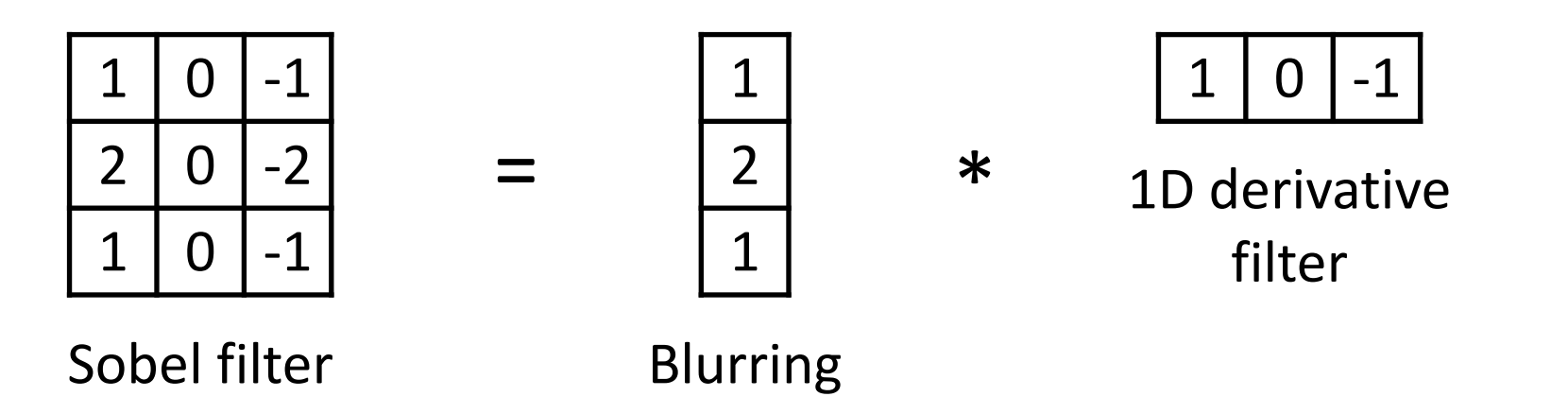

Does this filter return large responses on vertical or horizontal lines?

Horizontal Sober filter:

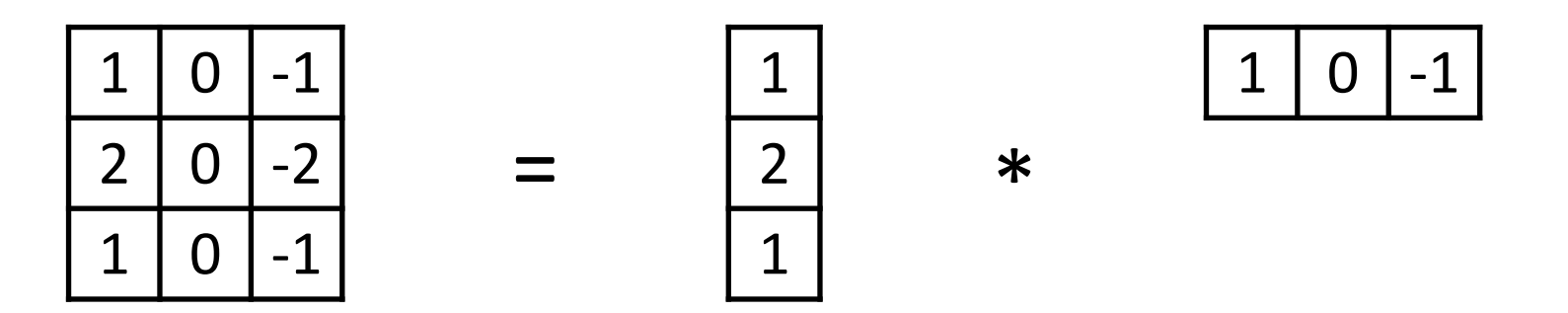

What does the vertical Sobel filter look like?

Horizontal Sober filter:

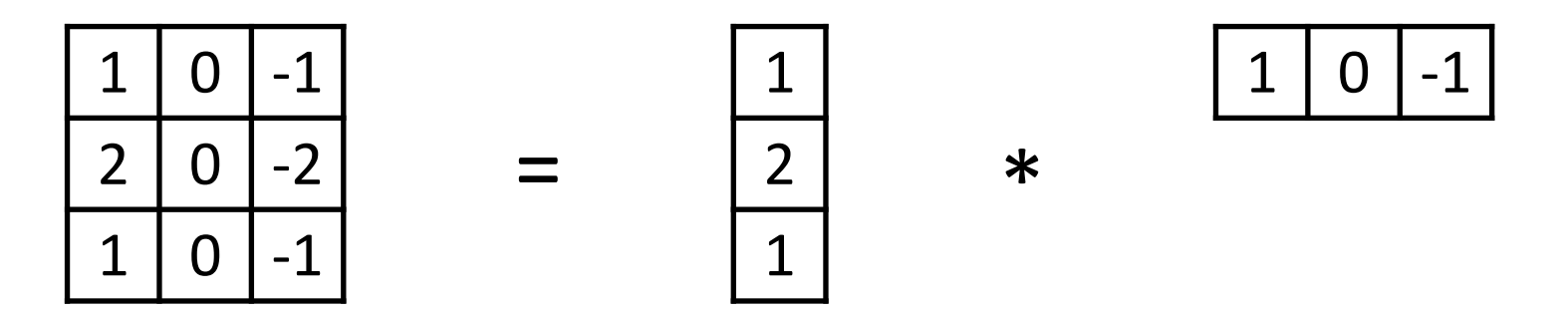

Vertical Sobel filter:

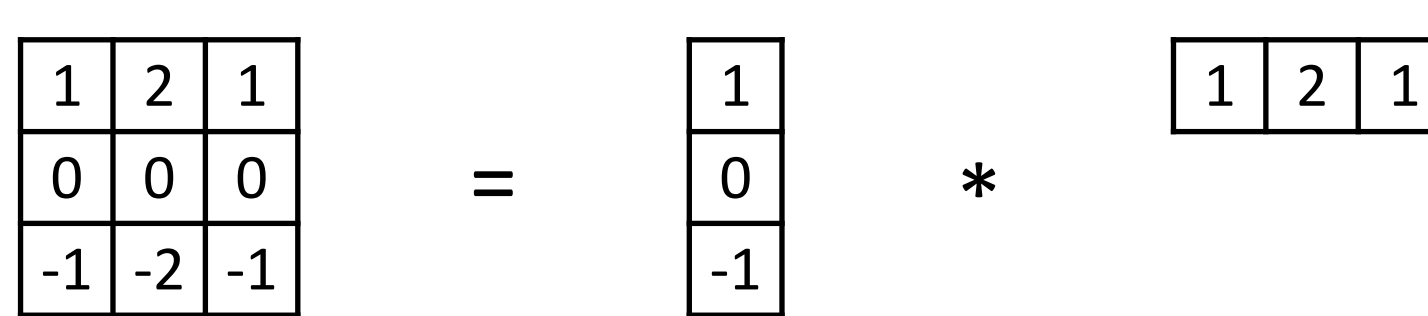

# Sobel filter example

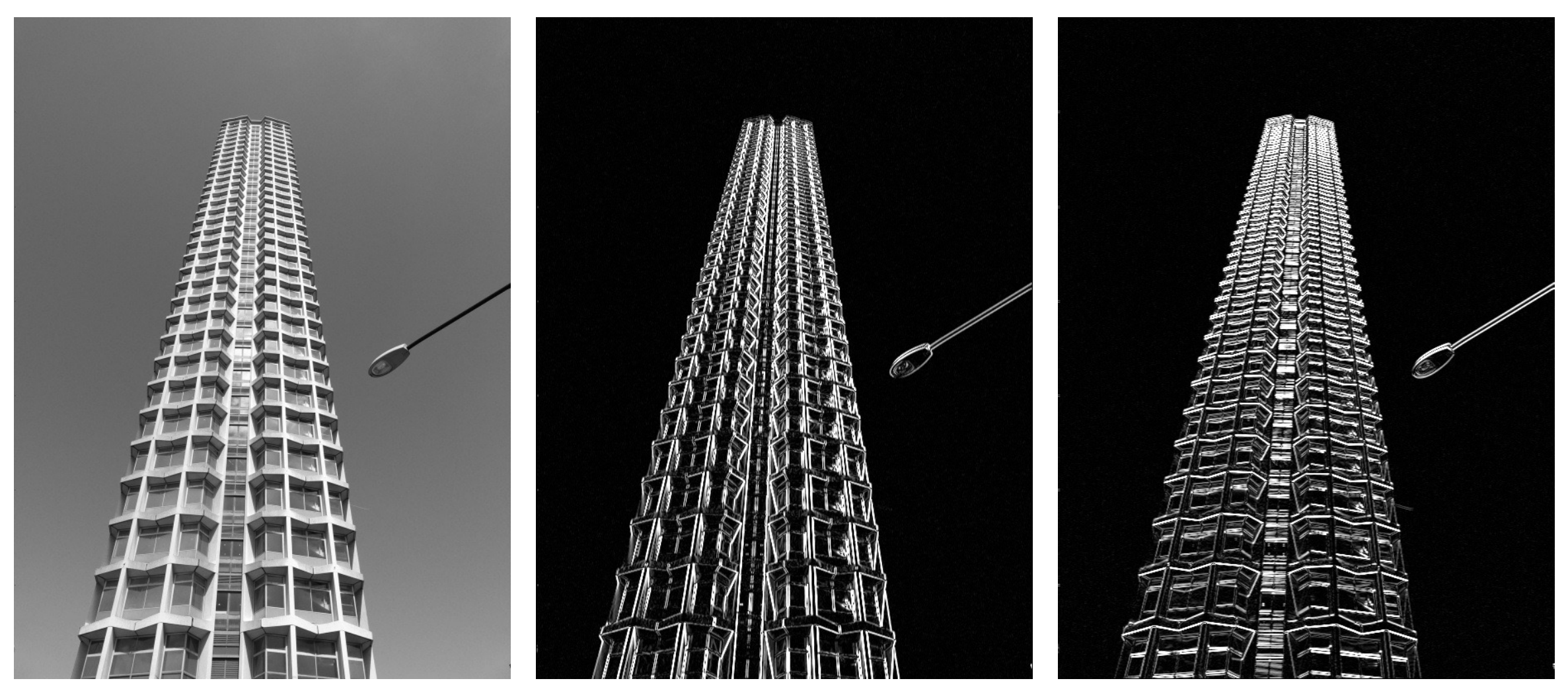

original which Sobel filter? which Sobel filter?

# Sobel filter example

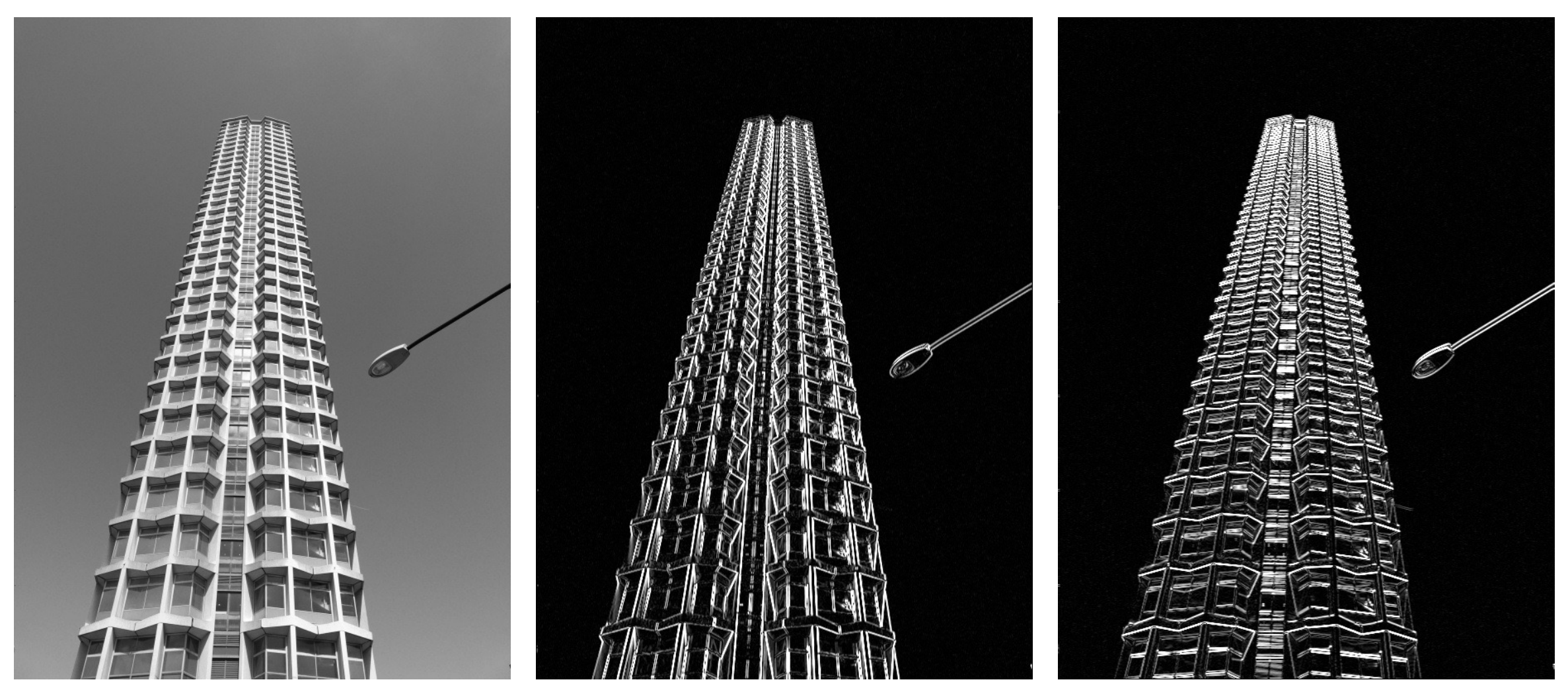

original horizontal Sobel filter vertical Sobel filter

# Sobel filter example

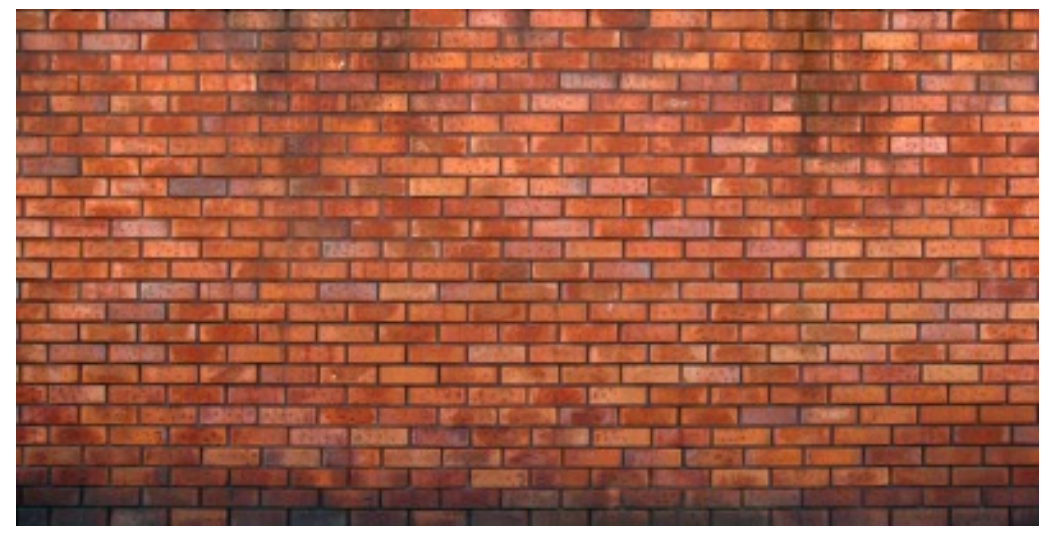

#### original

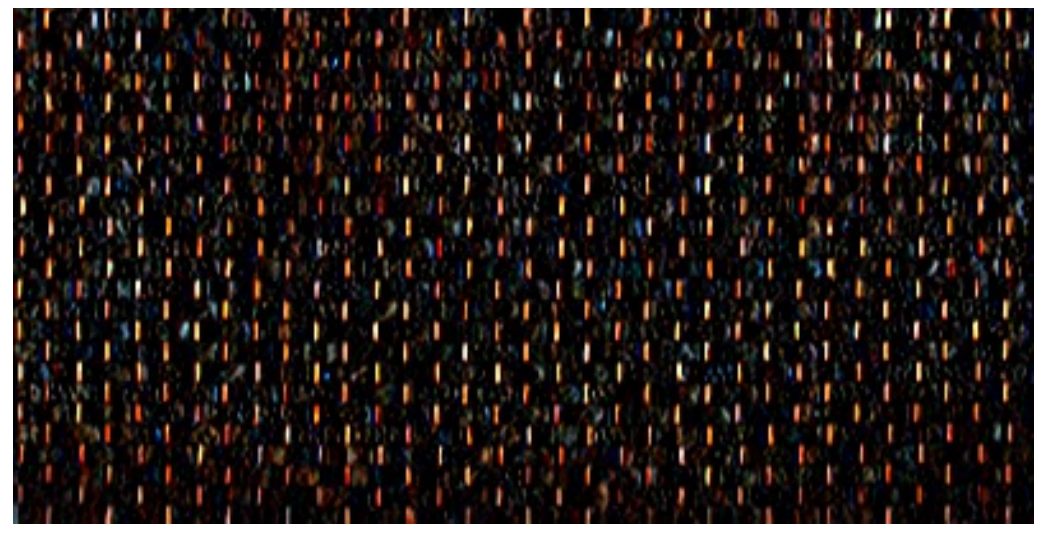

#### horizontal Sobel filter

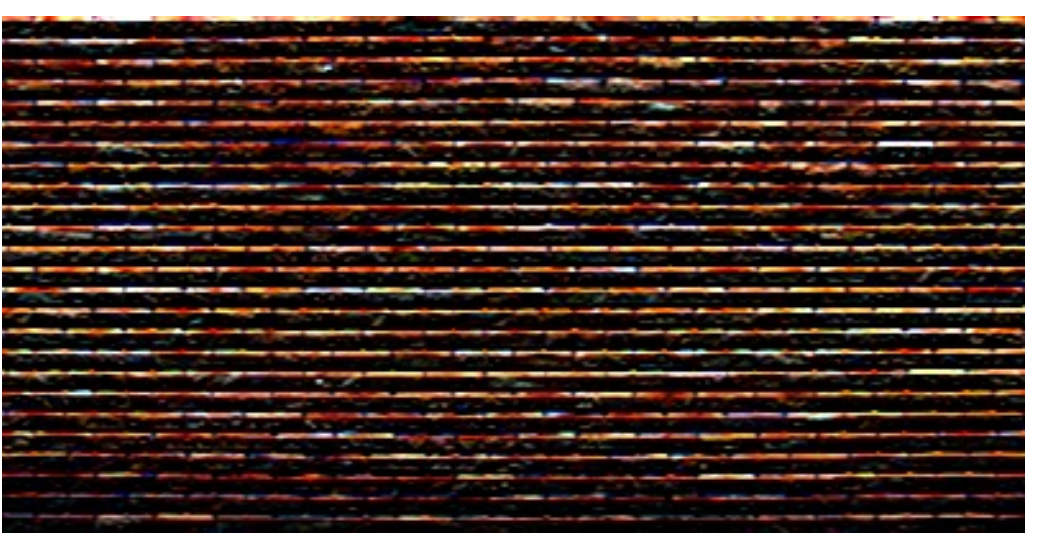

#### vertical Sobel filter

## Several derivative filters

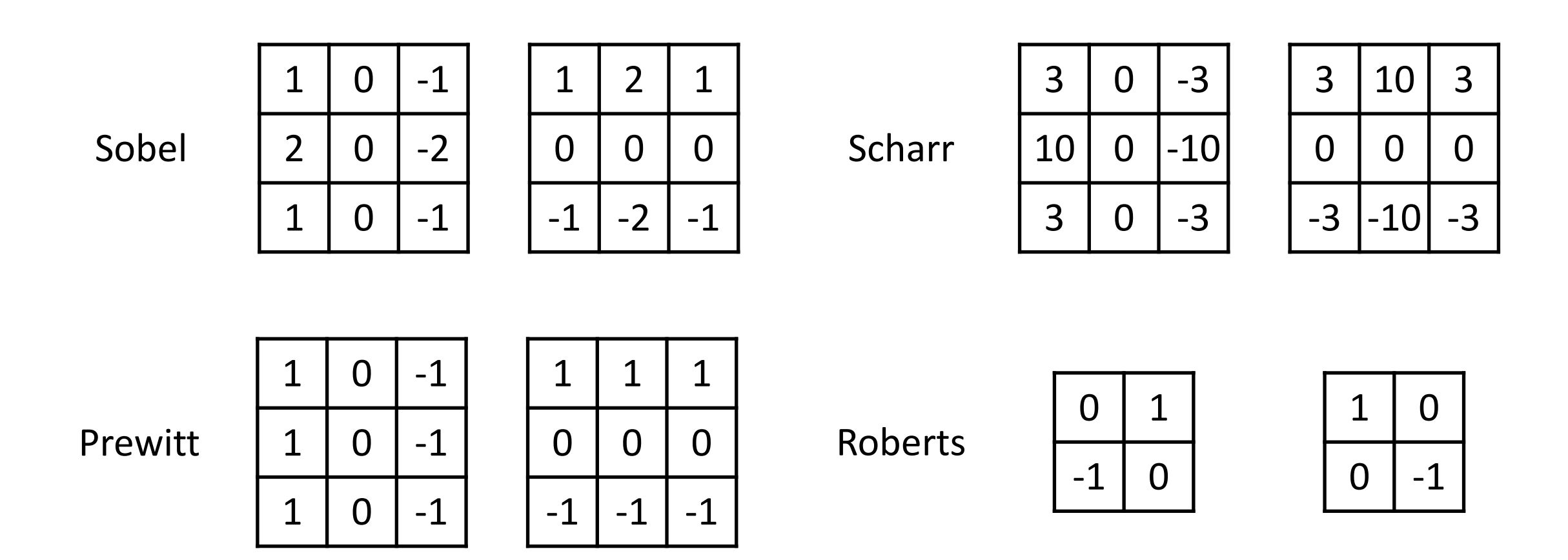

- How are the other filters derived and how do they relate to the Sobel filter?
- How would you derive a derivative filter that is larger than 3x3?

# Computing image gradients

1. Select your favorite derivative filters.

$$
\boldsymbol{S}_x = \begin{array}{|c|c|c|c|} \hline 1 & 0 & -1 \\ \hline 2 & 0 & -2 \\ \hline 1 & 0 & -1 \\ \hline \end{array} \hspace{0.5cm} \boldsymbol{S}_y = \begin{array}{|c|c|c|} \hline 1 & 2 & 1 \\ \hline 0 & 0 & 0 \\ \hline -1 & -2 & -1 \\ \hline \end{array}
$$

# Computing image gradients

1. Select your favorite derivative filters.

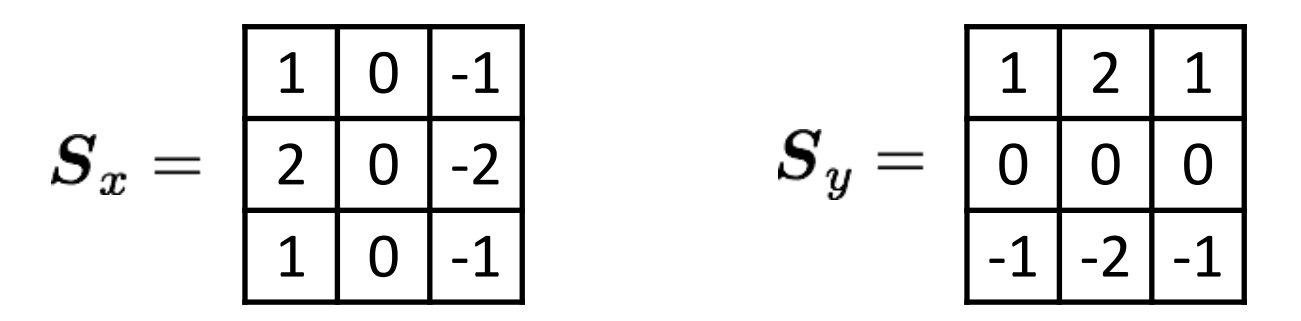

2. Convolve with the image to compute derivatives.

$$
\frac{\partial \boldsymbol{f}}{\partial x} = \boldsymbol{S}_x \otimes \boldsymbol{f} \hspace{1in} \frac{\partial \boldsymbol{f}}{\partial y} = \boldsymbol{S}_y \otimes \boldsymbol{f}
$$

# Computing image gradients

1. Select your favorite derivative filters.

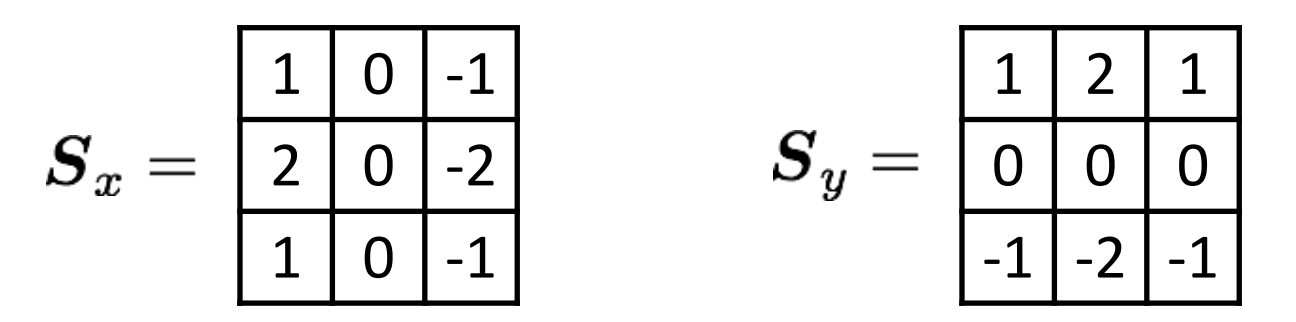

2. Convolve with the image to compute derivatives.

$$
\frac{\partial \boldsymbol{f}}{\partial x} = \boldsymbol{S}_x \otimes \boldsymbol{f} \hspace{1in} \frac{\partial \boldsymbol{f}}{\partial y} = \boldsymbol{S}_y \otimes \boldsymbol{f}
$$

3. Form the image gradient, and compute its direction and amplitude.

$$
\nabla \boldsymbol{f} = \begin{bmatrix} \frac{\partial \boldsymbol{f}}{\partial x}, \frac{\partial \boldsymbol{f}}{\partial y} \end{bmatrix} \qquad \theta = \tan^{-1} \left( \frac{\partial \boldsymbol{f}}{\partial y} / \frac{\partial \boldsymbol{f}}{\partial x} \right) \qquad ||\nabla \boldsymbol{f}|| = \sqrt{\left( \frac{\partial \boldsymbol{f}}{\partial x} \right)^2 + \left( \frac{\partial \boldsymbol{f}}{\partial y} \right)^2}
$$
\ngradient

# Image gradient example

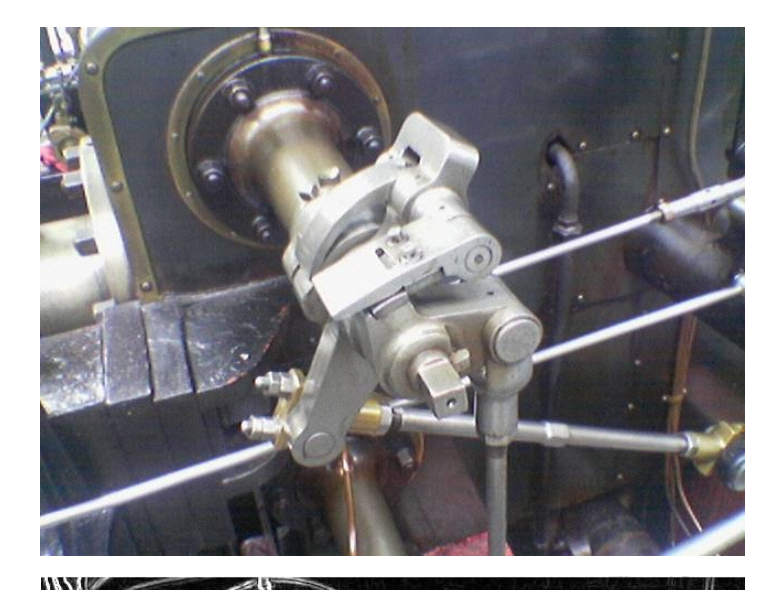

original

#### gradient amplitude

vertical derivative

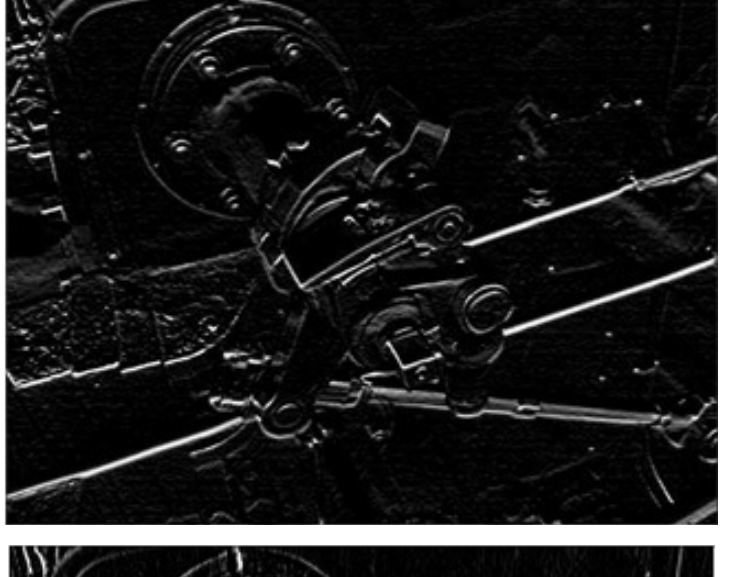

horizontal derivative

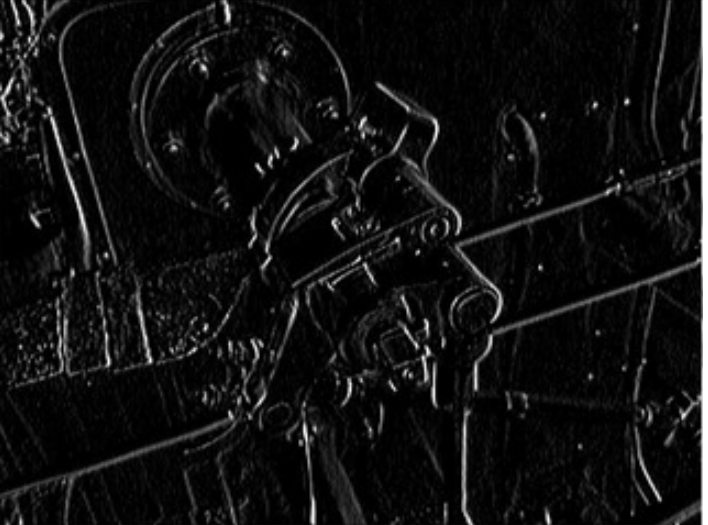

How does the gradient direction relate to these edges?

# How do you find the edge of this signal?

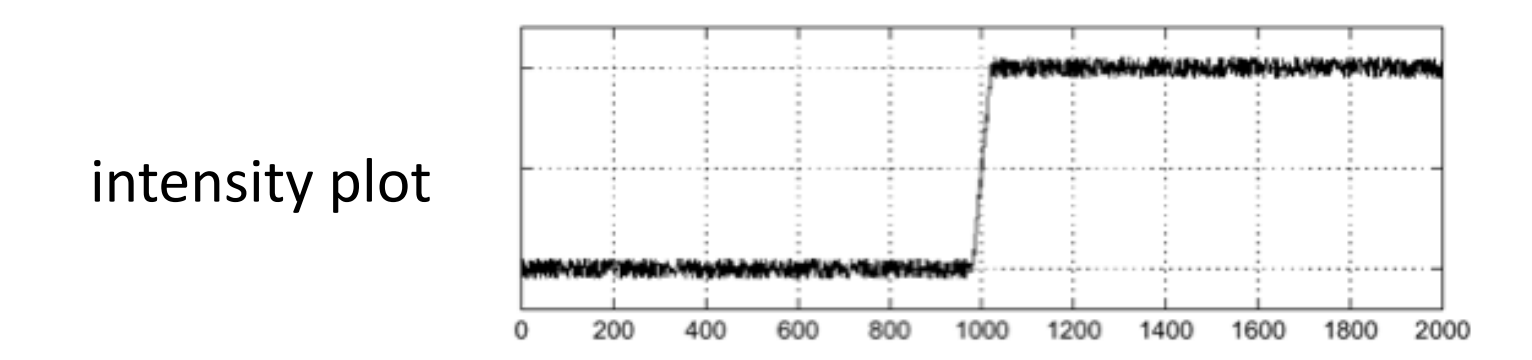

# How do you find the edge of this signal?

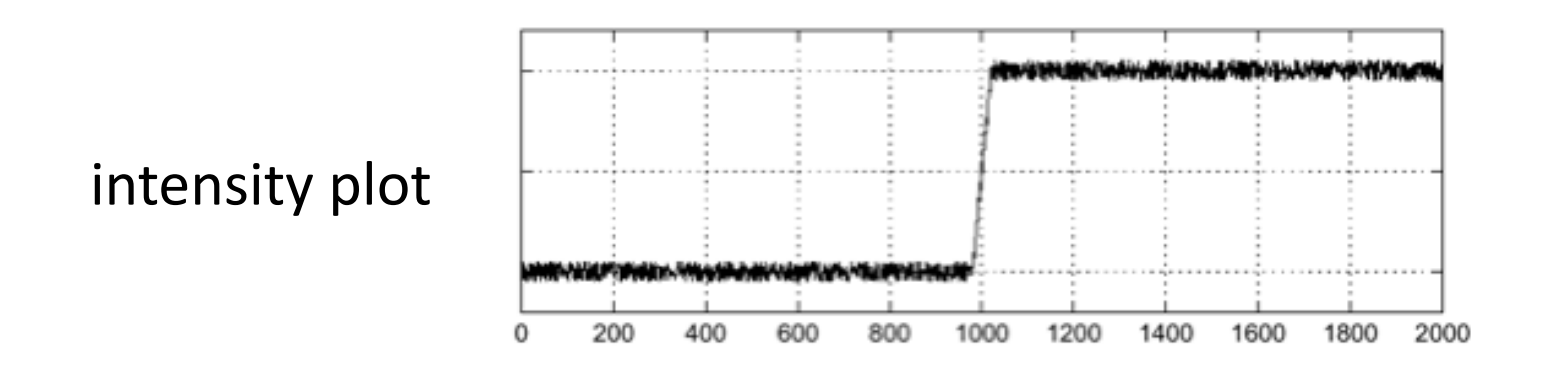

Using a derivative filter:

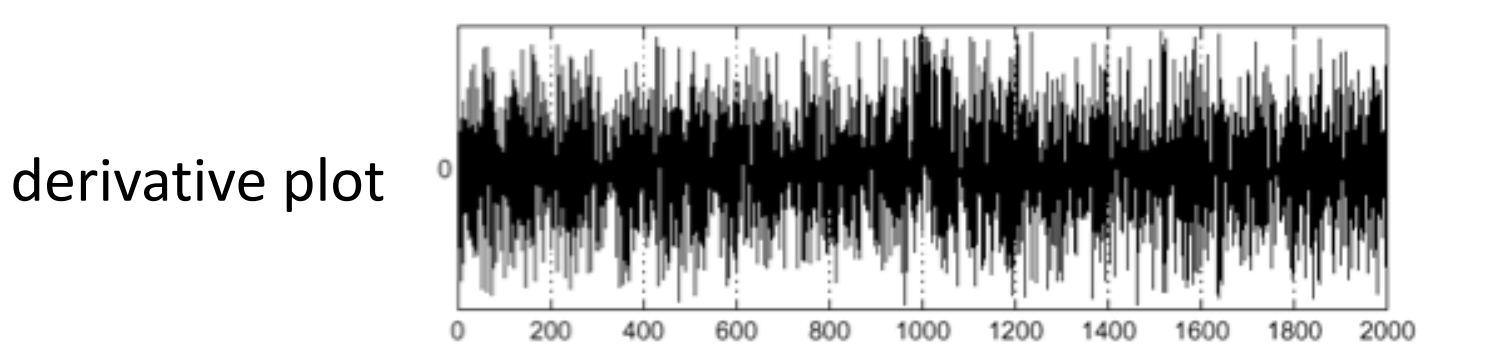

#### What's the problem here?

# Differentiation is very sensitive to noise

When using derivative filters, it is critical to blur first!

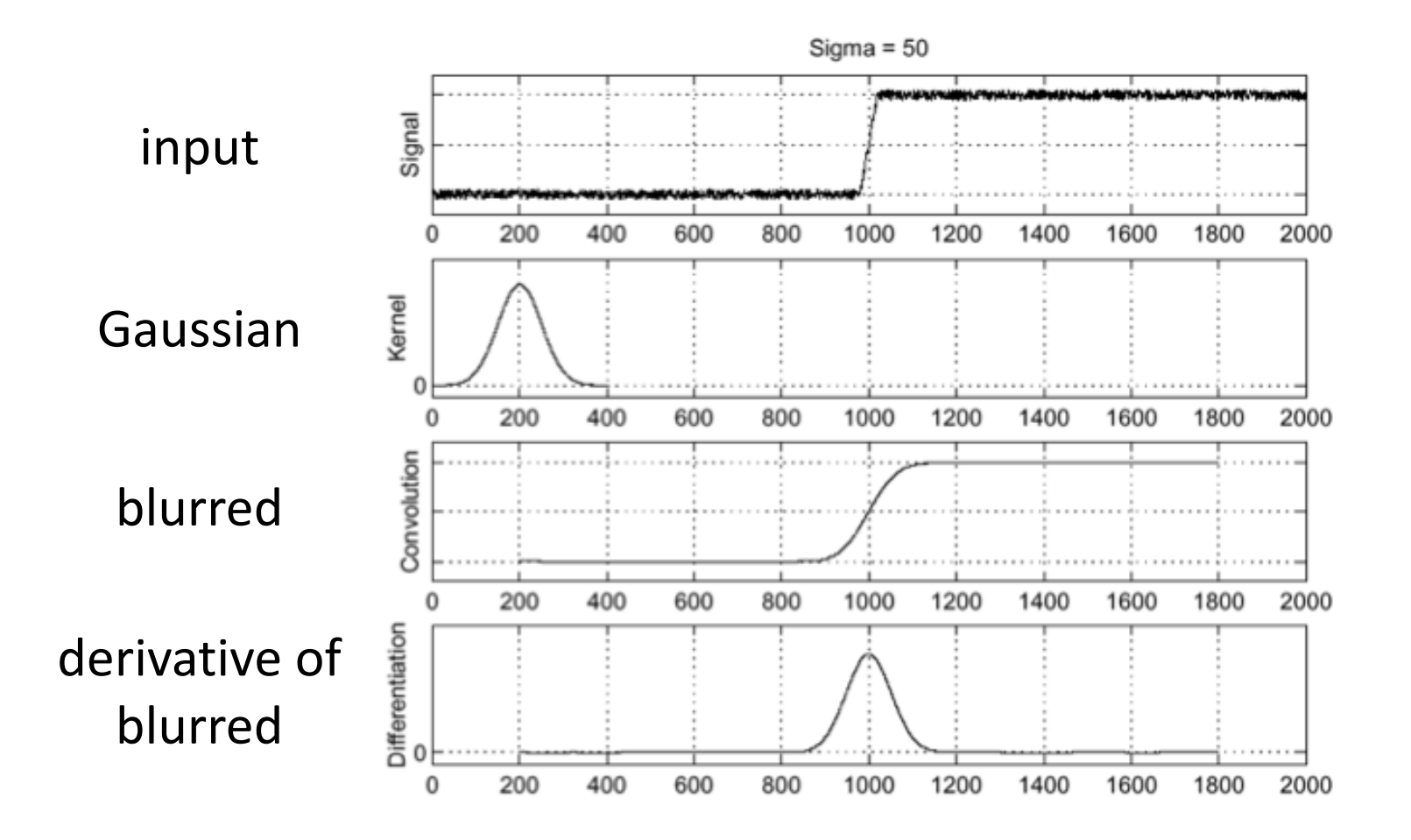

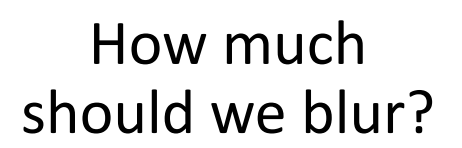
# Derivative of Gaussian (DoG) filter

Derivative theorem of convolution:

$$
\frac{\partial}{\partial x}(h \star f) = (\frac{\partial}{\partial x}h) \star f
$$

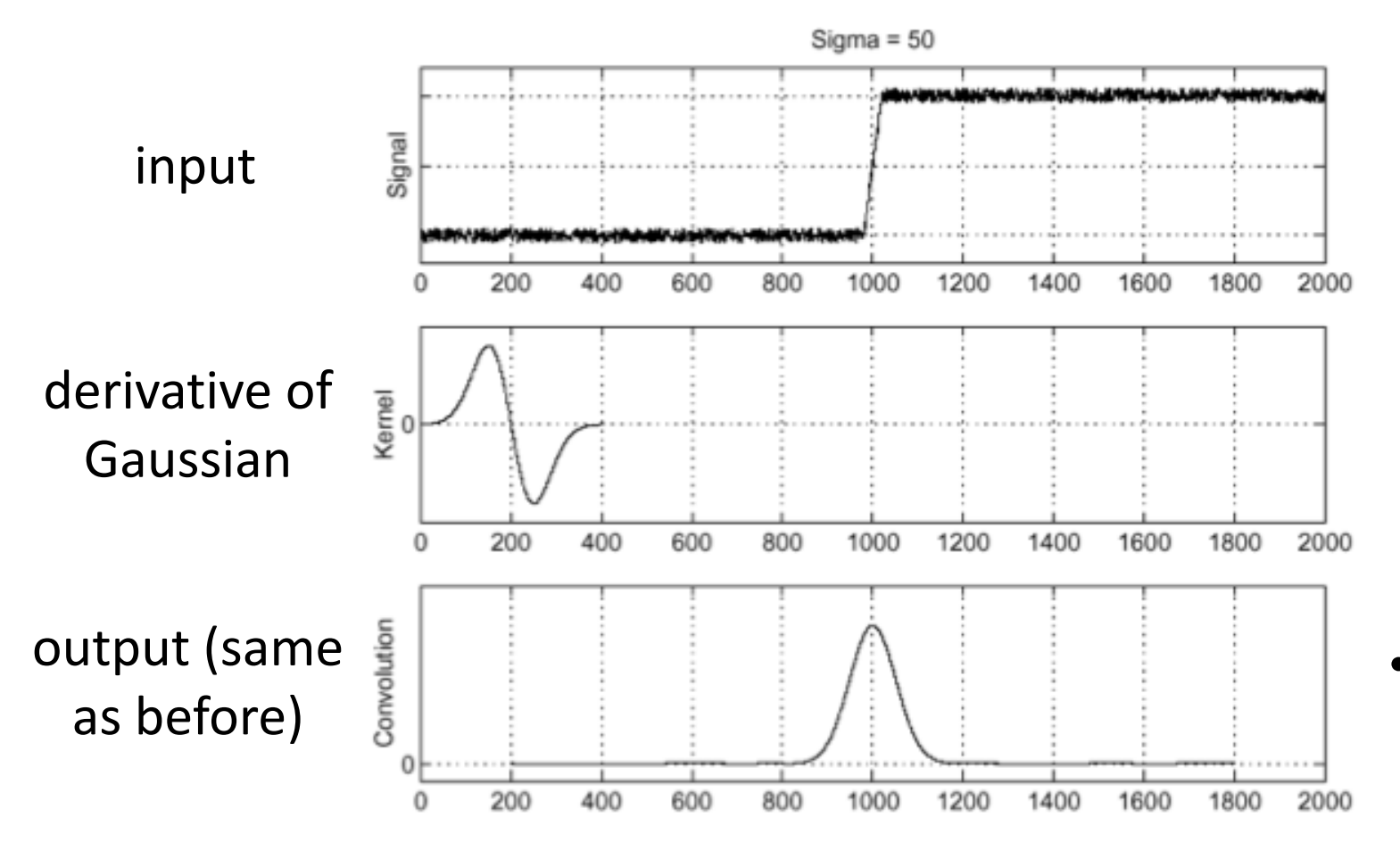

• How many operations did we save?

# Laplace filter

Basically a second derivative filter.

• We can use finite differences to derive it, as with first derivative filter.

first-order  
\nfinite difference\n
$$
f'(x) = \lim_{h \to 0} \frac{f(x+0.5h) - f(x-0.5h)}{h}
$$
\n
$$
\longrightarrow
$$
\n1D derivative filter  
\n
$$
\boxed{1 \mid 0 \mid -1}
$$
\nsecond-order  
\nfinite difference\n
$$
f''(x) = \lim_{h \to 0} \frac{f(x+h) - 2f(x) + f(x-h)}{h^2}
$$
\n
$$
\longrightarrow
$$
\nLaplace filter  
\n
$$
\boxed{2}
$$

# Laplace filter

Basically a second derivative filter.

• We can use finite differences to derive it, as with first derivative filter.

first-order finite difference 1 0 -1 1D derivative filter second-order finite difference 1 -2 1 Laplace filter

# Laplacian of Gaussian (LoG) filter

As with derivative, we can combine Laplace filtering with Gaussian filtering

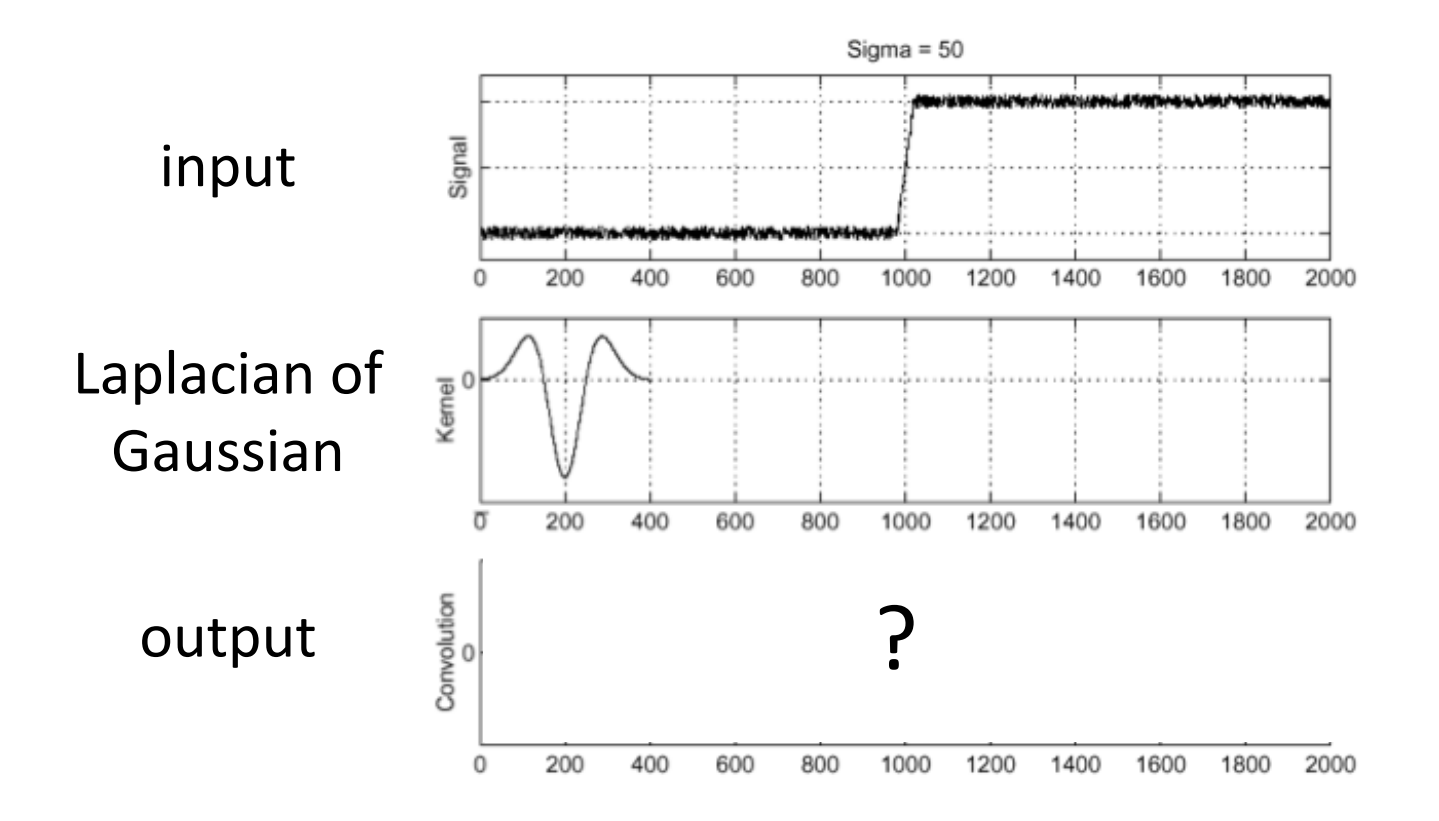

# Laplacian of Gaussian (LoG) filter

As with derivative, we can combine Laplace filtering with Gaussian filtering

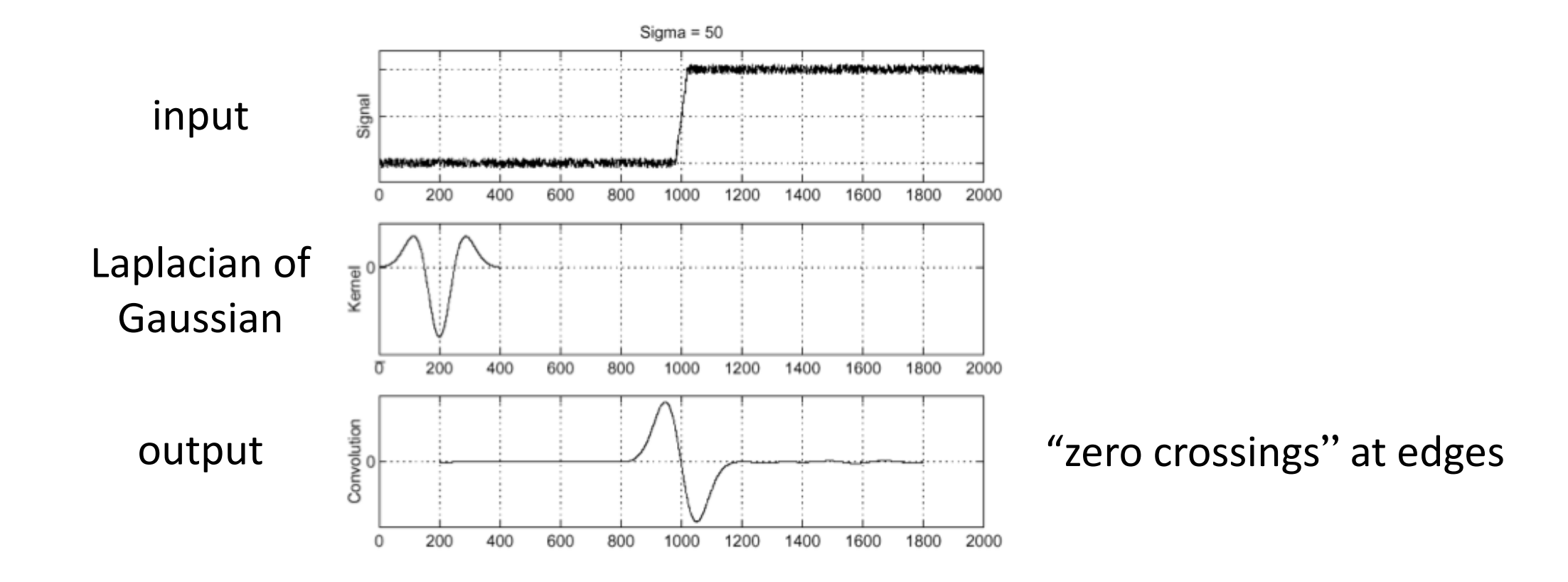

### Laplace and LoG filtering examples

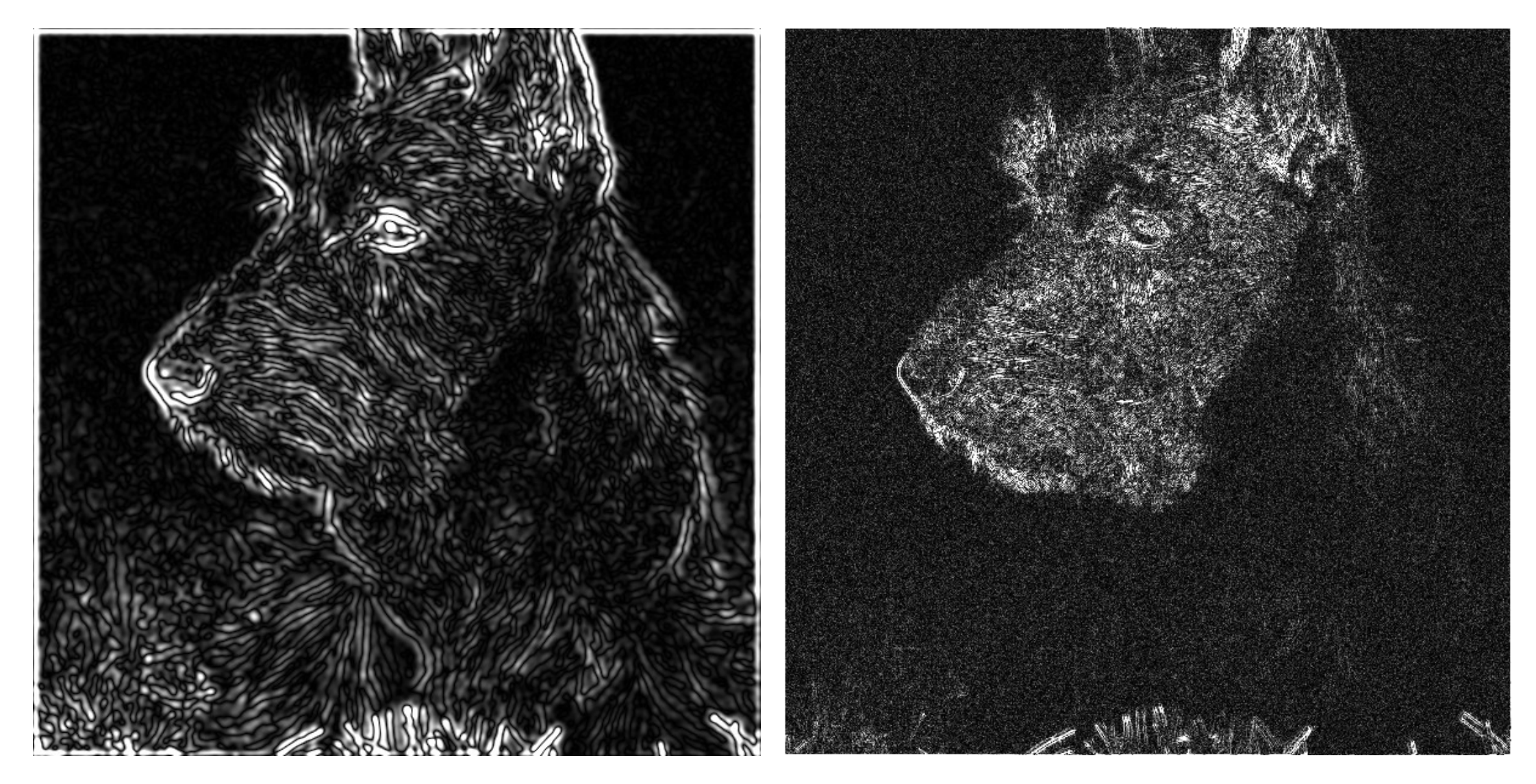

#### Laplacian of Gaussian filtering Theorem Caplace filtering

# Laplacian of Gaussian vs Derivative of Gaussian

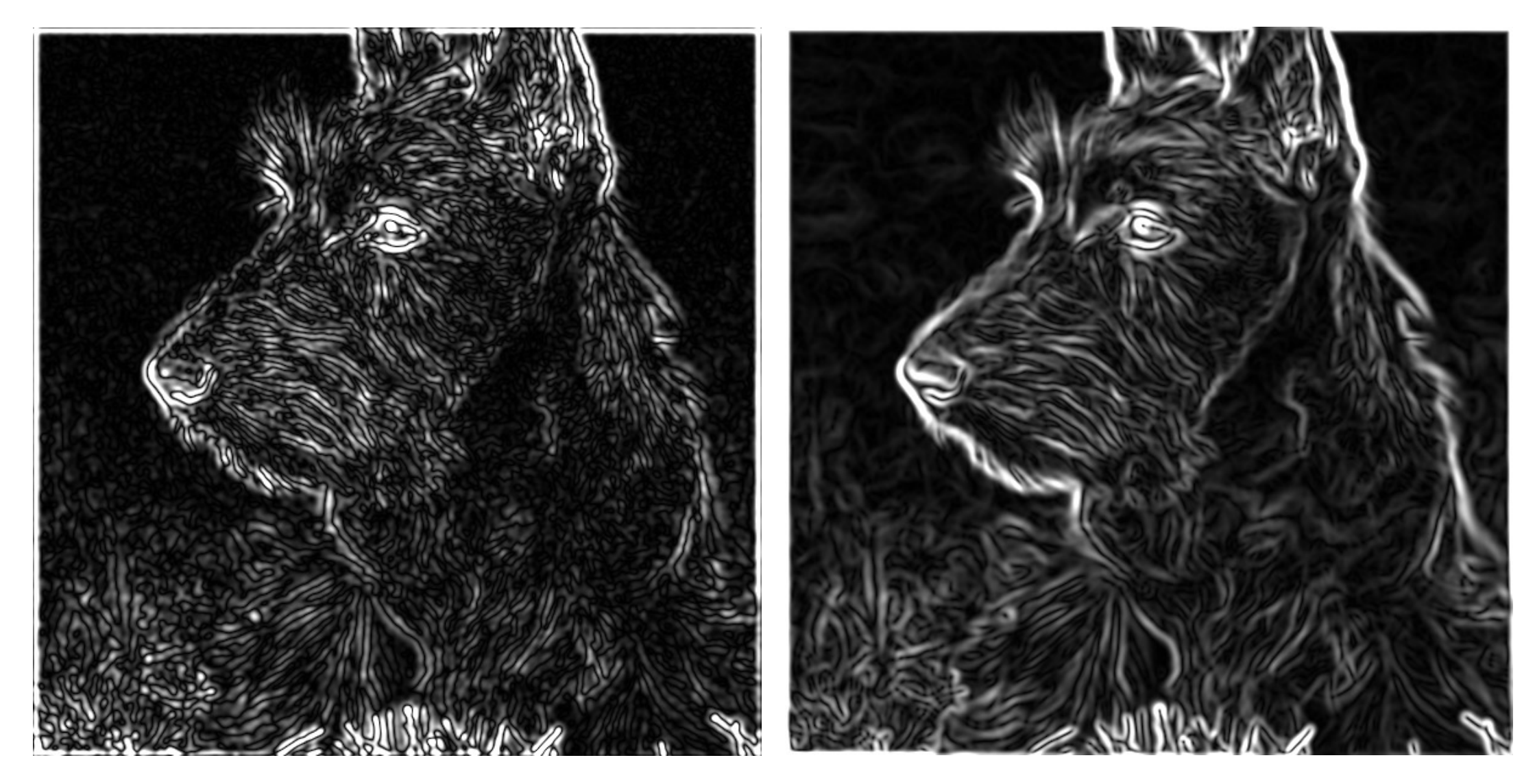

Laplacian of Gaussian filtering **Derivative of Gaussian filtering** 

# Laplacian of Gaussian vs Derivative of Gaussian

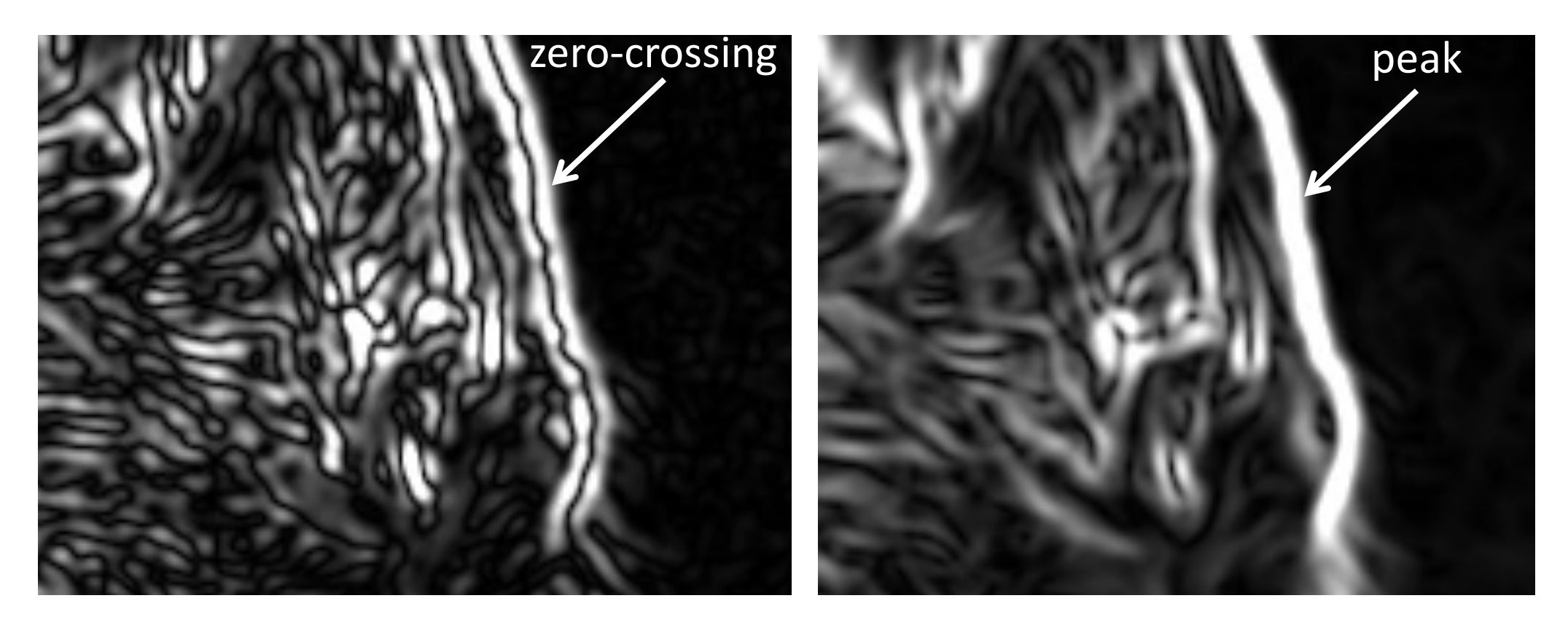

Laplacian of Gaussian filtering **Derivative of Gaussian filtering** 

Zero crossings are more accurate at localizing edges (but not very convenient).

### 2D Gaussian filters

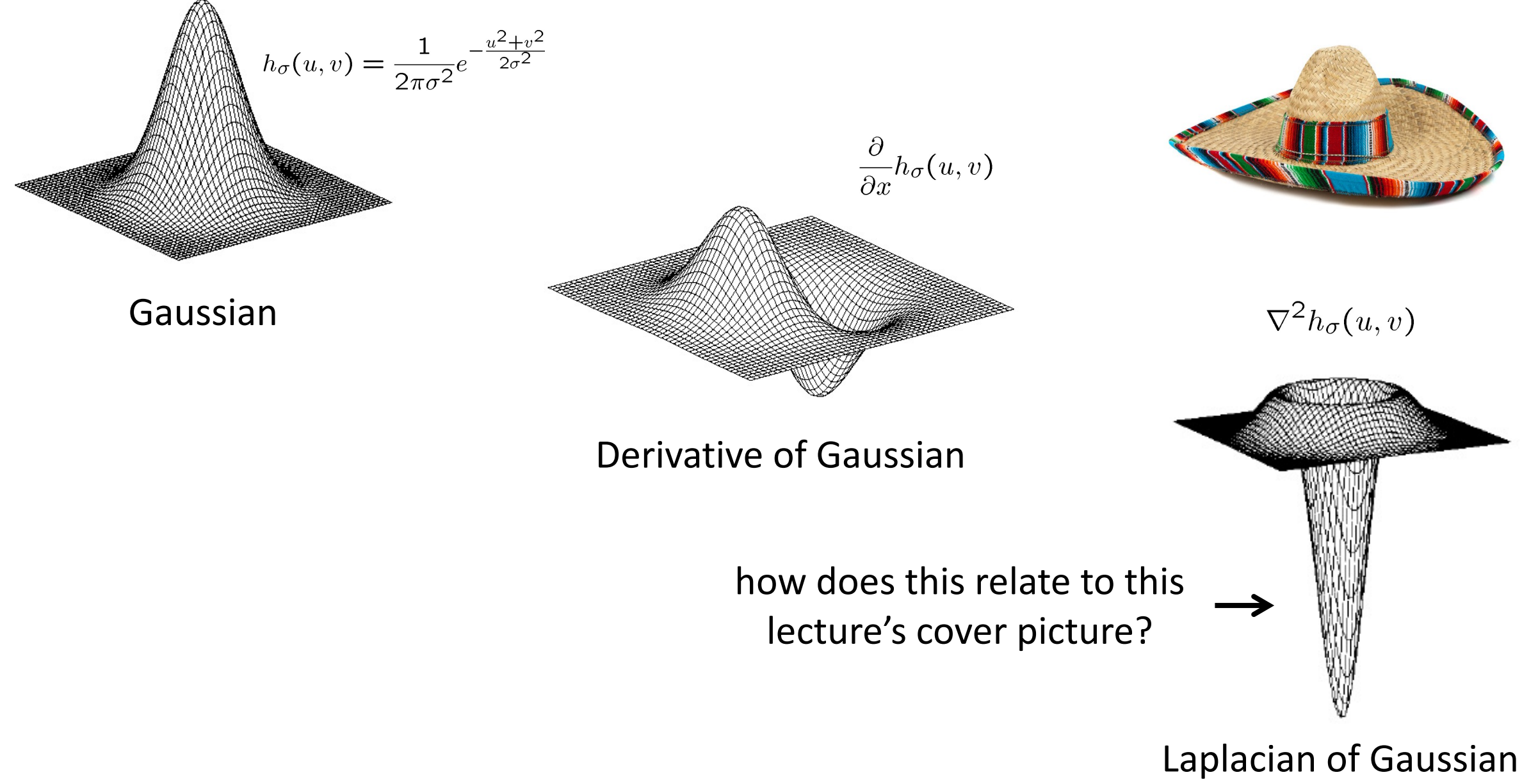